# Parsing with Context-Free Grammars

Berlin Chen 2004

References:

- 1. Natural Language Understanding, chapter 3 (3.1~3.4, 3.6)
- 2. Speech and Language Processing, chapters 9, 10
- 3. Jim Martin's Lecture Notes

#### Grammars and Sentence Structures

- $\bullet$  Describe the structure of sentences and explore ways of characterizing all the legal structures in a language
	- How a sentence is broken into its major subparts/constituents ?
	- E.g., *John ate the cat*

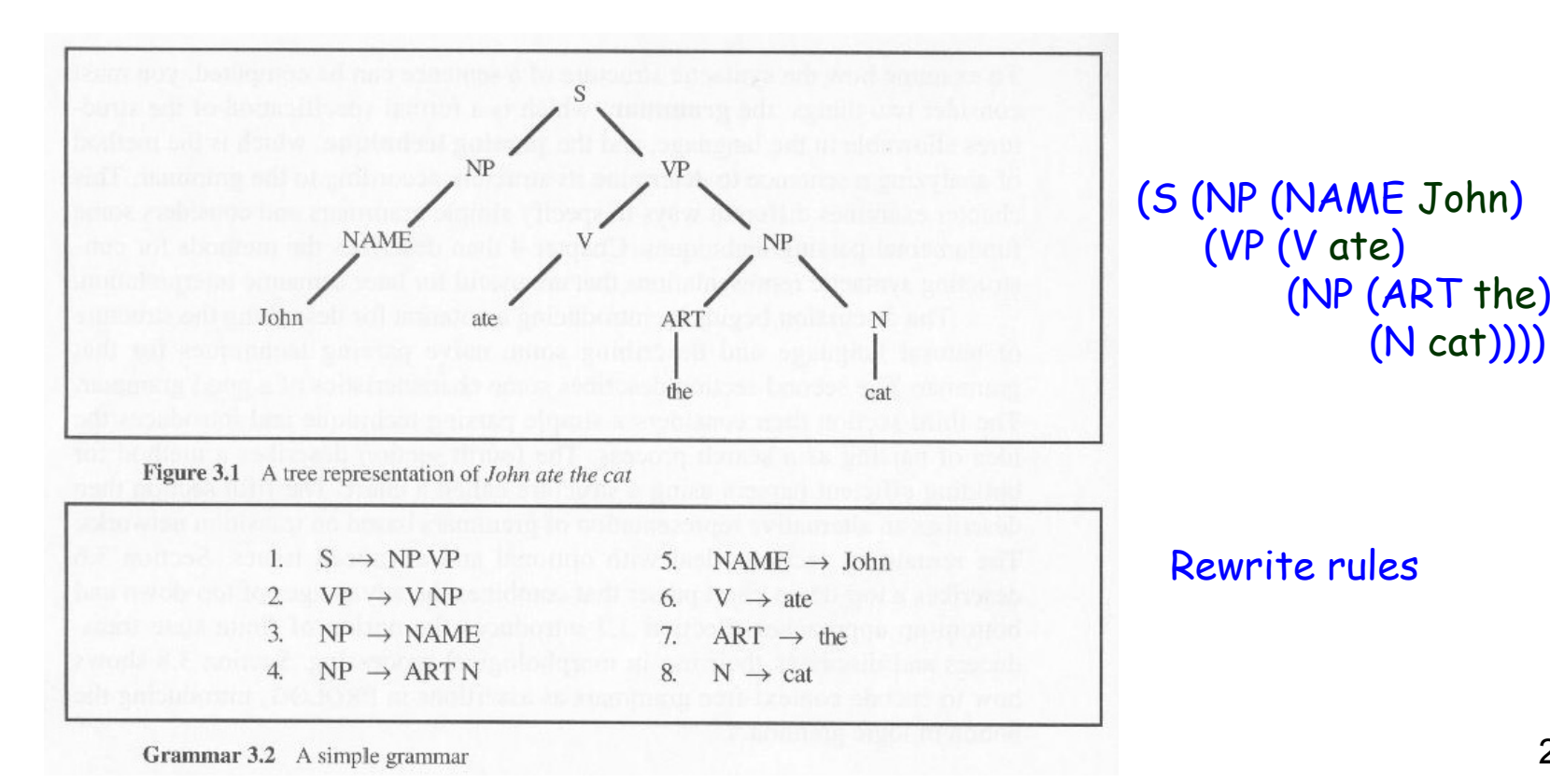

# Context-Free Grammars (CFGs)

- Grammars consist of entirely of rules with a single symbol on the left-hand side
- Formalized by Chomsky(1956), and Backus (1959)
	- Also called Backus-Naur Form (BNF)
- Also called phrase-structure grammars
- The most commonly used mathematical system for modeling the constituent structure in natural languages
	- **Ordering** 
		- What are the rules that govern the ordering of words and bigger units in the language
	- **Constituency** 
		- How do words group into units and what we say about how the various kinds of units behave

### Major Characteristics of CFGs

- CFG examples
	- Consist of a set of rules (productions)

*NP*  → *Det Nominal NP*  → *ProperNoum Nominal*  → *Noun | Noun Nominal Det* →*a Det* → *the Noun*  → *flight*

Rewrite the symbol on the left with a string of symbols on the right

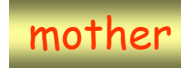

## Major Characteristics of CFGs

- Symbols used are divided into two classes: terminal and non-terminal symbols
	- A single **non-terminal symbols** on the left side of the arrow (→) while one or more terminal or non-terminal symbols on the right side
		- The **terminal symbol** is a word, while in the lexicon, the **non-terminal symbol** associated with each word is its lexical category, or part-of-speech

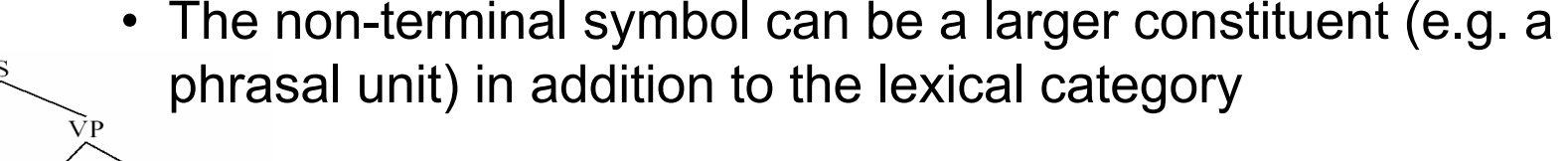

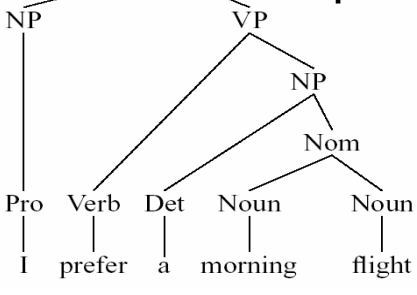

#### Major Characteristics of CFGs

- The notion of context in CFGs has nothing to do with the ordinary meaning of the **word context** in language
- All it really means is that the non-terminal on the lefthand side of a rule is out there all by itself

 $\bm A \to \bm B~\bm C$ 

– We can rewrite an *A* as a *B* followed by a *C* regardless of the context in which *A* is found

## Generation and Parsing

• CFGs can be thought of a device for generating sentences or a device for assigning a structure to a given sentence (i.e. parsing)

#### $-$  Sentence generation

• Start from the *S* symbol, randomly choose and apply rewrite rules (or productions), until a sequence of words is generated

#### **Parsing**

- Identify the structure of sentences given a grammar
- Top-down or bottom-up strategies

#### Generation and Parsing

• Generation

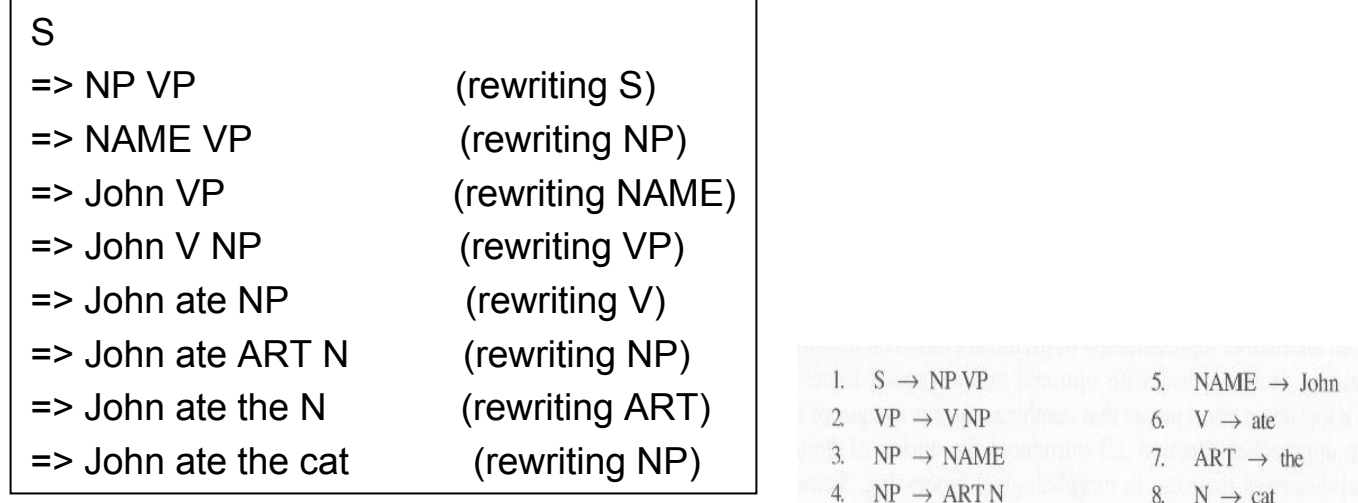

• Parsing ( with a top-down strategy)

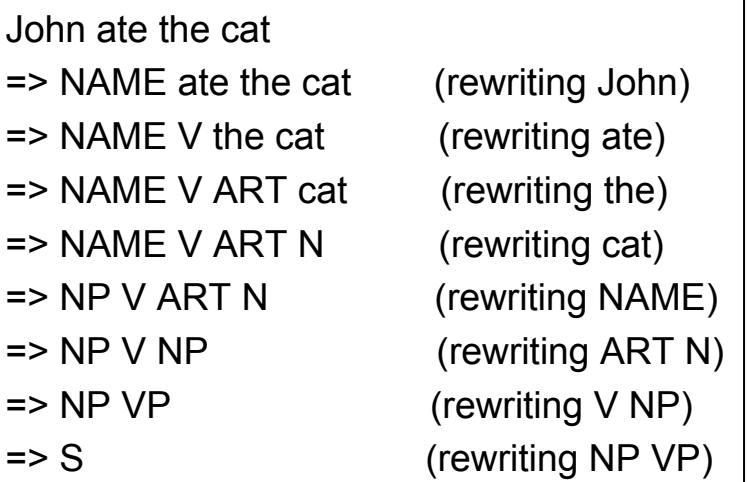

# Major Constituents of a CFG

- $\bullet$  A CFG *G* has four parameters ("4-tuple")
	- 1. A set of non-terminal symbols (or "variables") *N*
	- 2. A set of terminal symbols ∑ (disjoint from *N* )
	- 3. A set of productions  $P$ , each of the form A $\rightarrow$   $\alpha$  , where A is a non-terminal symbol and  $\,\alpha\,$  is a string of symbols from the infinite set of strings ( ∑ ∪ *N*)\*
	- 4. A designated start symbol *S* (or *N*1)
- $\bullet$  CFG is a generative grammar
	- The language is defined by the set of possible sentences "generated" by the grammar
	- Via the concept of "derivation "

# **Derivations**

- $\bullet$  Derivation: a sequence of rules applied to a string that accounts for that string
	- Can be represented by a parse tree
	- E.g. a parse tree for "a flight"

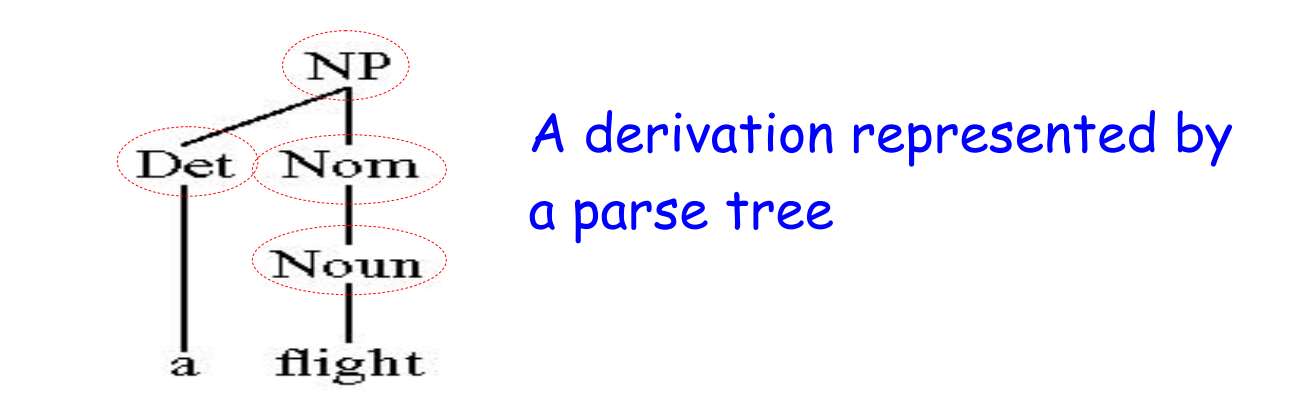

- • But, usually languages derivable from the designated start symbol (*S*)
	- The "sentence" node
	- The set of strings derivable from S called sentences

### Derivations as Trees

- • Directly Derive
	- Directly derive:

*A* → β, <sup>α</sup>*A*γ ⇒ αβγ directly derives where  $\alpha, \beta, r, \alpha_i \in (\Sigma \cup N)$ ,  $m \ge 1$ 

– Derive

$$
\alpha_{1} \Longrightarrow \alpha_{2}, \alpha_{2} \Longrightarrow \alpha_{3}, \dots, \alpha_{m-1} \Longrightarrow \alpha_{m} \quad \therefore \alpha_{1} \Longrightarrow \alpha_{m}
$$

• **Parsing**: the process of taking a string and a grammar and returning a (or many) parse tree(s) for that string

\*

- Analogous to running a finite-state transducer with a tape
- But, is it more powerful (?)

#### More Complex Derivations

- *S*  → *NP VP*
	- Units *S*, *NP*, and *VP* are in the language
	- *S* consists of an *NP* followed immediately by a *VP*
	- There may be many kinds of S
	- NPs and VPs can occur at other places (on the left sides) of the set of rules

• E.g.

*NP*  → *Det Nominal NP*  → *ProperNoum VP* → *Verb NP VP*  → *Verb NP PP*

#### More Complex Derivations

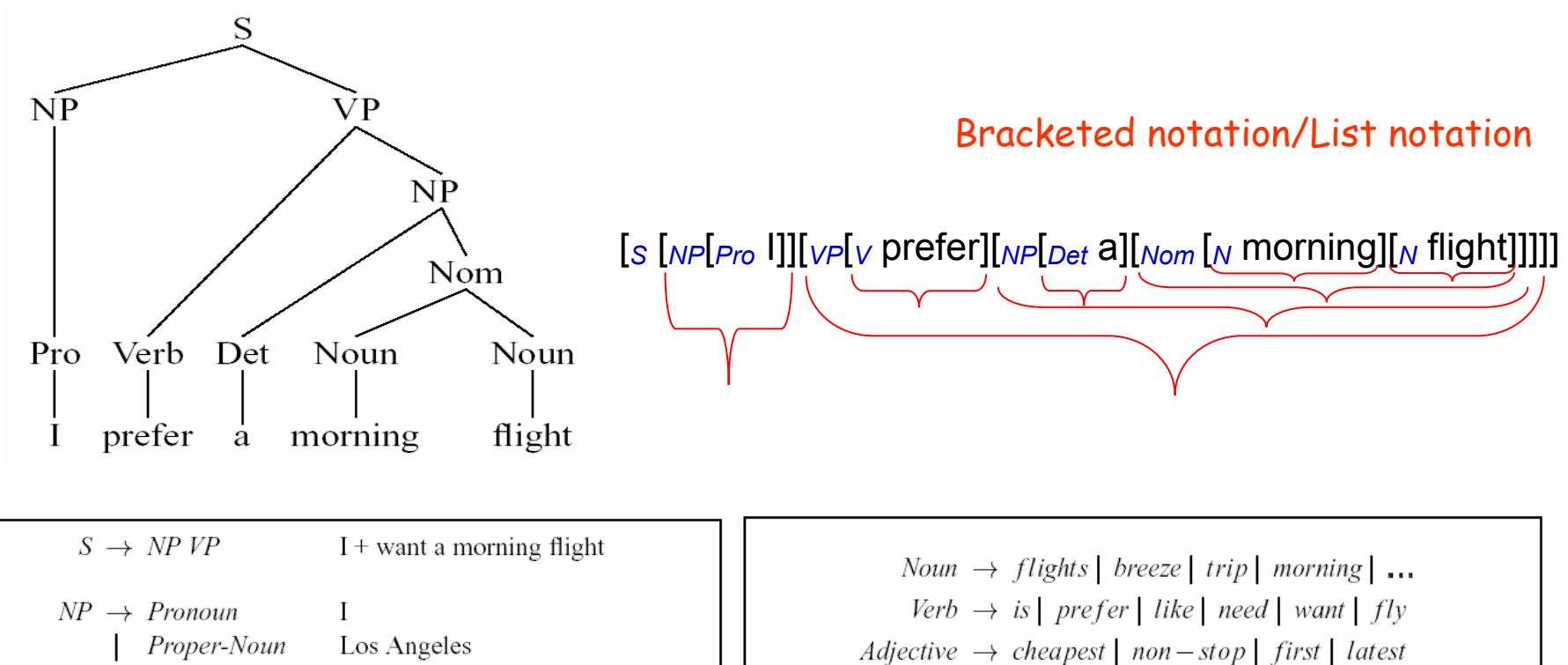

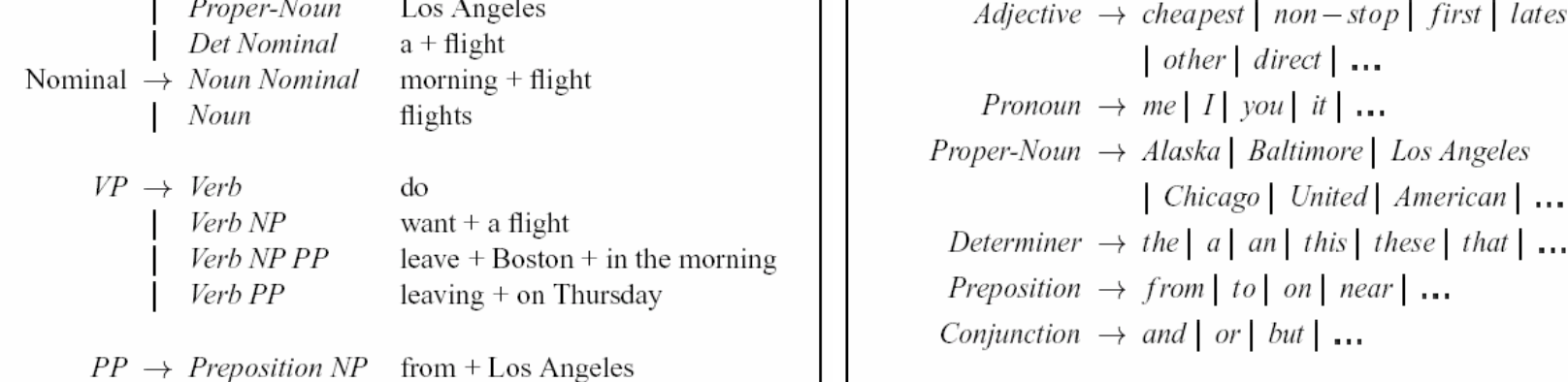

# More Complex Derivations

- • Recursion
	- The non-terminal on the left also appears somewhere on the right (directly or indirectly)

```
{\sf NP} \to {\sf NP}\, {\sf PP}\, \, [[The flight] [to Boston]]
```

```
\mathsf{VP} \to \mathsf{VP}\ \mathsf{PP}\quad [[departed Miami] [at noon]]
```
- – E.g.
	- flights from Denver
	- Flights from Denver to Miami
	- Flights from Denver to Miami in February
	- Flights from Denver to Miami in February on Friday

## Sentence–level Construction of English

 $\bullet$ Declaratives: A plane left.

 $\mathsf{S}\to\mathsf{NP}\;\mathsf{VP}$ 

• Imperatives: Show the lowest fare.

 $\mathsf{S}\rightarrow\mathsf{VP}$ 

• Yes-No Questions: Did the plane leave?

 $\textsf{S}\rightarrow$  Aux NP VP

• WH Questions: When did the plane leave?

 $\mathsf{S}\to\mathsf{WH}$  Aux  $\mathsf{NP}\ \mathsf{VP}$ 

# Parsing Strategies

- Top-Down Parsing
	- Start with the *S* symbol and search through different ways to rewrite the symbols until the input sentence is generated, or until all possibilities have been explored
- Bottom-Up Parsing
	- Start with the words in the input sentence and use the rewrite rules backward to reduce the sequence of symbols until it consists solely of *S*
	- The left side of each rule is used to rewrite the symbols on the right side
		- Take a sequence of symbols and match it to the right side of the rule

# Parsing Strategies

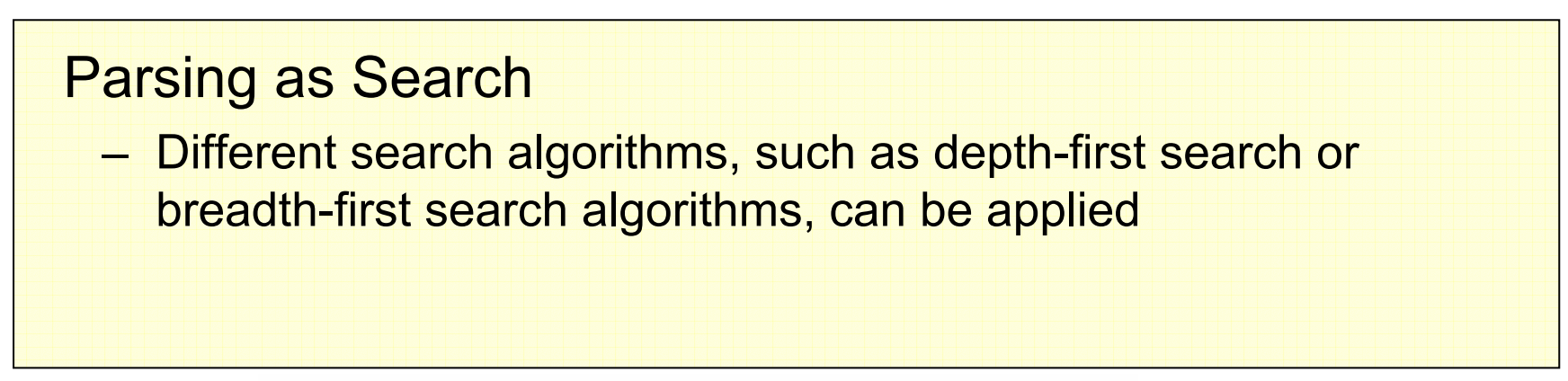

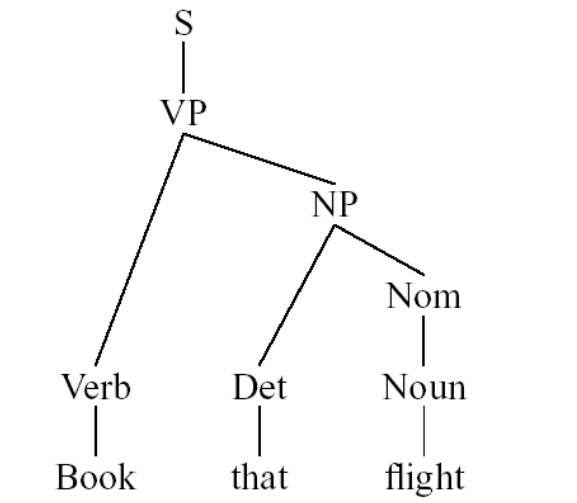

The record of the parsing process, either in top-down or bottom-up manners, can be used to generate the parse tree representation

# The Top-Down Parser

- Start with the S symbol and rewrite it into a sequence of terminal symbols that matches the classes of the words in the input sentence
	- The state of the parse at any given time can be represented as a list of symbols that are the results of operations applied so far

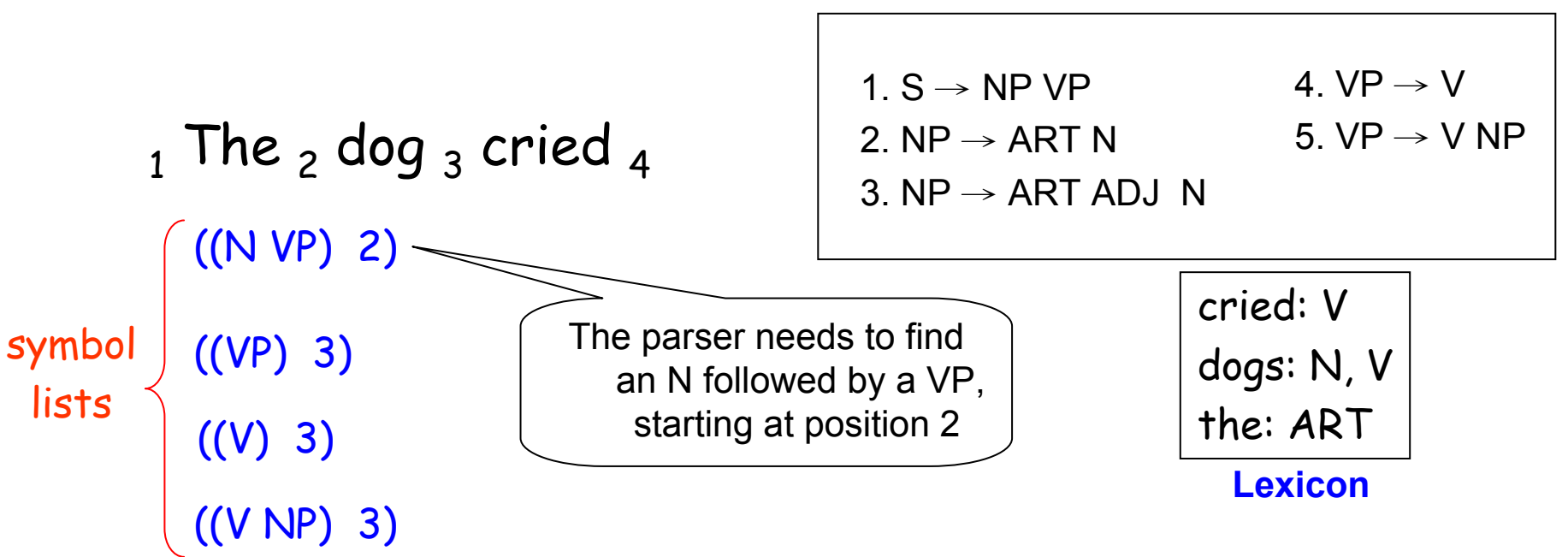

#### The Simple Top-Down Parser

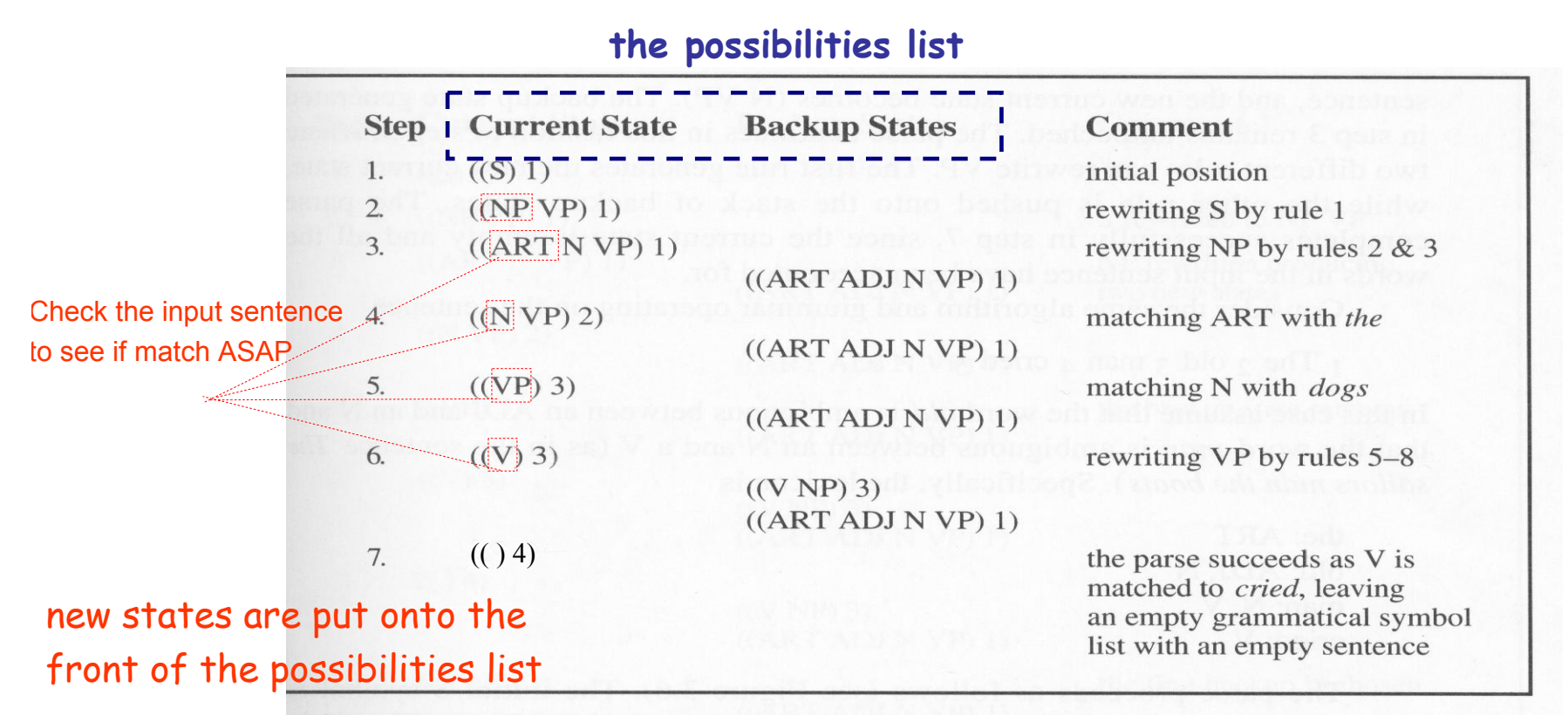

**Figure 3.5** Top-down depth-first parse of  $_1$  The  $_2$  dogs  $_3$  cried  $_4$ 

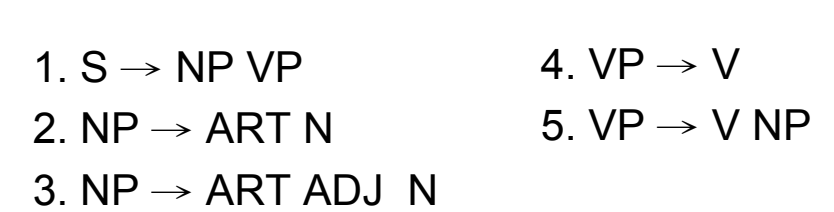

cried: V dogs: N, V the: ART

# The Simple Top-Down Parser

#### $\bullet$ Algorithm

- 1. Select the current state: take the first state off the possibilities list and call it C
	- •If the possibilities list is empty, then the algorithm fails
- 2. If C consists of an empty symbol list and is at the sentence end position, the algorithm succeeds
- 3. Otherwise, generate the next possible states
	- $\bullet$  If the first symbol on the symbol list is **a lexical symbol** (part-of-speech tag), and the next word in the sentence can be in that class, then create a new state by removing the first symbol from the symbol list and update the word position, and **add it to the possibilities list**

 Otherwise, if the first symbol on the symbol list of C is a non-terminal, generate a new state for each rule in the grammar that can rewrite that non-terminal symobl and **add them all to the possibilities list** 

•where to put the new states depends on the search strategies

# The Simple Top-Down Parser

 $\bullet$ One more example

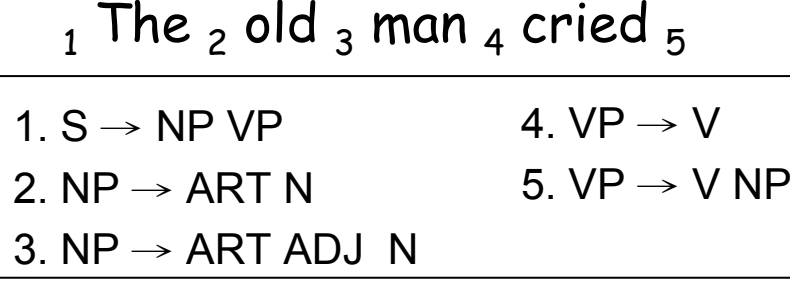

cried: V old: ADJ, N man: N, V the: ART

new states are put onto the front of the possibilities list

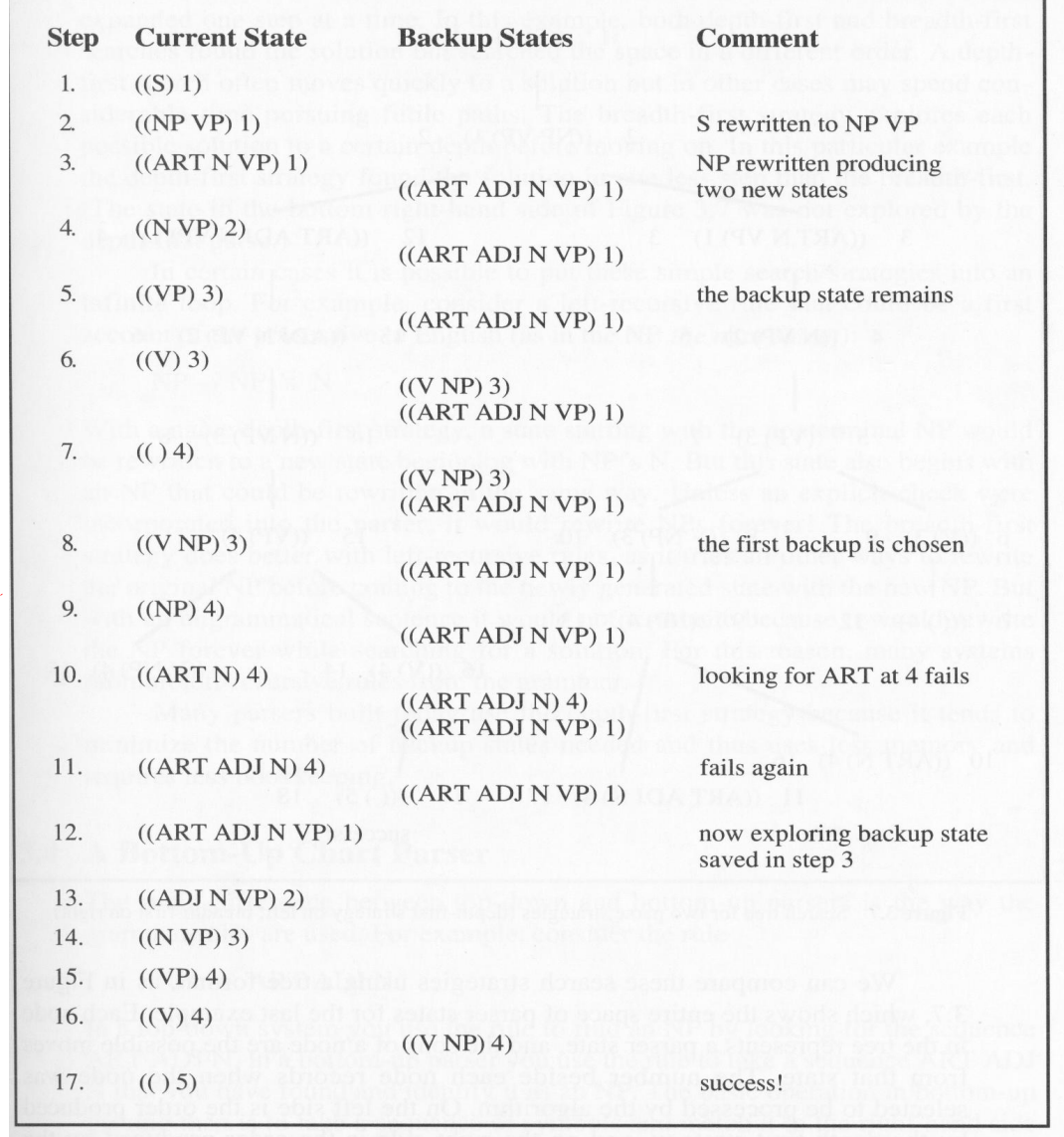

Figure 3.6 A top-down parse of  $_1$  The  $_2$  old  $_3$  man  $_4$  cried  $_5$  (depth-first search)

### Search strategies for the Top-Down Parser

- $\bullet$ Depth-first search: DFS (LIFO: last-in first-out)
	- The possibilities list is a stack
	- Step 1 always take the first element off the list
	- Step 3 always puts (adds) the new states **on the front of the list**
- $\bullet$  Breadth-first search: BFS (FIFO: first-in first-out)
	- The possibilities list is a queue
	- Step 1 always take the first element off the list
	- Step 3 always puts (adds) the new states **on the end of the list**

#### Search strategies for the Top-Down Parser

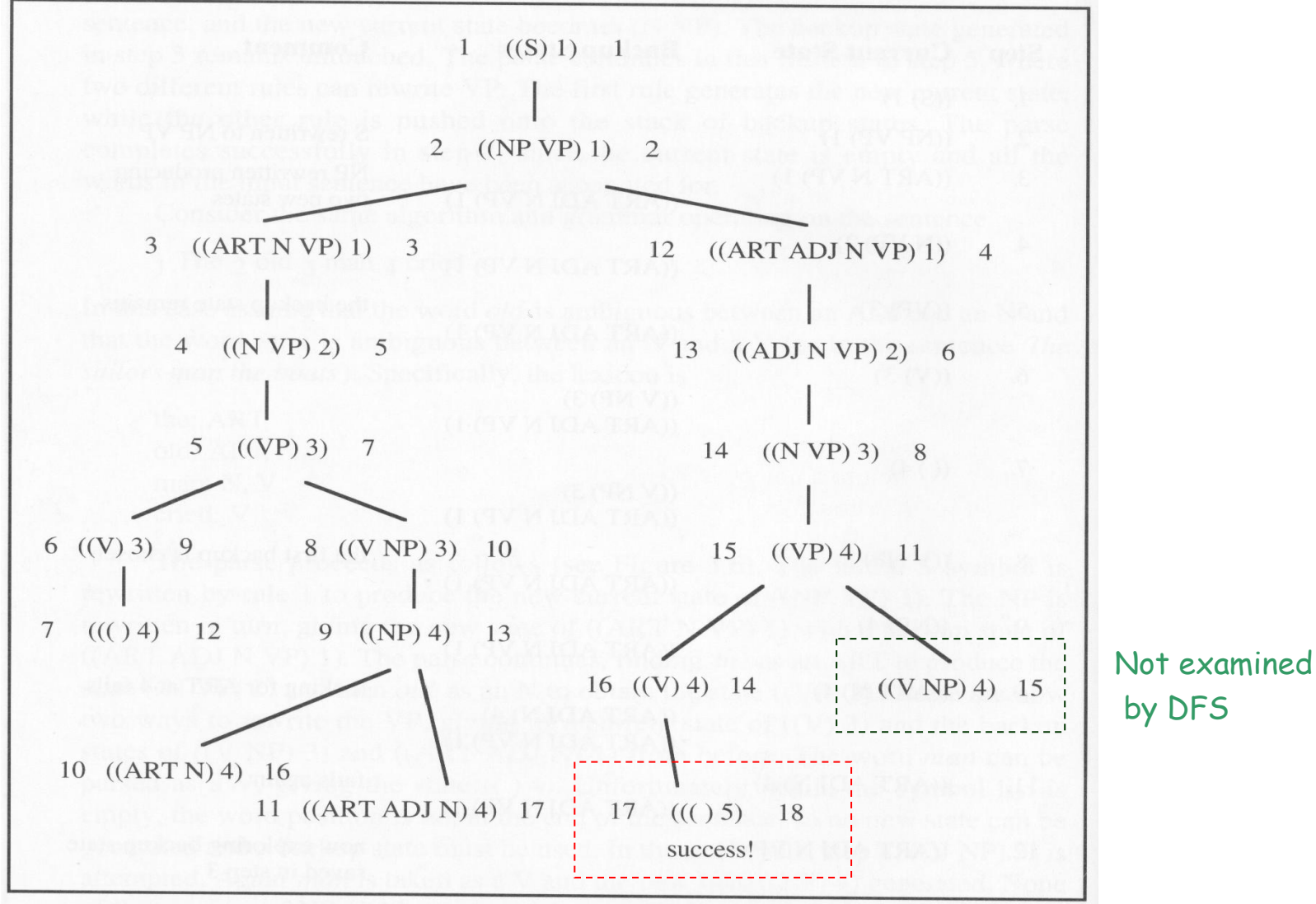

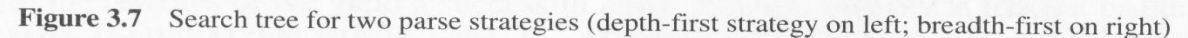

23

### Search strategies for the Top-Down Parser

- $\bullet$  Comparison of DFS and BFS
	- DFS
		- **One interpretation** is considered and expanded until fails; only then is the second one considered
		- Often moves quickly to the a solution but in other cases may spend considerable time pursuing futile paths
	- BFS
		- **All interpretations** are considered alternatively, each being expanded one step at a time
		- Explore each possible solution to a certain depth before moving on

Many parsers built today use the DFS strategy because it tends to minimize the no. of backup states needed and thus uses less memory and requires less bookkeeping

## The Bottom-Up Parser

- Start with the words of the input, and try to build tree from the words up, by applying rules from the grammar one at a time
	- The right hand side of some rules might fit
	- Successful if the parser succeeds in building a tree rooted in the start symbol (or a symbol list with S and positioned at the end of the input sentence) that covers all the input

#### The Bottom-Up Parser

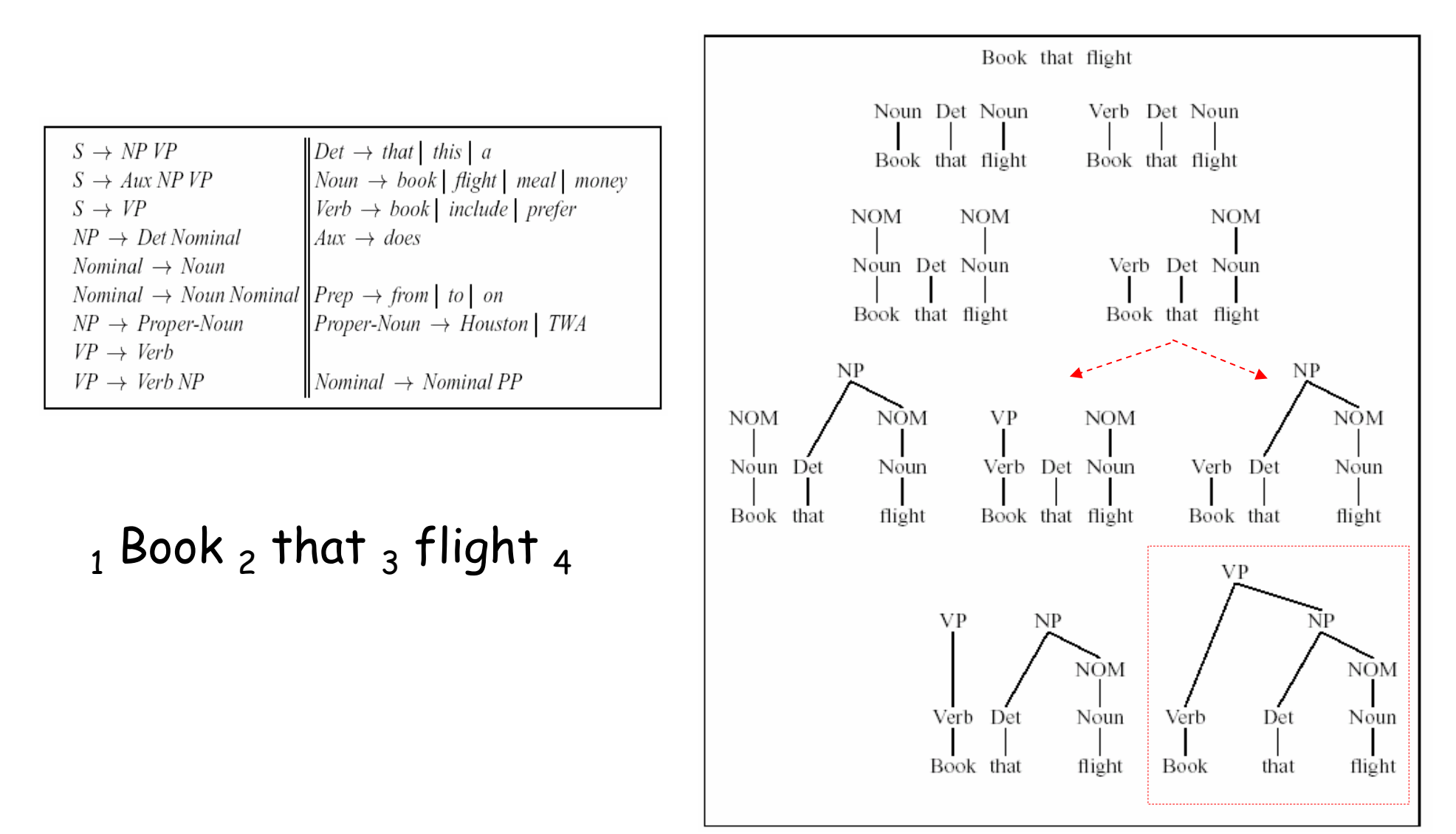

# Comparing Top-Down and Bottom-UP Parsing

- $\bullet$  Top-Down
	- Never wastes time exploring trees that can't result in an *S*
	- But spends considerable effort on *S* trees that are not consistent with the input
- $\bullet$  Bottom-UP
	- Never suggest trees that are not least locally grounded in the actual input
	- Trees that have no hope of leading to an S, or fitting in with any of their neighbors, are generated with wild abandon
	- Only check the input once

#### •**Left-recursion**

 A non-terminal category that has a derivation that includes itself anywhere along its leftmost branch

 $\mathsf{NP} \to \mathsf{Det}$  Nominal

Det  $\rightarrow$  NP 's

• Especially, the **immediately** left-recursive rule

 $\mathsf{NP} \to \mathsf{NP}$  's  $\mathsf{N}$ 

 E.g. causing a infinite loop in top-down parsing with DFS search strategy

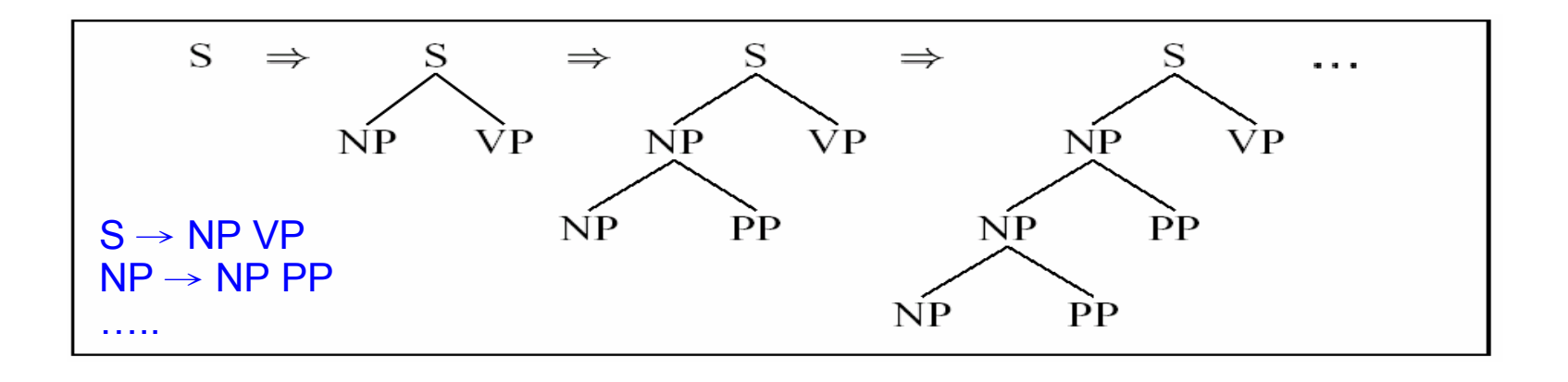

#### •**Ambiguity**

- Structural ambiguity: arises in the syntactic structures used in parsing
	- The grammar assigns more than one possible parse to a sentence
		- Attachment ambiguity
			- » Most frequently seen for adverbial phrases
			- PP-attachment ambiguity
		- Coordination ambiguity

I shot an elephant in my pajamas.

old men and women

Parsers which do not incorporate disambiguators must simply return all the possible parse trees for a given input.

#### •**Ambiguity**

Basic ways to alleviate the ambiguity problem

- Dynamic programming
	- Used to exploit the regularities in the search space so that the common subpart are derived only once
		- Reduce some of the costs associated with ambiguity
	- Implicitly store all possible parses by storing all the constituents with links that enable the parses to be reconstructed
- Heuristic search
	- Augment the parser's search strategy with heuristics that guide it towards likely parses first

- • Repeated Parsing of Subtrees
	- The parser often build valid trees for portions of the input, then discards them during the backtracking, only to find that it has to rebuild them again
		- Some constituents are constructed more than once

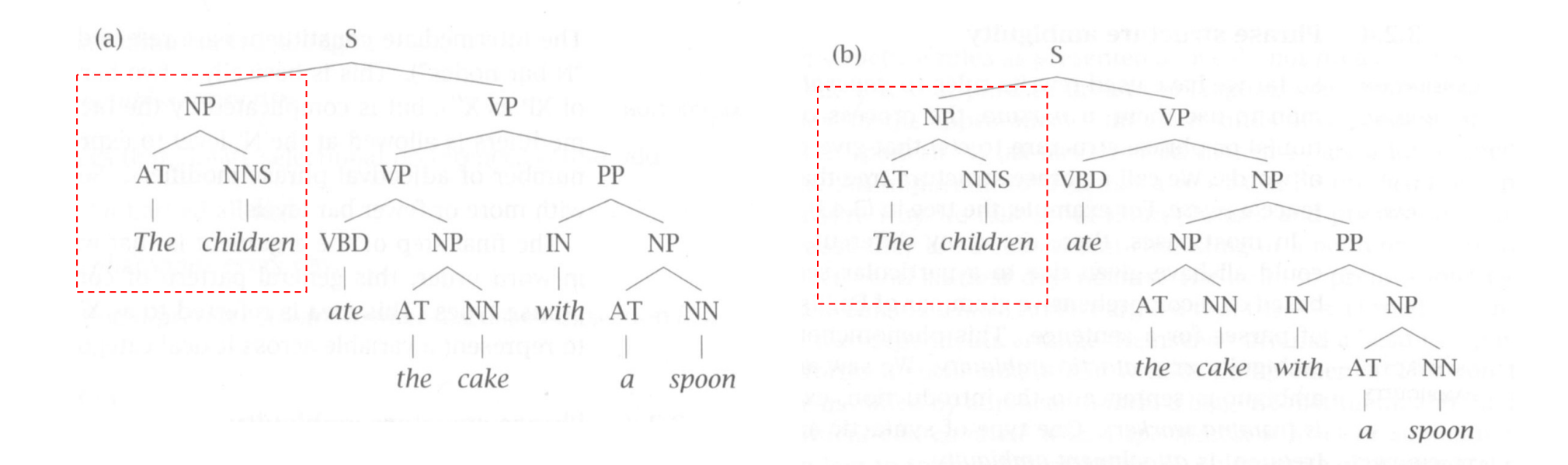

- A data structure called chart is introduced
	- Allow the parser to store the partial results of matching as it done so far
	- Such that the work would not be reduplicated
- The basic operation of a chart parser involves combining an active arc with a complete constituents (keys)
	- Three kinds of data structures
		- The agenda (to store new complete constituents)
		- The active arcs (i.e. partial parse trees)
		- The chart

```
{\sf NP} \to {\sf ART} {\sf ADJ} {\sf N}Top-down
                    Bottom-up
```
- A subtree corresponding to a single grammar rule
- Information about the progress made in completing the subtree
- Position of the subtree withrespect to the input

- • The Bottom-Up Chart Parsing Algorithm
	- 1. If the agenda is empty, look up the **interpretations** for the next word in the input and add them to the agenda
	- 2. Select a constituent from the agenda (Call it constituent C from position  $\bm{{\mathsf{p}}}_1$  to  $\bm{{\mathsf{p}}}_2$ )
	- 3. For each rule in the grammar of form  $\ X \to C X _1 ... X _n$  , add  $\bf an$  $\mathsf{active}\ \mathsf{arc}$  of form  $\mathsf{X} \to \text{\tiny$\circ$}\ \mathsf{CX}_1 ... \mathsf{X}_\mathsf{n}$  from position  $\mathsf{p}_1$  to  $\mathsf{p}_1$
	- 4. Add C to the chart using the following **arc extension algorithm**
		- 4.1 Insert C **into the chart** from position  $\mathsf{p}_\mathtt{1}$  to  $\mathsf{p}_\mathtt{2}$
		- 4.2 For any active arc of the form  $\mathsf{X} \,{\to}\, \mathsf{X}_1 ... \,\mathbin{\stackrel{\;\circ}{\circ}}\, \mathsf{C} ... \mathsf{X}_\mathsf{n}$  from position  $\bm{{\mathsf{p}}}_0$  to  $\bm{{\mathsf{p}}}_1$  add a new active arc  $\bm{\mathsf{X}}\!\rightarrow\!\bm{\mathsf{X}}_1...$  C  $^\circ$  … $\bm{\mathsf{X}}_\mathsf{n}$ from  $\bm{{\mathsf{p}}}_0$  to  $\bm{{\mathsf{p}}}_2$

Loop until no input left

4.3 For any active arc of the form  $X \rightarrow X_1... X_n$   $\circ$  C from position  ${\sf p}_0$  to  ${\sf p}_{1,}$  then add a new constituent of type X from  ${\sf p}_0$  to  ${\sf p}_2$ **to the agenda** 

#### $\bullet$ Example

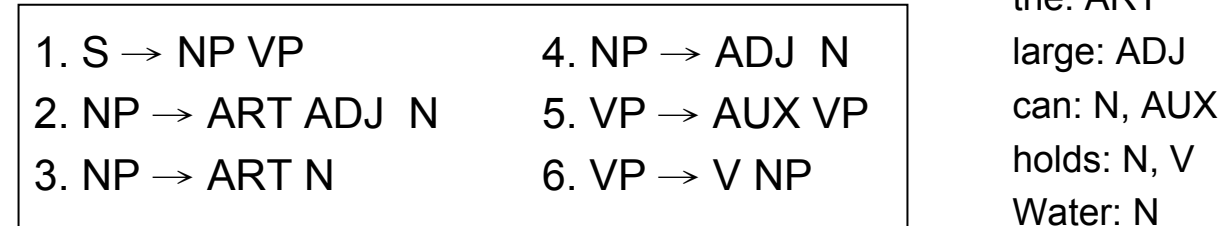

 $tho: ADT$ 

#### **Initialization**

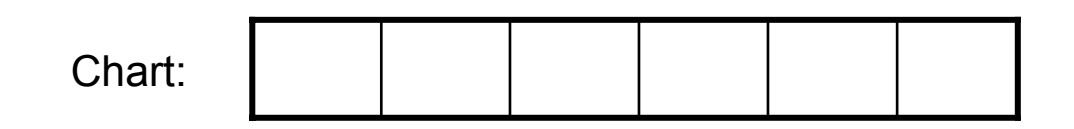

Input:  $_1$  The  $_2$  large  $_3$  can  $_4$  holds  $_5$  the  $_6$  water  $_7$ 

> Note that depth-first strategy is used here => The agenda is implemented as a stack.

• Example  $_1$  The  $_2$  large  $_3$  can  $_4$  holds  $_5$  the  $_6$  water  $_7$ 

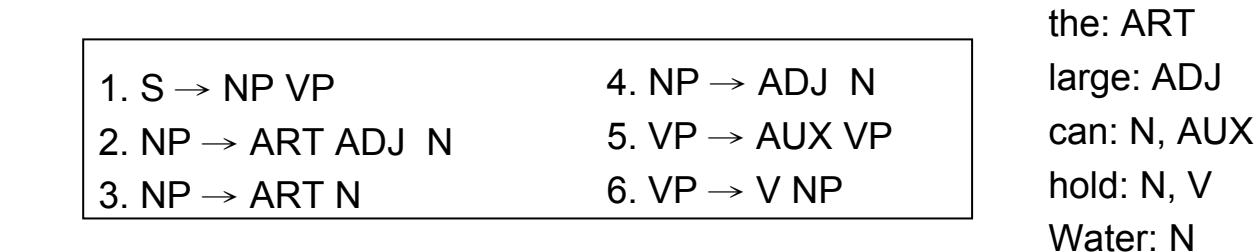

**Loop 1**

**Enter ART1: (***the* **from 1 to 2 )** Look at next word

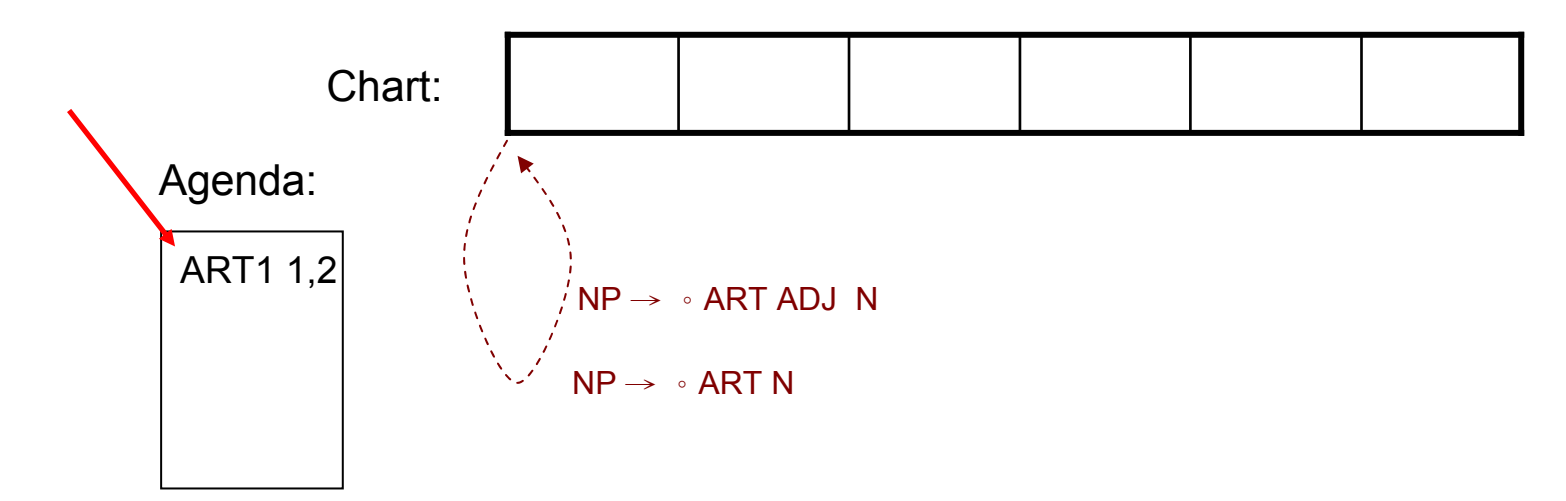

 $\bullet$ Example  $\frac{1}{1}$  The  $_2$  large  $_3$  can  $_4$  holds  $_5$  the  $_6$  water  $_7$ 

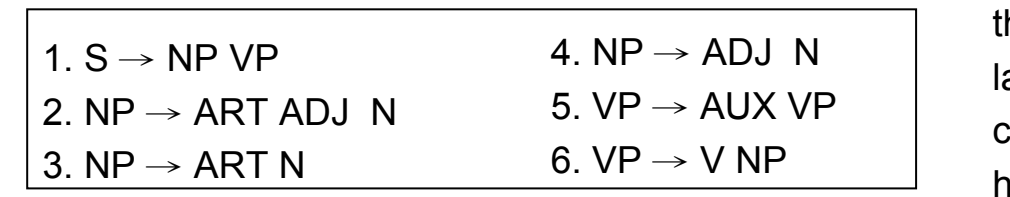

he: ART large: ADJ can: N, AUX hold: N, V Water: N

**Loop 1**

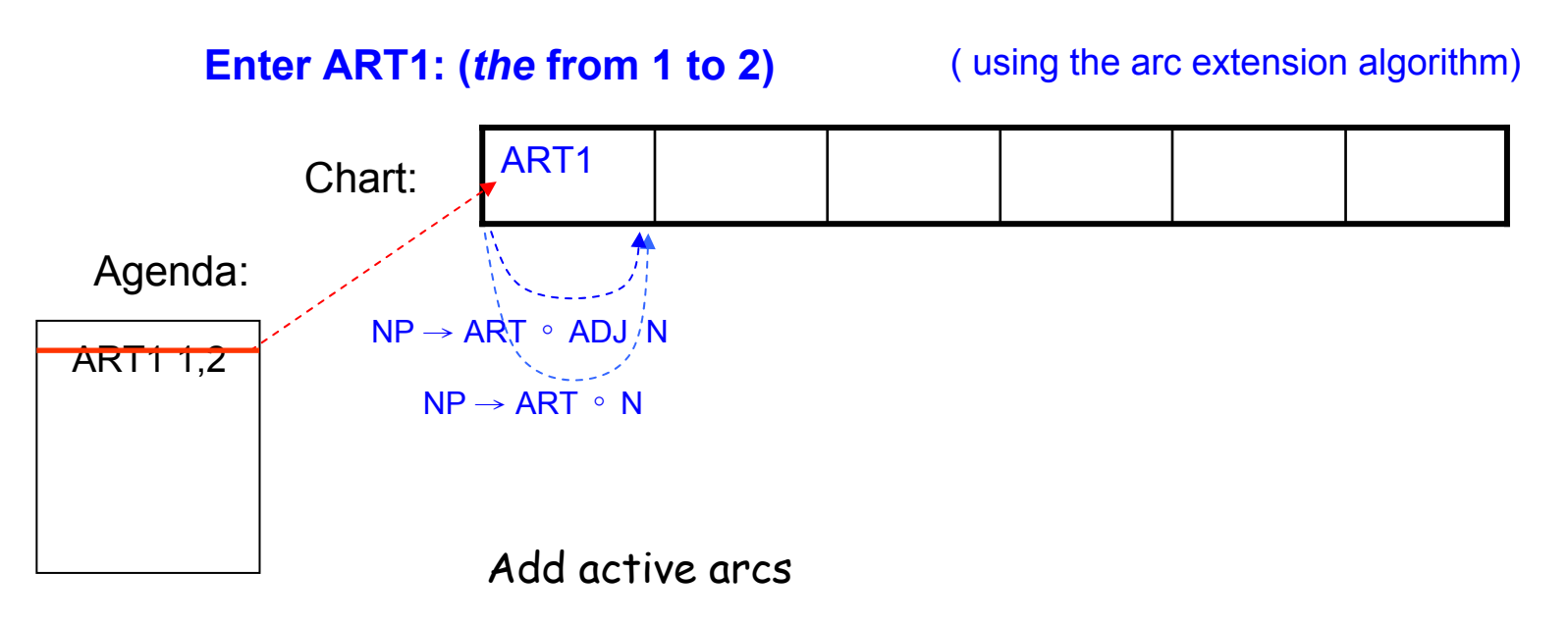
$\bullet$  Example  $_1$  The  $_2$  large  $_3$  can  $_4$  holds  $_5$  the  $_6$  water  $_7$ 

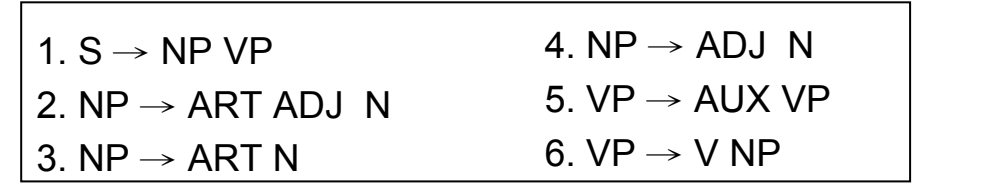

the: ARTlarge: ADJ can: N, AUX hold: N, V Water: N

**Loop 2** Look at next word

**Enter ADJ1: ("***large"* **from 2 to 3)**

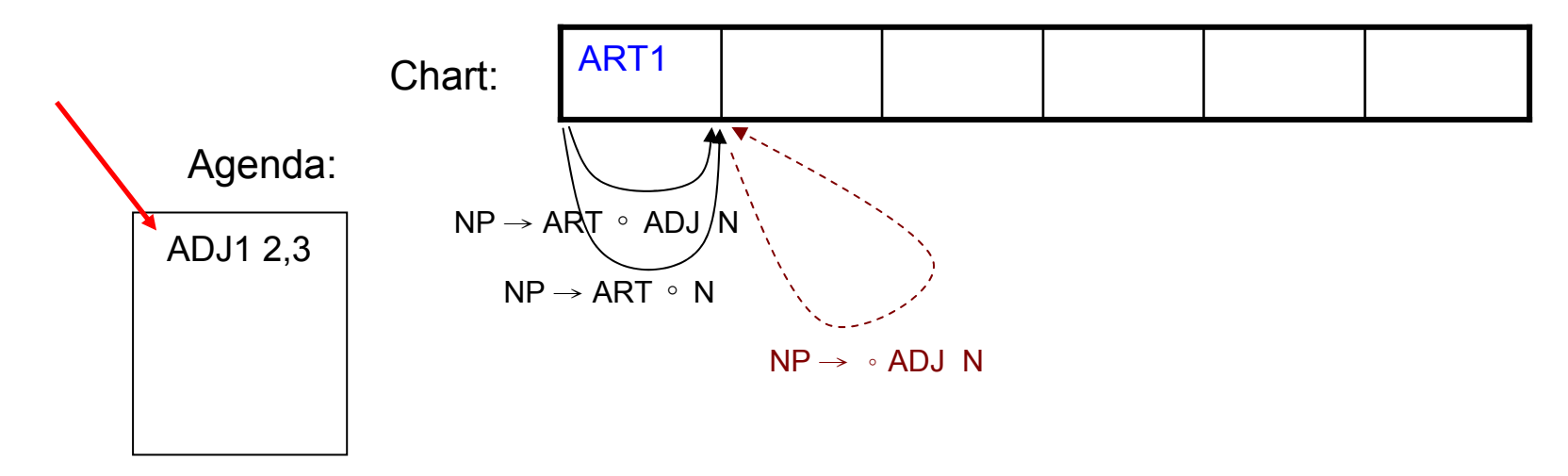

 $\bullet$  Example  $_1$  The  $_2$  large  $_3$  can  $_4$  holds  $_5$  the  $_6$  water  $_7$ 

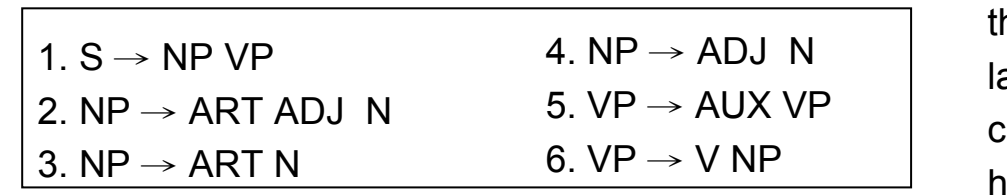

he: ART large: ADJ an: N, AUX hold: N, V Water: N

#### **Loop 2** ( using the arc extension algorithm)

#### **Enter ADJ1: ("***large"* **from 2 to 3)**

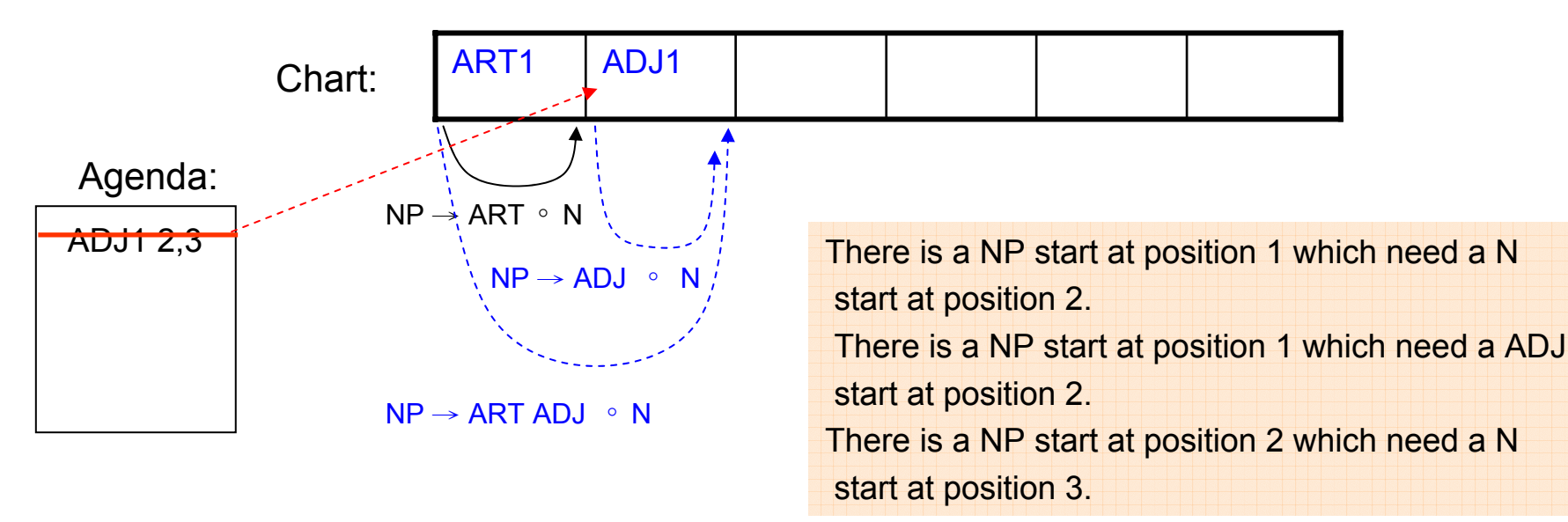

 $\bullet$  Example  $_1$  The  $_2$  large  $_3$  can  $_4$  holds  $_5$  the  $_6$  water  $_7$ 

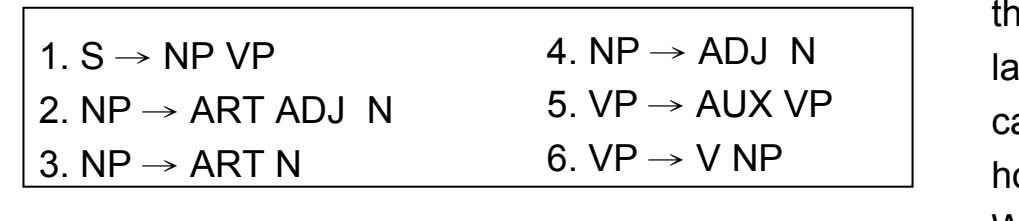

าe: ART large: ADJ an: N, AUX old: N, V Water: N

**Loop 3** Look at next word

**Enter N1: (***"can"* **from 3 to 4)**

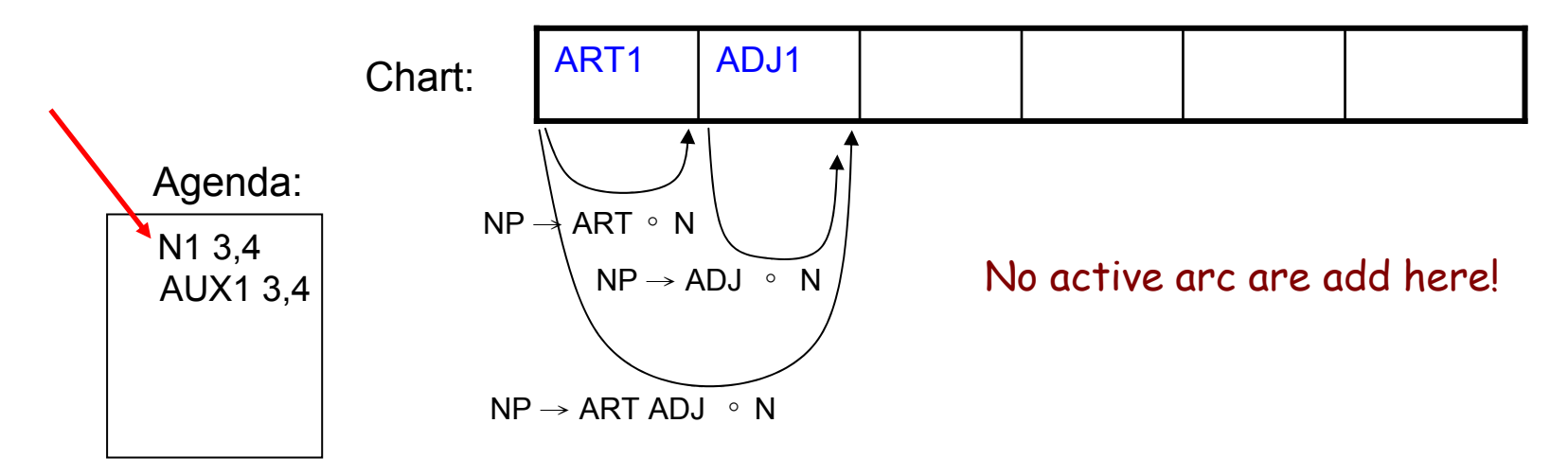

• Example  $_1$  The  $_2$  large  $_3$  can  $_4$  holds  $_5$  the  $_6$  water  $_7$ 

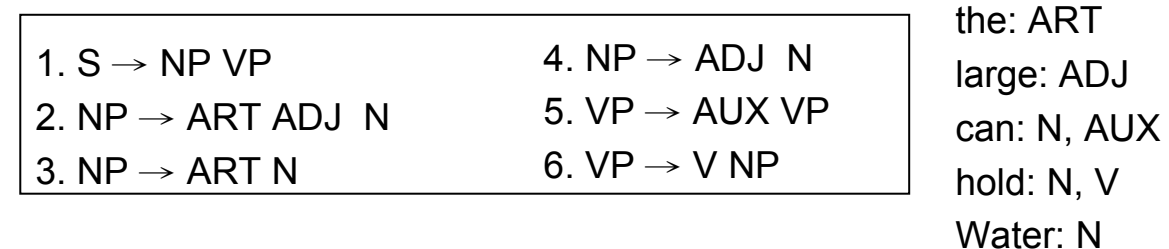

#### **Loop 3**

**Enter N1: (***"can"* **from 3 to 4)** ( using the arc extension algorithm)

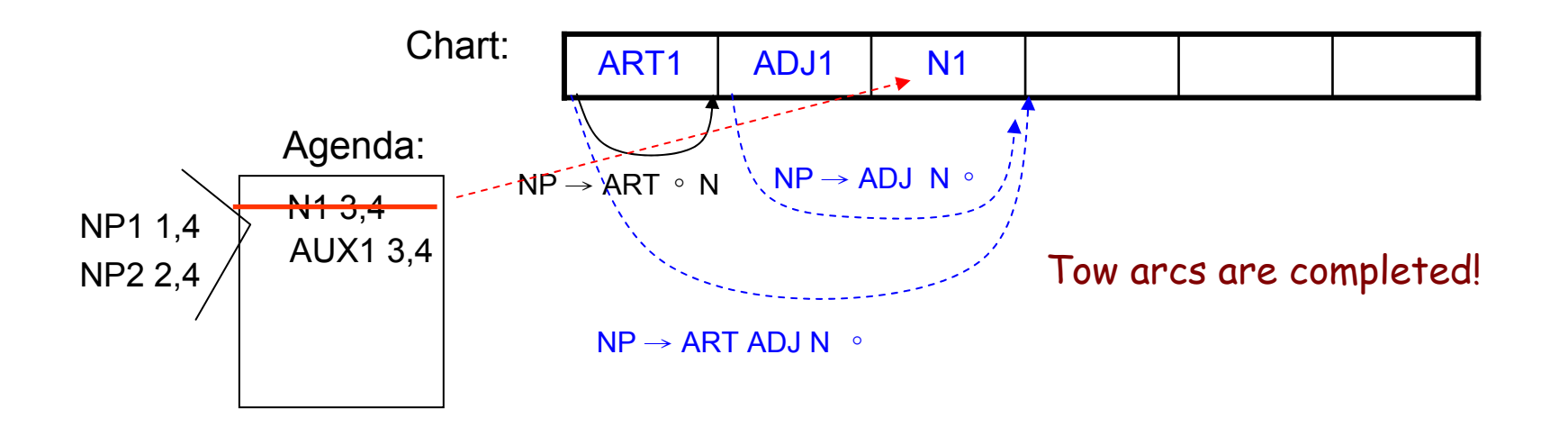

 $\bullet$  Example  $_1$  The  $_2$  large  $_3$  can  $_4$  holds  $_5$  the  $_6$  water  $_7$ 

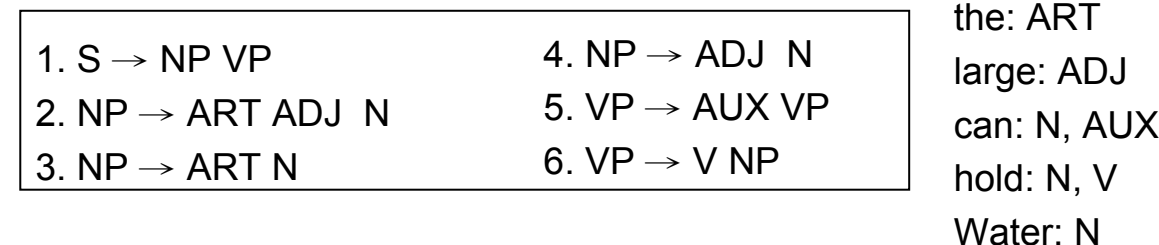

**Loop 4**

**Enter NP1: ("***the* **large can" from 1 to 4)**

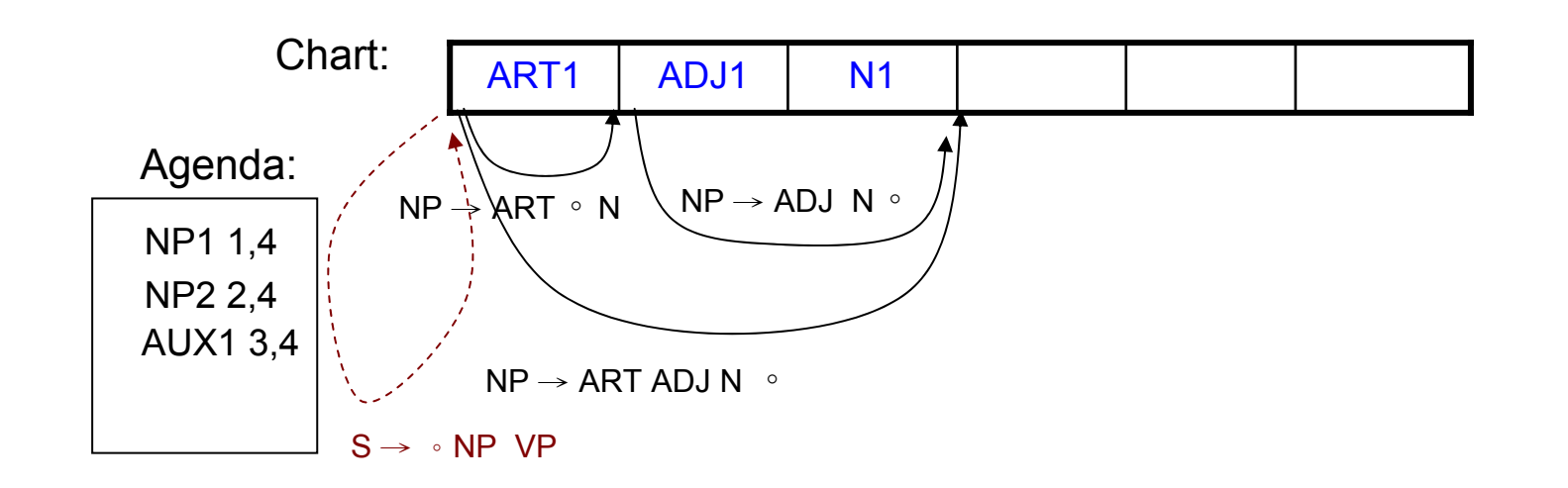

 $\bullet$  Example  $_1$  The  $_2$  large  $_3$  can  $_4$  holds  $_5$  the  $_6$  water  $_7$ 

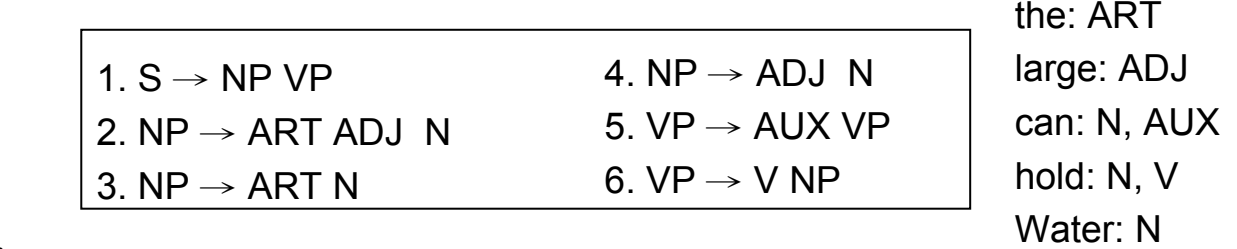

**Loop 4**

**Enter NP1: ("***the* **large can" from 1 to 4)** ( using the arc extension algorithm)

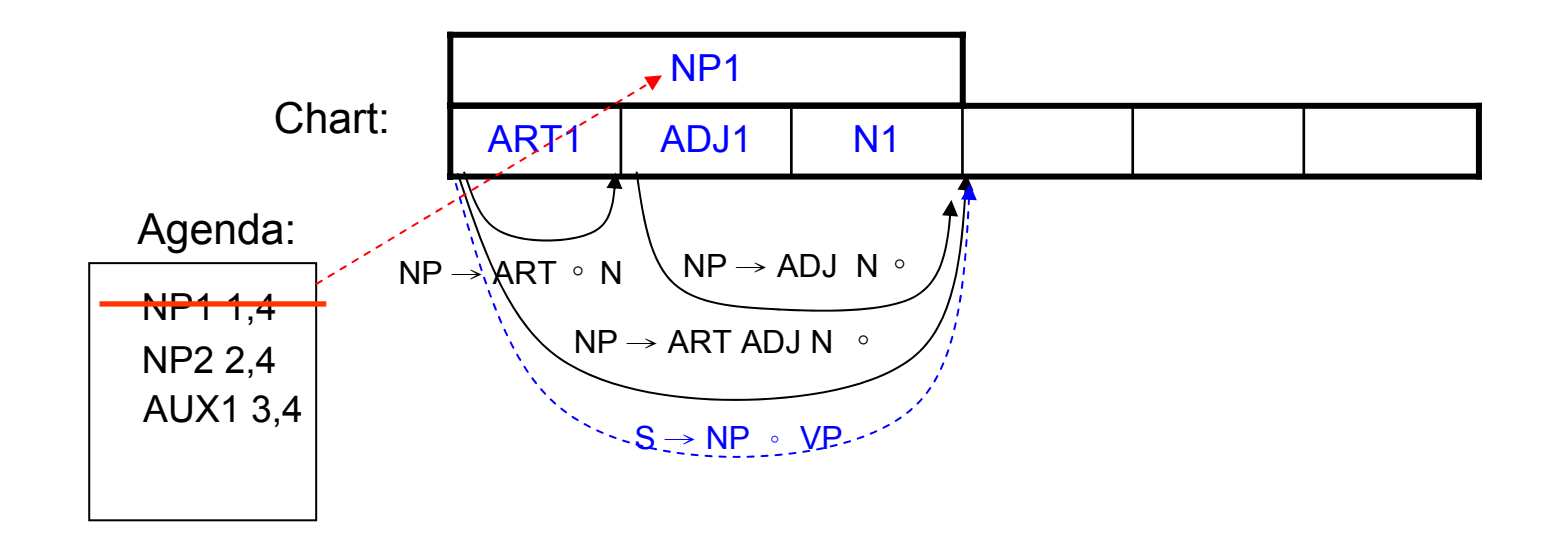

•Example  $_1$  The  $_{\rm 2}$  large  $_{\rm 3}$  can  $_{\rm 4}$  holds  $_{\rm 5}$  the  $_{\rm 6}$  water  $_{\rm 7}$ 

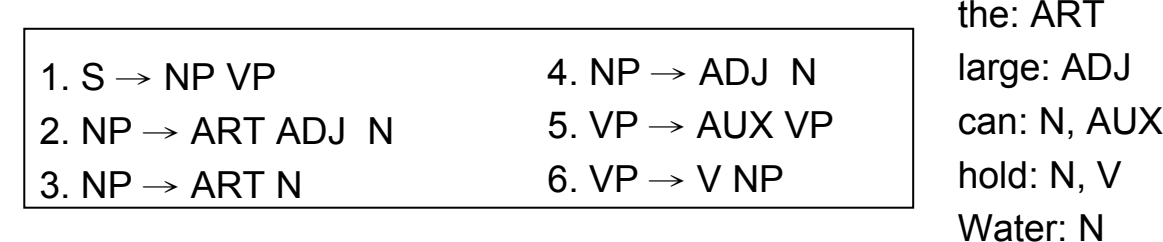

#### **Loop 5**

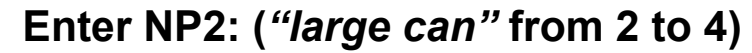

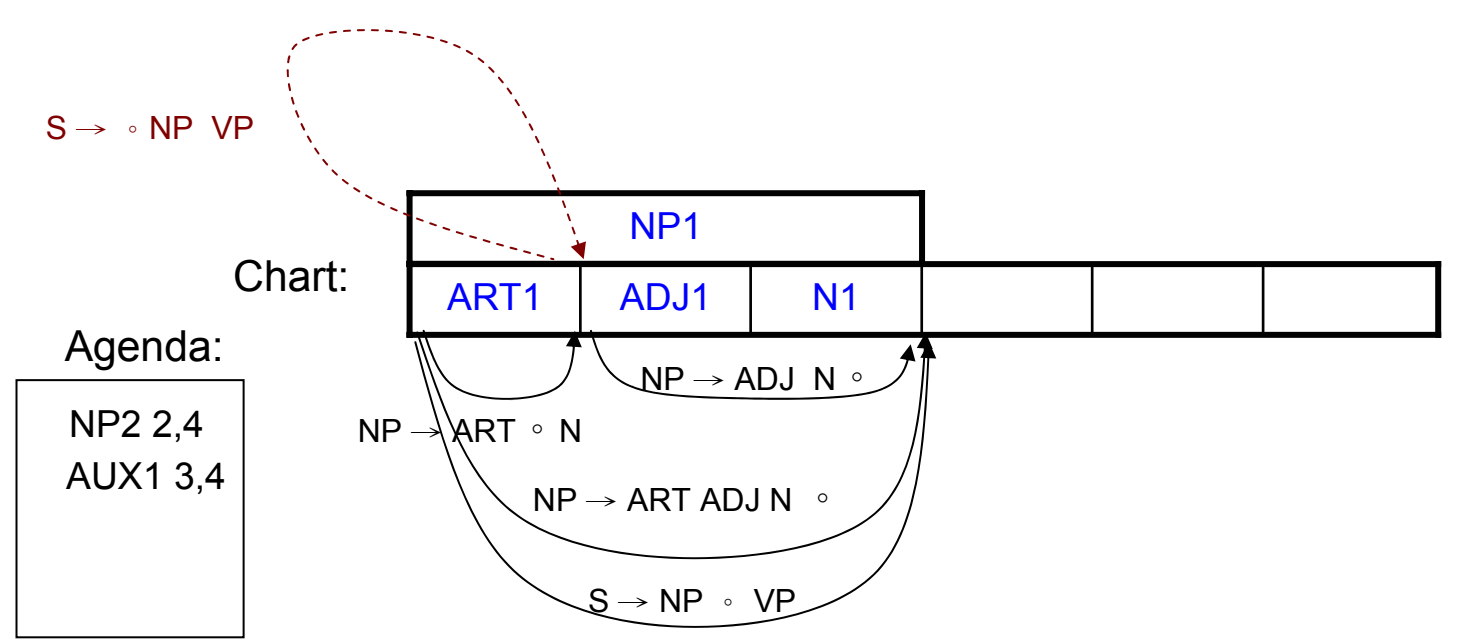

 $\bullet$ **Example**  $_{\rm 2}$  large  $_{\rm 3}$  can  $_{\rm 4}$  holds  $_{\rm 5}$  the  $_{\rm 6}$  water  $_{\rm 7}$ 

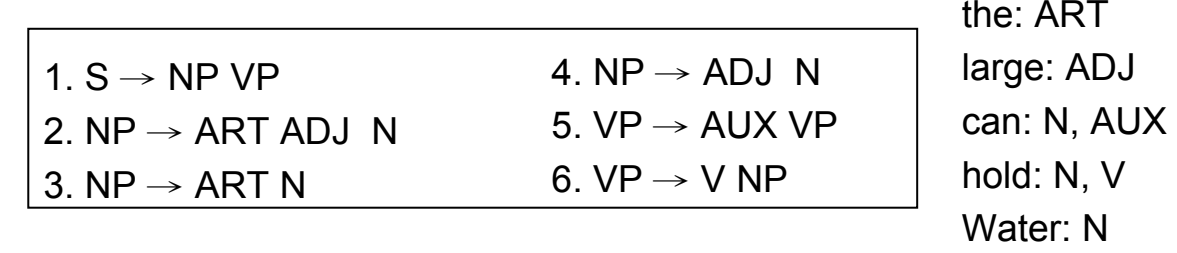

**Loop 5** ( using the arc extension algorithm)

**Enter NP2: (***"large can"* **from 2 to 4)**

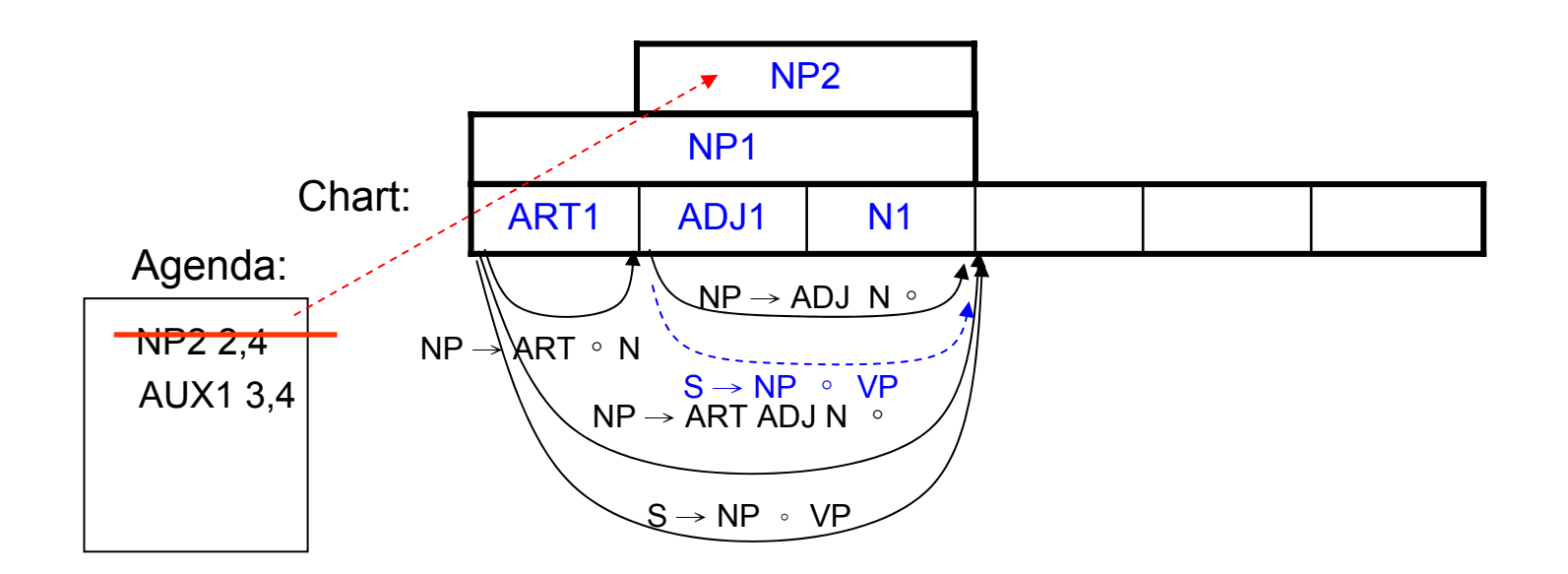

•Example  $_1$  The  $_{\rm 2}$  large  $_{\rm 3}$  can  $_{\rm 4}$  holds  $_{\rm 5}$  the  $_{\rm 6}$  water  $_{\rm 7}$ 

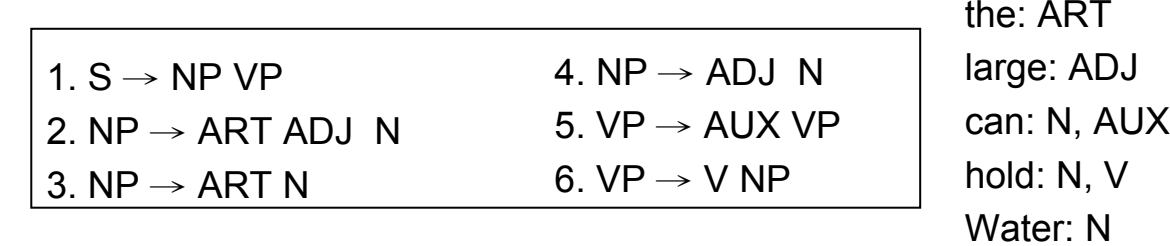

#### **Loop 6**

**Enter AUX1: (***"can"* **from 3 to 4)**

VP <sup>→</sup> 。AUX VP

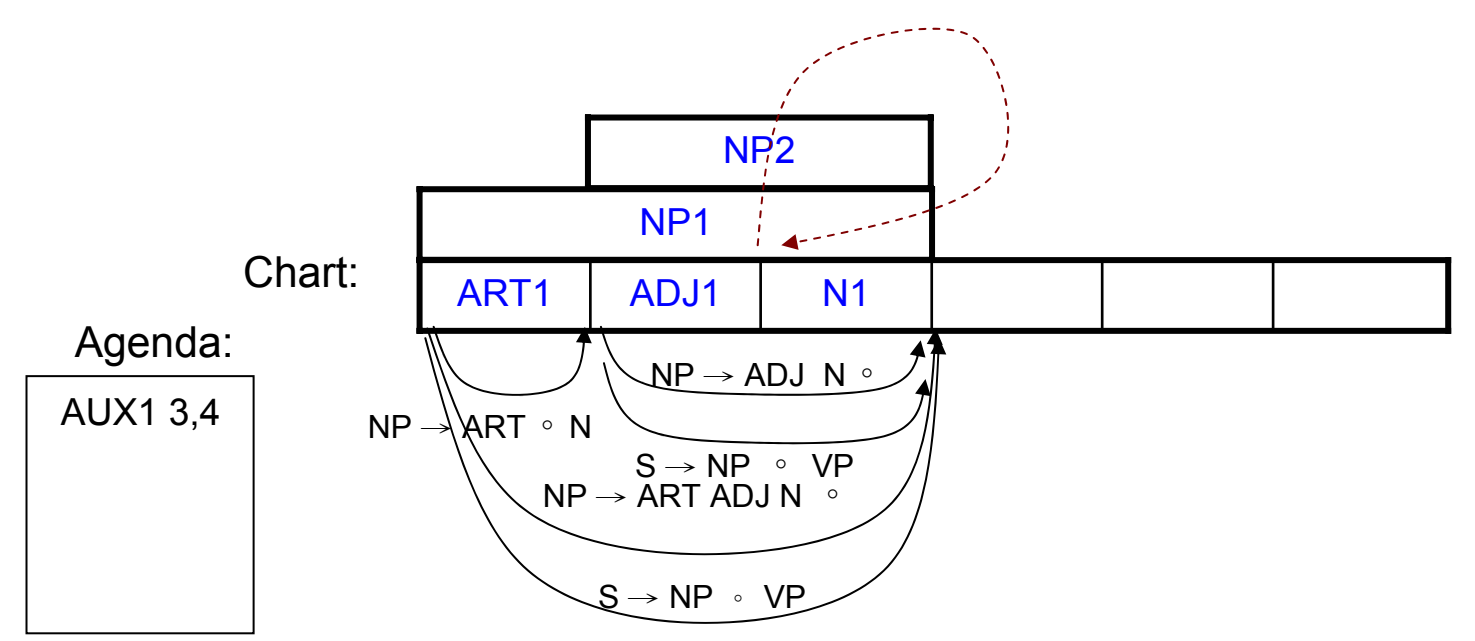

 $_1$  The  $_2$  large  $_3$  can  $_4$  holds  $_5$  the  $_6$  water  $_7$ 

 $\bullet$ Example

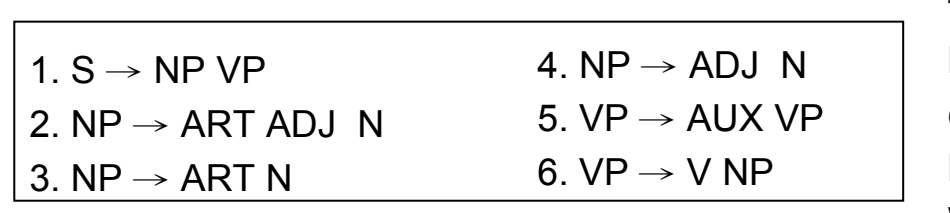

the: ARTlarge: ADJ can: N, AUX hold: N, V Water: N

**Loop 6** ( using the arc extension algorithm)

**Enter AUX1: (***"can"* **from 3 to 4)**

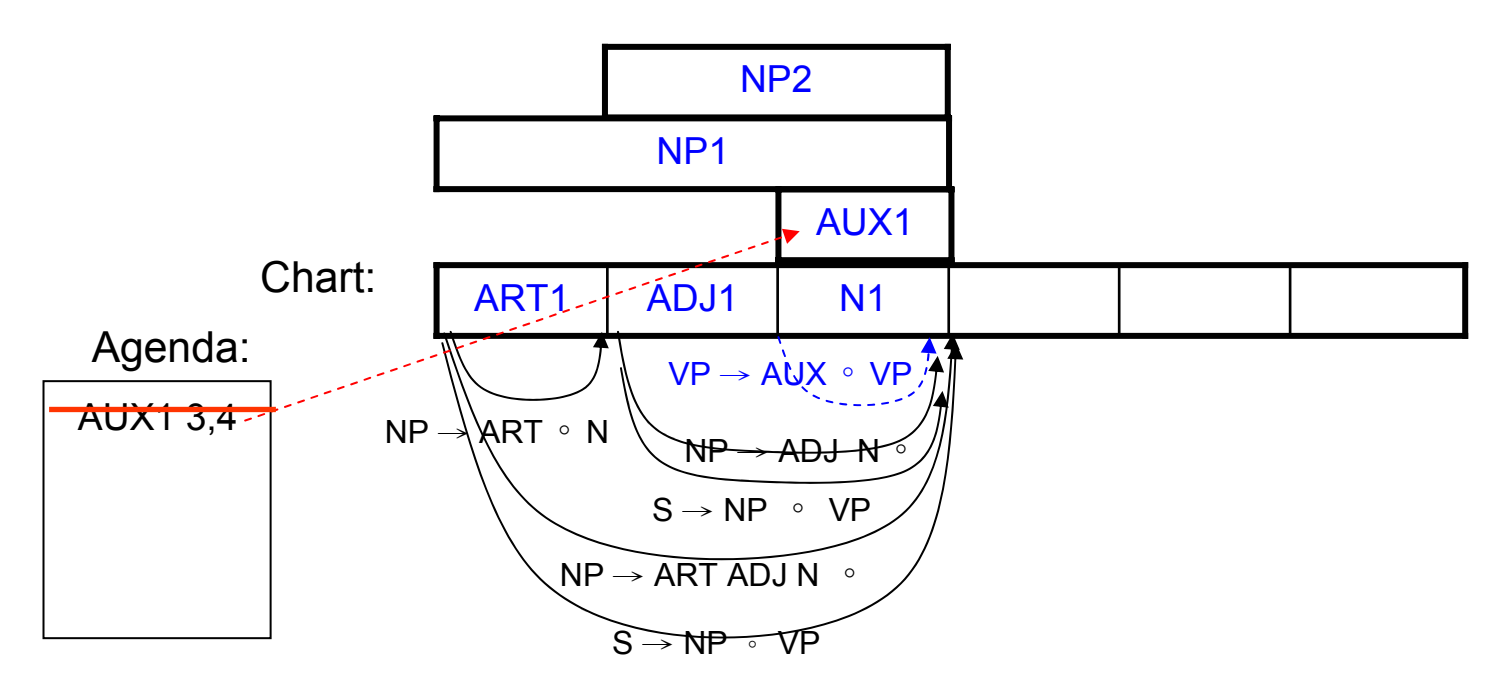

 $_1$  The  $_2$  large  $_3$  can  $_4$  holds  $_5$  the  $_6$  water  $_7$ 

 $\bullet$ Example

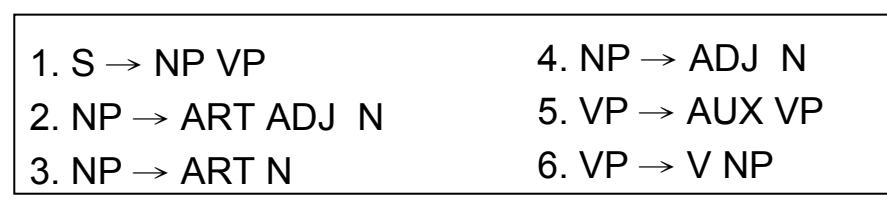

the: ARTlarge: ADJ can: N, AUX hold: N, V Water: N

**Loop 7** Look at next word

**Enter N2: (***"hold"* **from 4 to 5)**

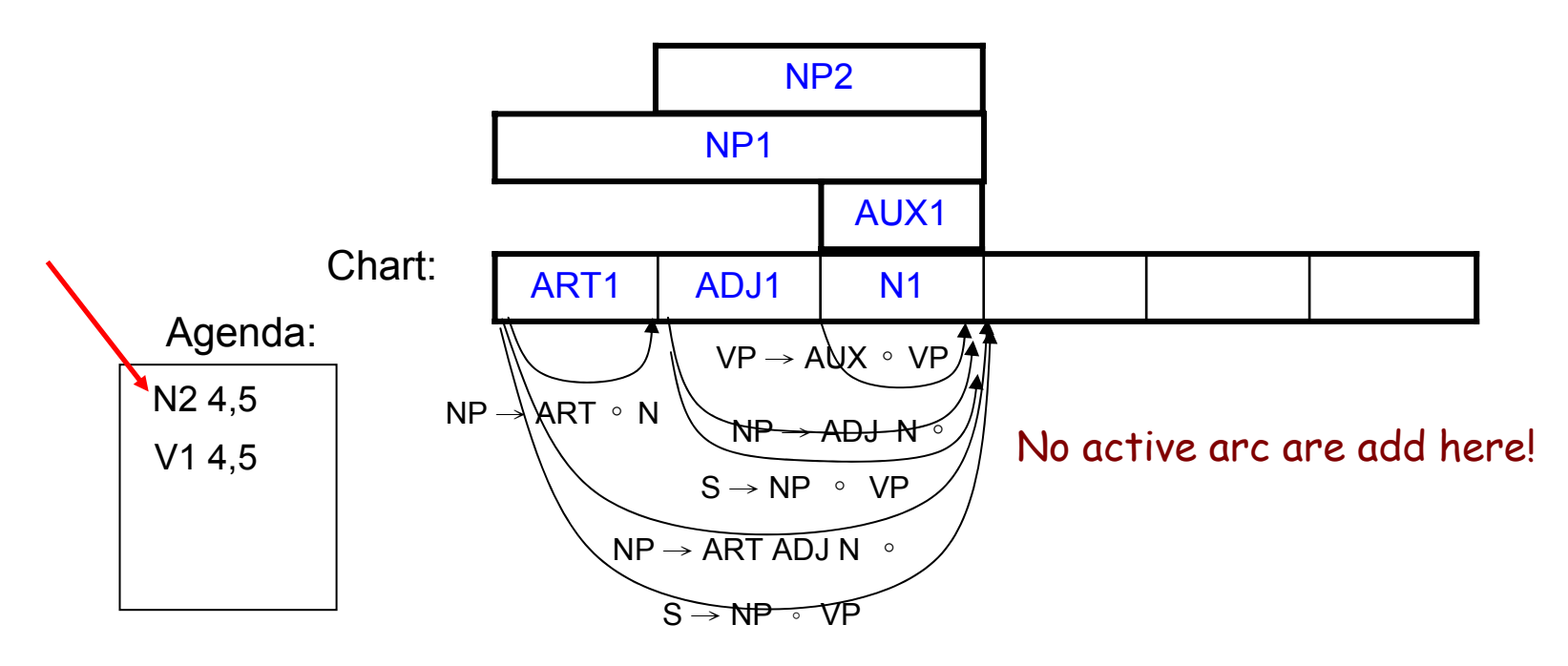

 $\bullet$  Example  $_1$  The  $_2$  large  $_3$  can  $_4$  holds  $_5$  the  $_6$  water  $_7$ 

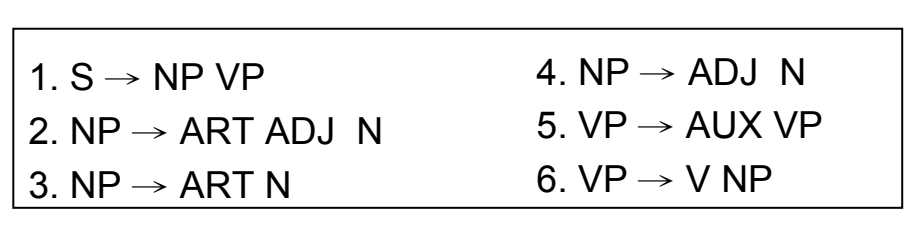

the: ARTlarge: ADJ can: N, AUX hold: N, V Water: N

**Loop 7** ( using the arc extension algorithm)

**Enter N2: (***"hold"* **from 4 to 5)**

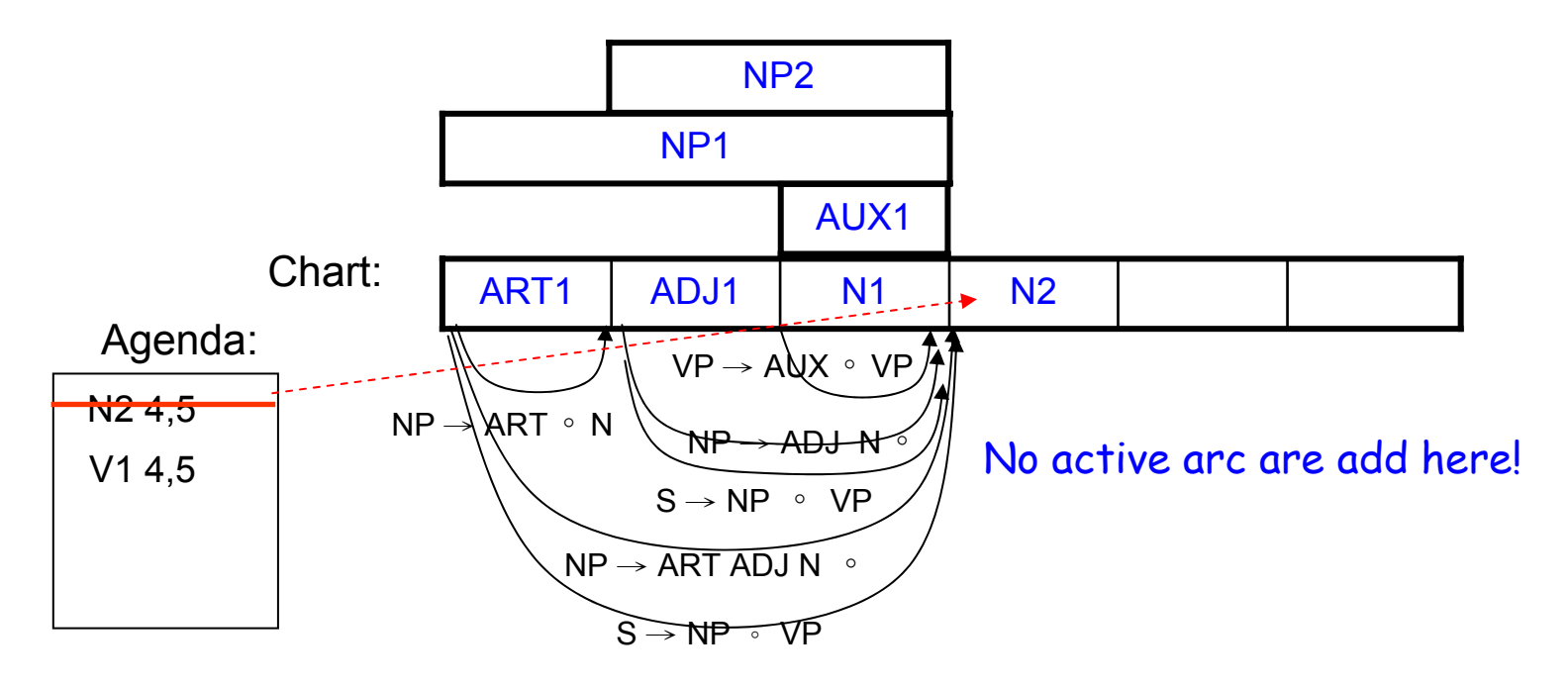

 $\bullet$ Example  $_1$  The  $_2$  large  $_3$  can  $_4$  holds  $_5$  the  $_6$  water  $_7$ 

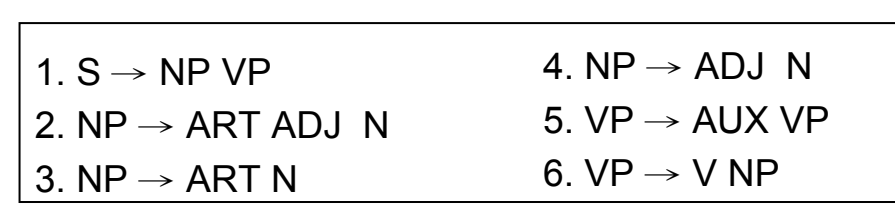

the: ARTlarge: ADJ can: N, AUX hold: N, V Water: N

#### **Loop 8**

**Enter V1: (***"hold"* **from 4 to 5)**

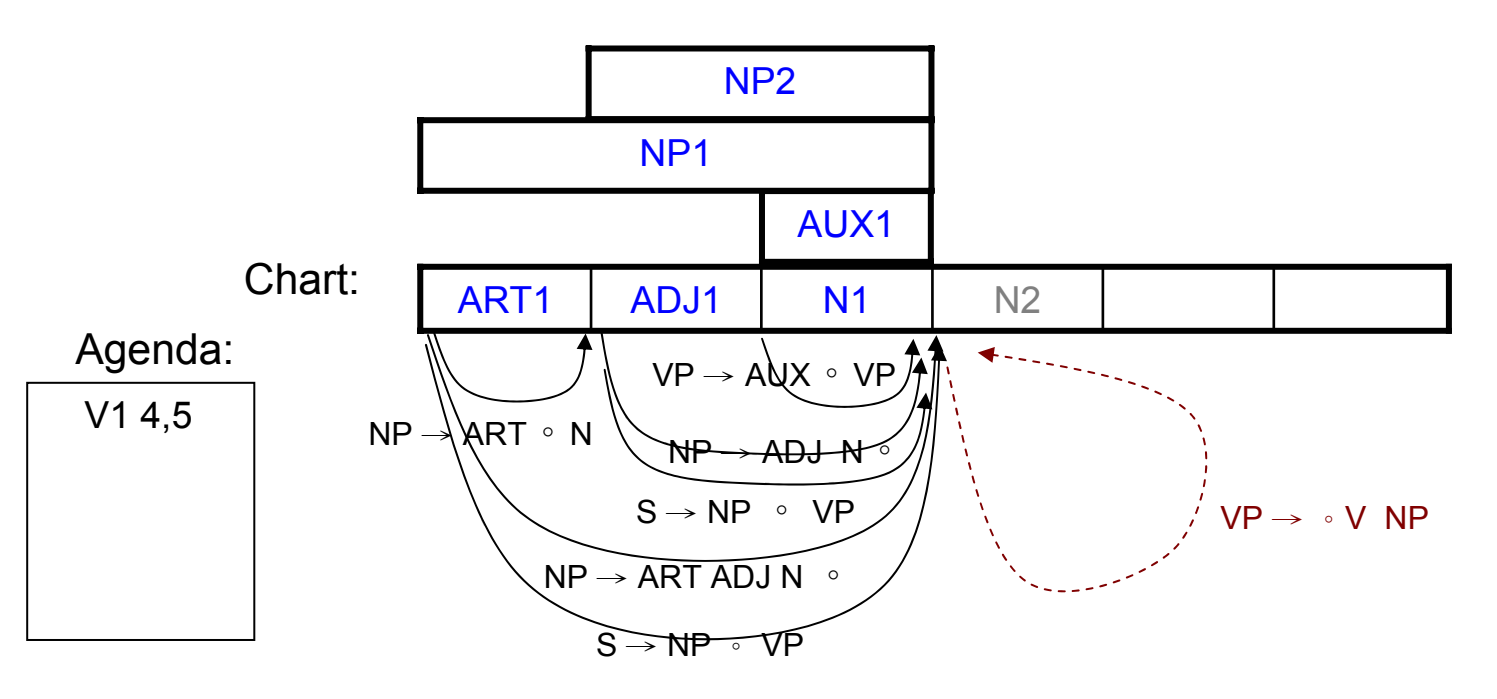

 $\bullet$  Example  $_1$  The  $_2$  large  $_3$  can  $_4$  holds  $_5$  the  $_6$  water  $_7$ 

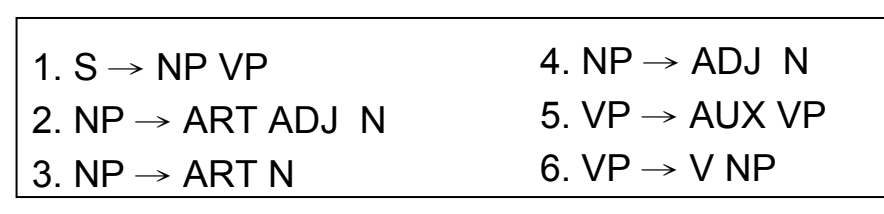

the: ART large: ADJ can: N, AUX hold: N, V Water: N

**Loop 8** ( using the arc extension algorithm)

**Enter V1: (***"hold"* **from 4 to 5)**

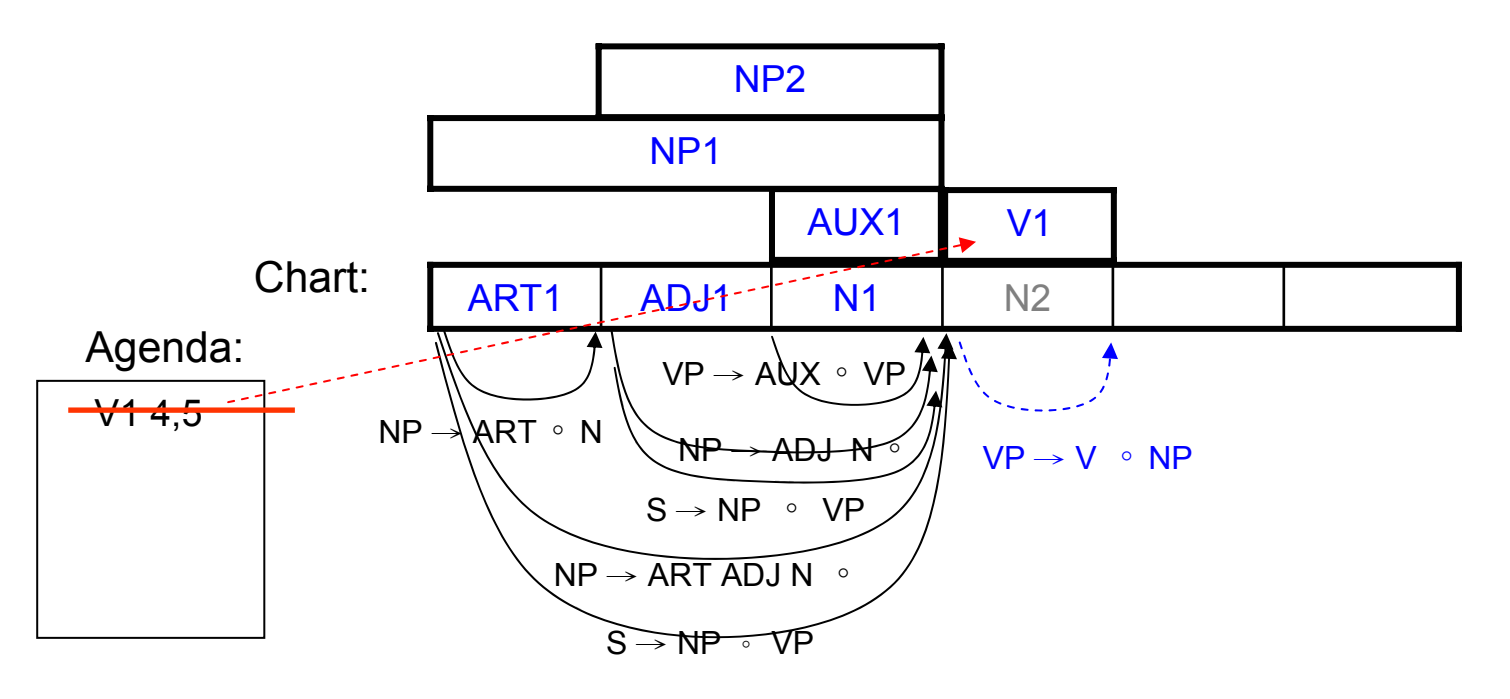

 $_1$  The  $_2$  large  $_3$  can  $_4$  holds  $_5$  the  $_6$  water  $_7$ 

#### $\bullet$ Example

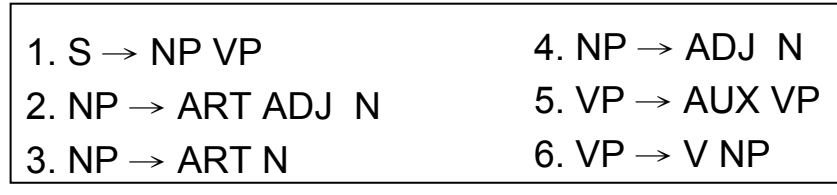

the: ART large: ADJ can: N, AUX hold: N, V Water: N

**Loop 9** Look at next word

**Enter ART2: ("***the"* **from 5 to 6)**

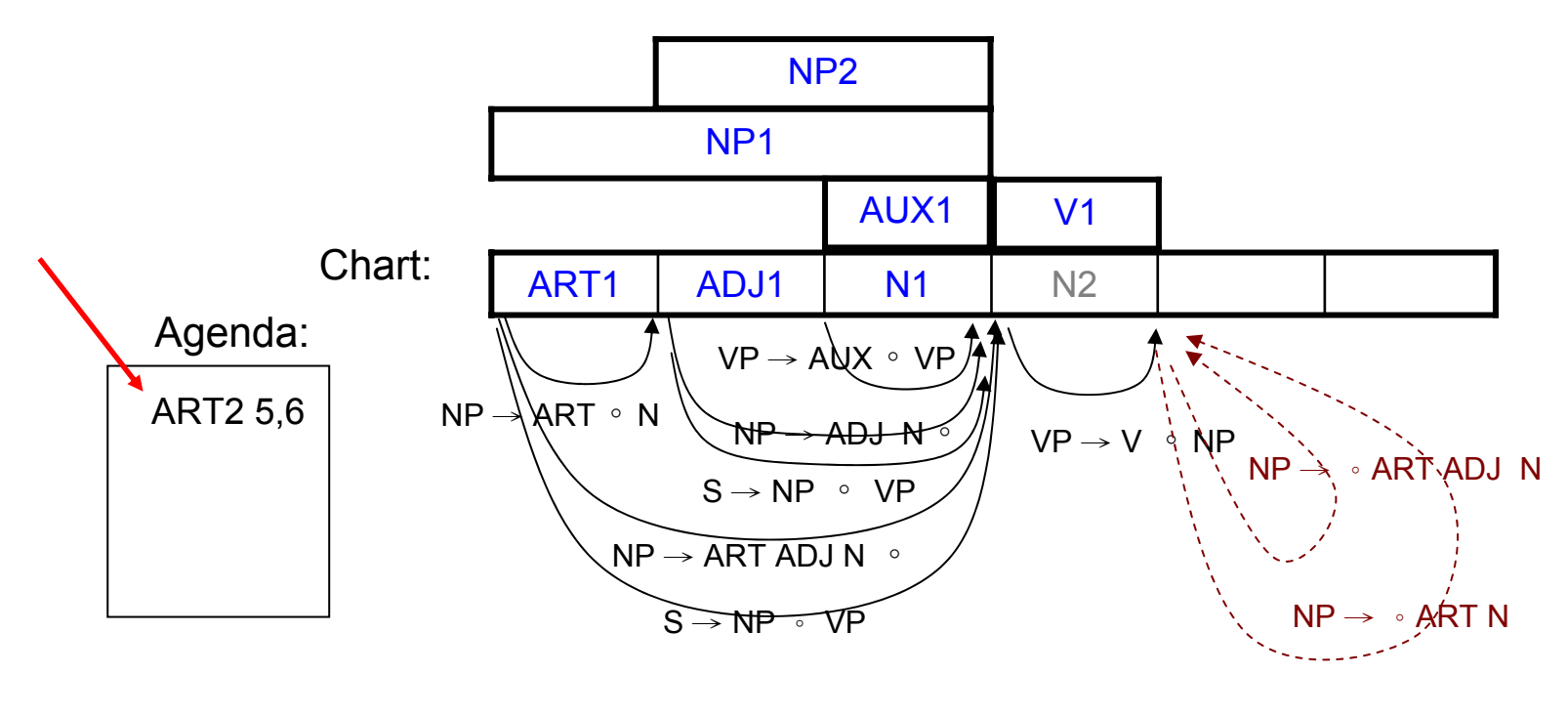

 $\bullet$  Example  $_1$  The  $_2$  large  $_3$  can  $_4$  holds  $_5$  the  $_6$  water  $_7$ 

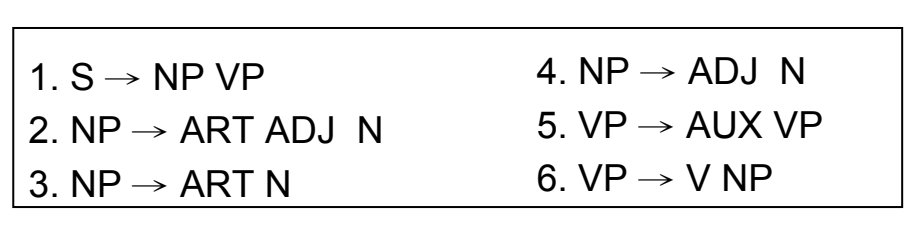

the: ARTlarge: ADJ can: N, AUX hold: N, V Water: N

**Loop 9** ( using the arc extension algorithm)

**Enter ART2: ("***the"* **from 5 to 6)**

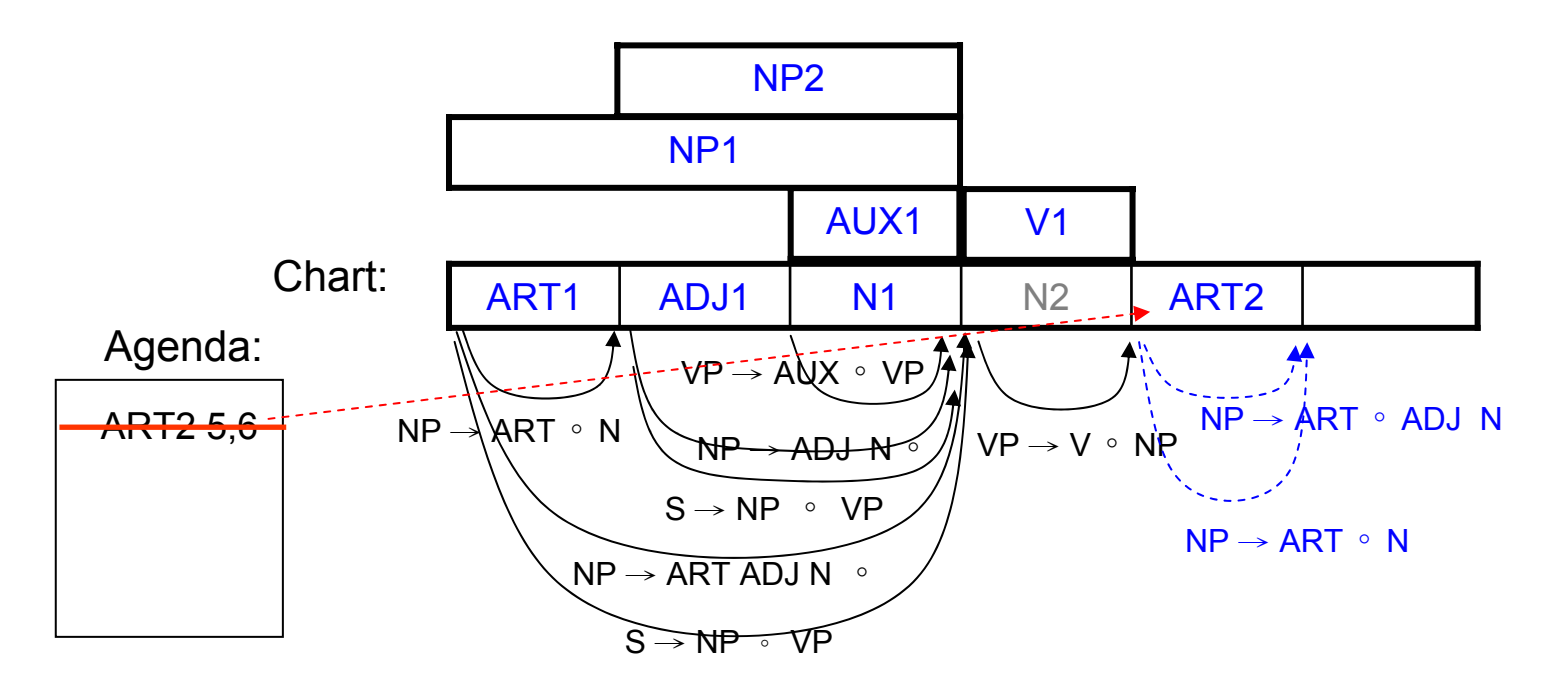

 $\bullet$  Example  $_1$  The  $_2$  large  $_3$  can  $_4$  holds  $_5$  the  $_6$  water  $_7$ 

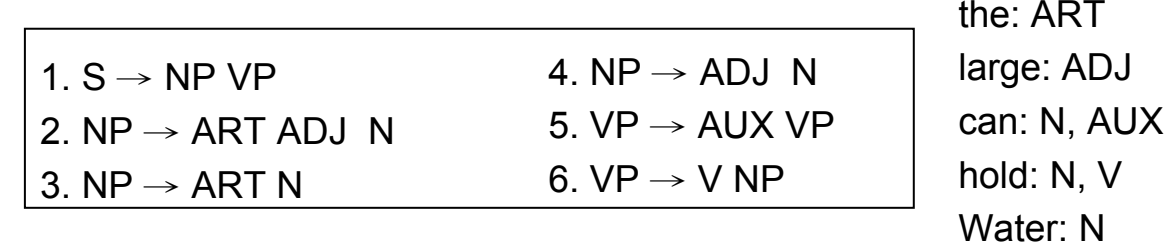

**Loop 10** Look at next word

**Enter N3: (***"water"* **from 6 to 7)**

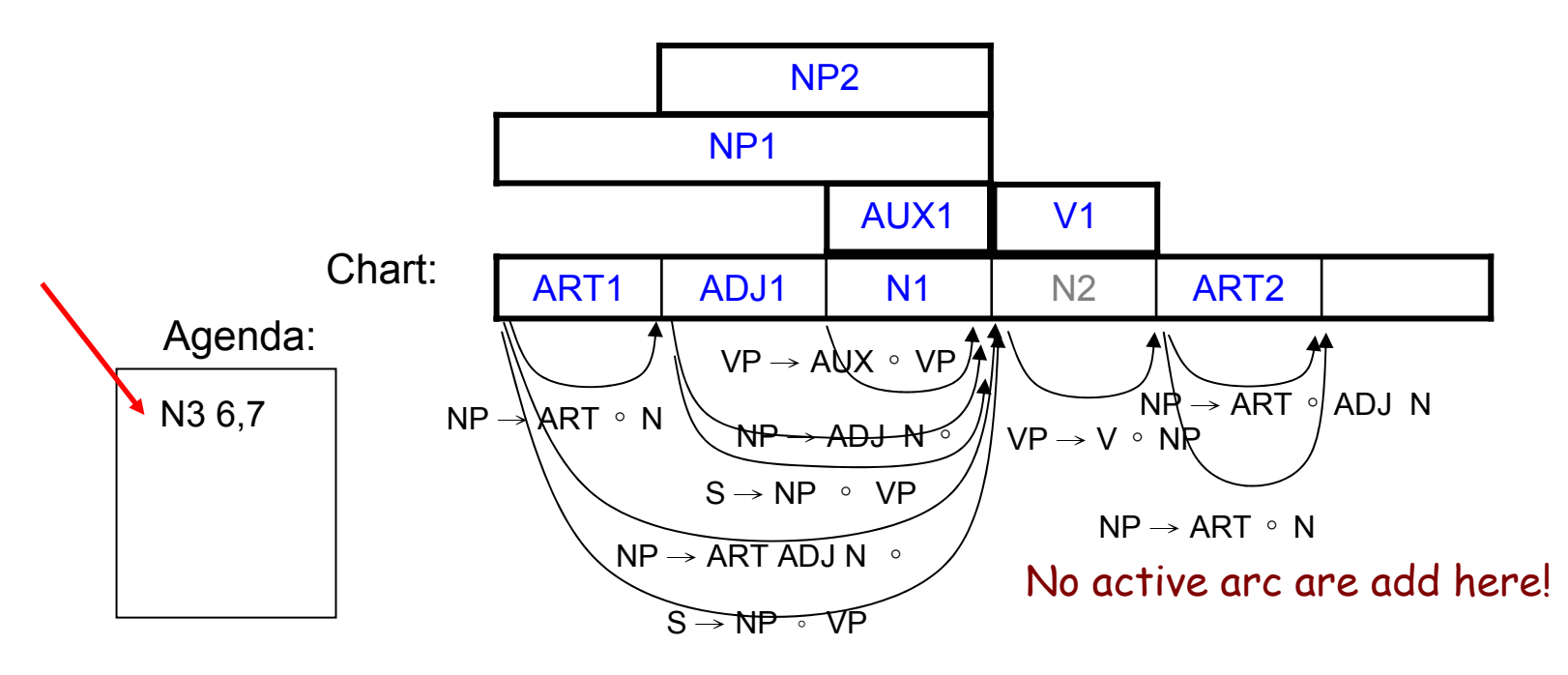

 $\bullet$  Example  $_1$  The  $_2$  large  $_3$  can  $_4$  holds  $_5$  the  $_6$  water  $_7$ 

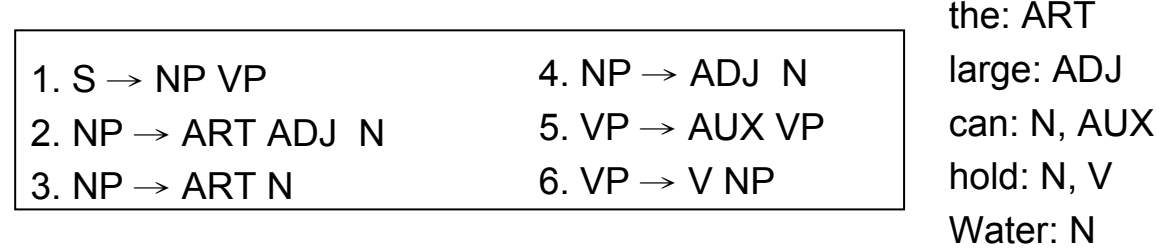

**Loop 10** ( using the arc extension algorithm)

**Enter N3: (***"water"* **from 6 to 7)**

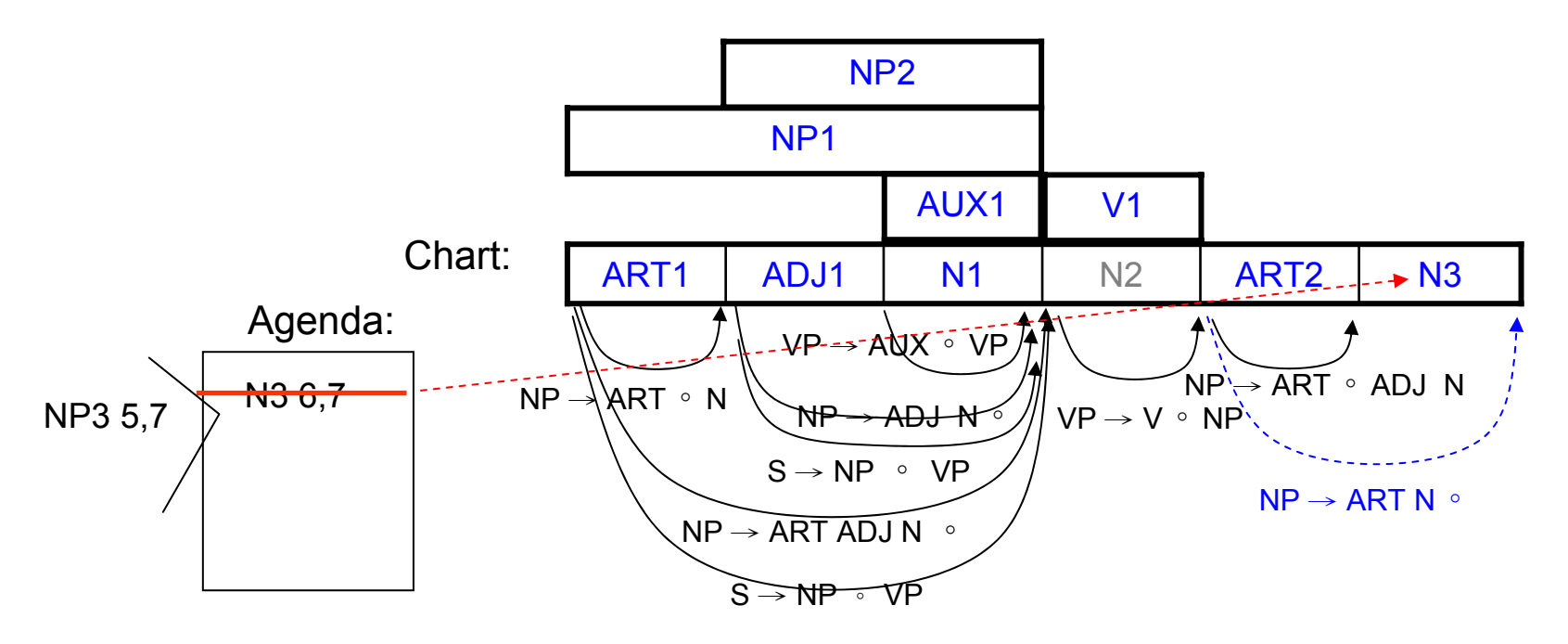

 $\bullet$ Example

 $_1$  The  $_2$  large  $_3$  can  $_4$  holds  $_5$  the  $_6$  water  $_7$ 1. S  $\rightarrow$  NP VP 2. NP  $\rightarrow$  ART ADJ  $\,$  N 3. NP  $\rightarrow$  ART N 4. NP  $\rightarrow$  ADJ  $\,$  N 5. VP  $\rightarrow$  AUX VP 6. VP  $\rightarrow$  V NP  $\overline{ }$ 

the: ART large: ADJ can: N, AUX hold: N, V Water: N

**Loop 11**

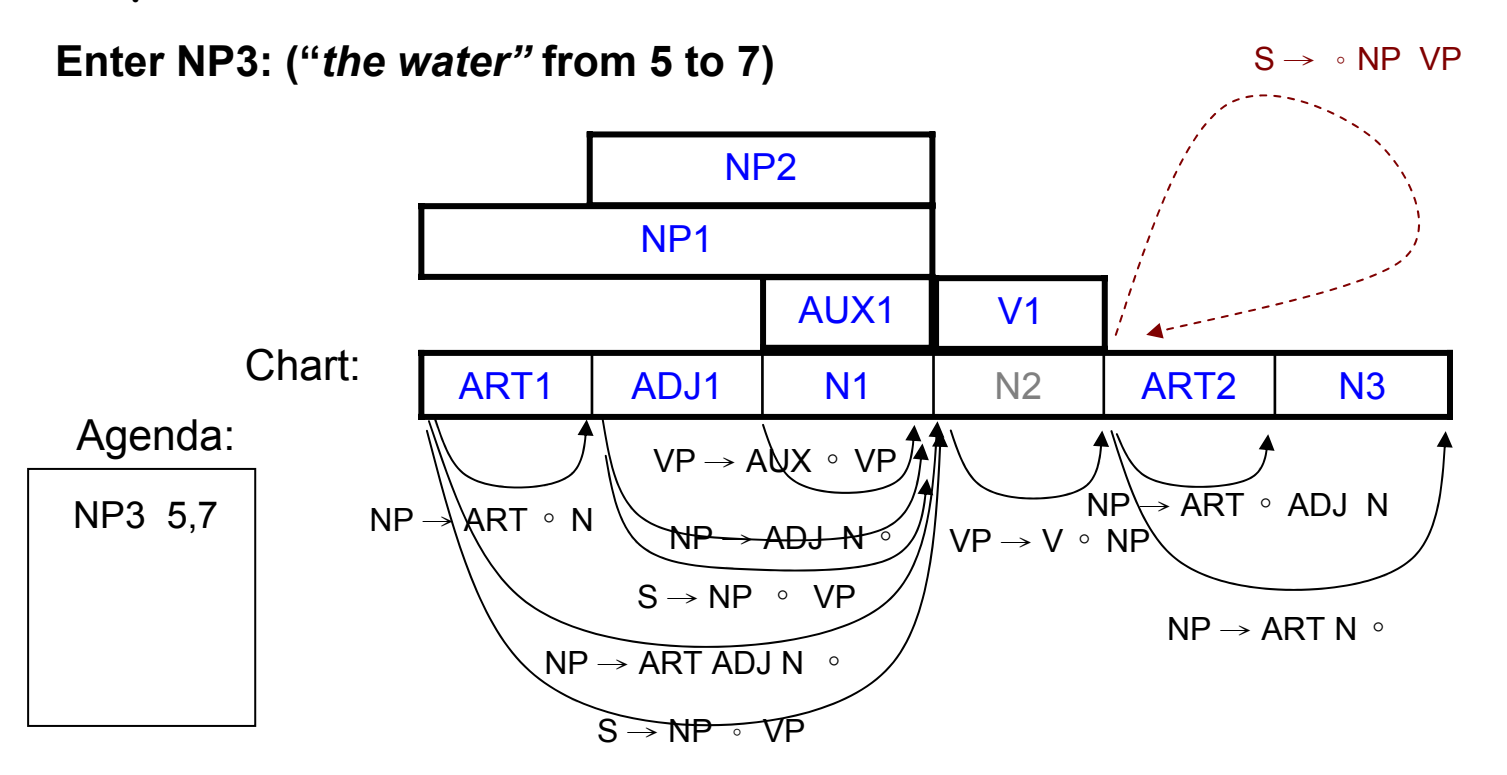

 $\bullet$  Example  $_1$  The  $_2$  large  $_3$  can  $_4$  holds  $_5$  the  $_6$  water  $_7$ the: ART

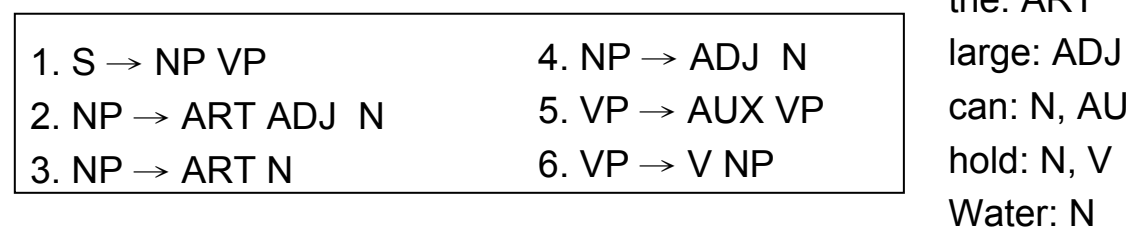

**Loop 11** ( using the arc extension algorithm)

**Enter NP3: (***"the water"* **from 5 to 7)**

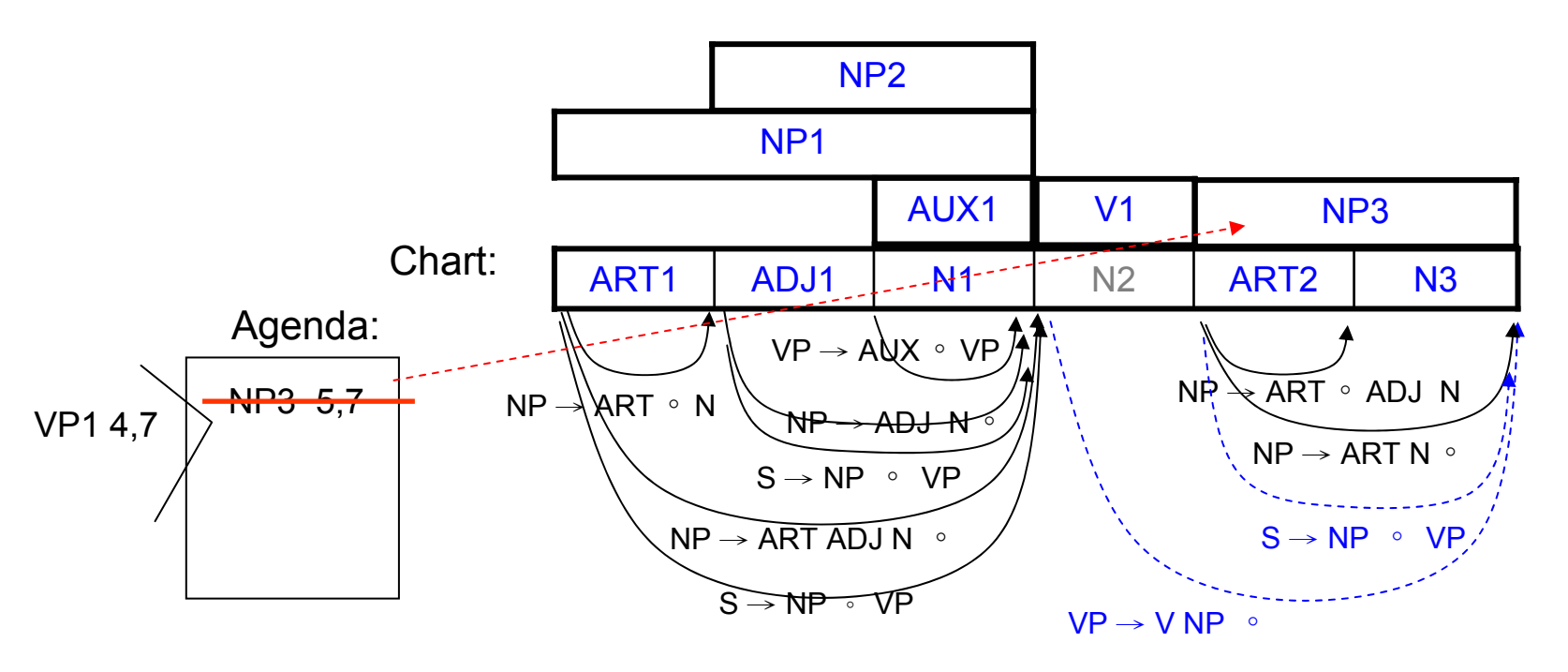

can: N, AUX

• Example

 $_1$  The  $_2$  large  $_3$  can  $_4$  holds  $_5$  the  $_6$  water  $_7$ 

the: ART

large: ADJ

hold: N, V

Water: N

can: N, AUX

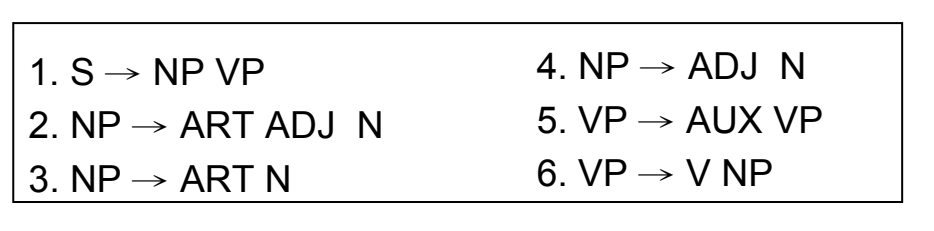

**Loop 12**

**Enter VP1: (***"hold the water"* **from 4 to 7)**

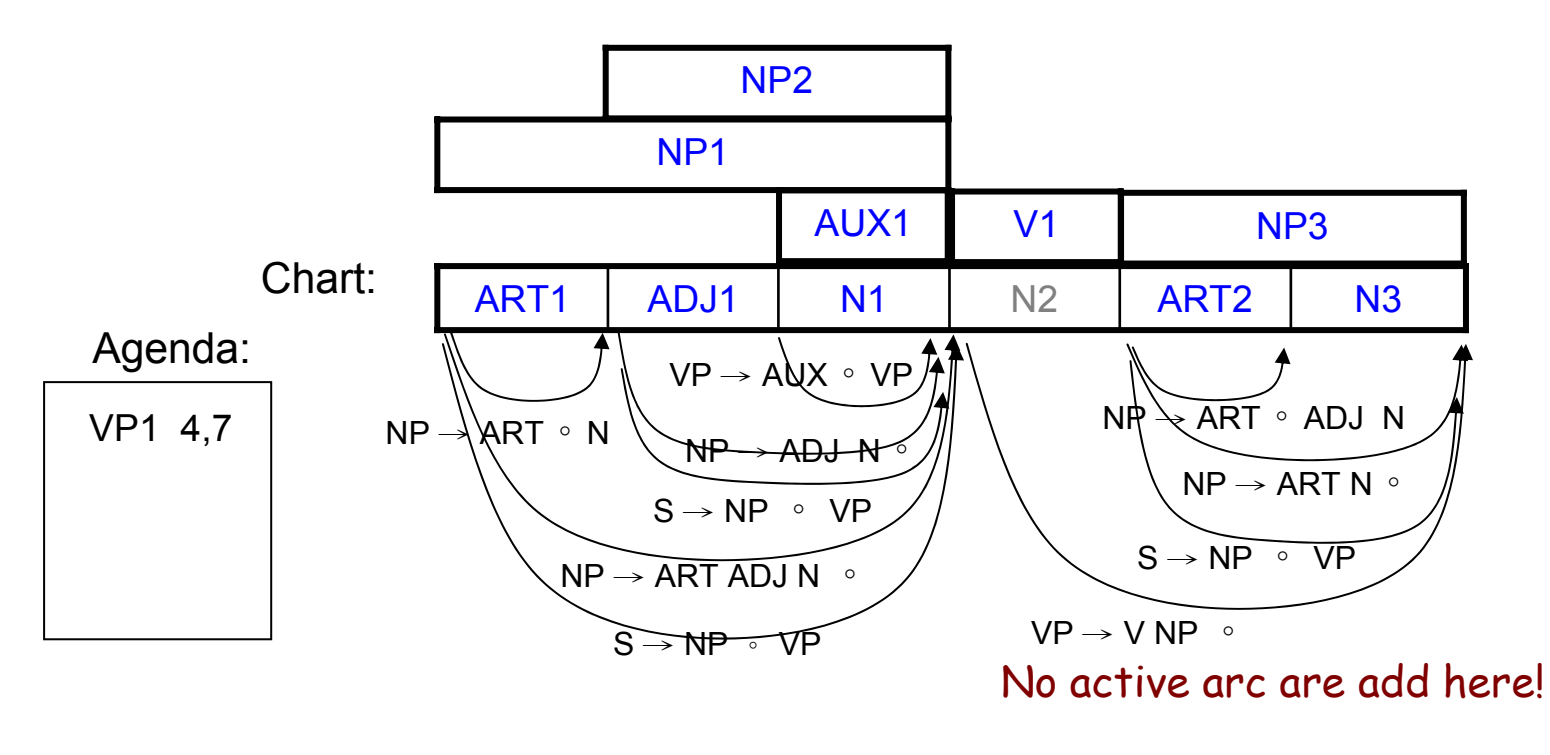

 $\bullet$  Example  $_1$  The  $_2$  large  $_3$  can  $_4$  holds  $_5$  the  $_6$  water  $_7$ the: ART

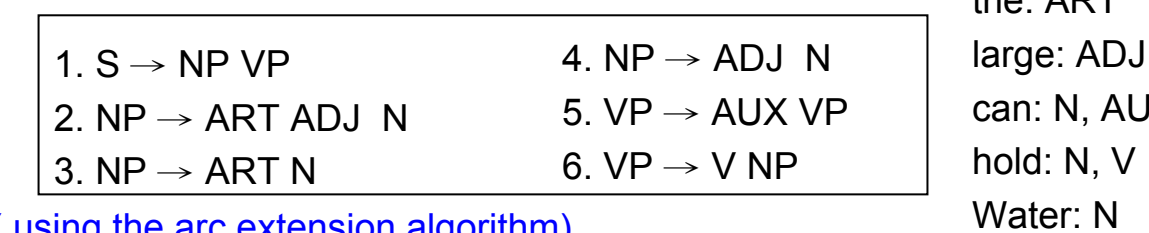

**Loop 12** ( using the arc extension algorithm)

**Enter VP1: (***"hold the water"* **from 4 to 7)**

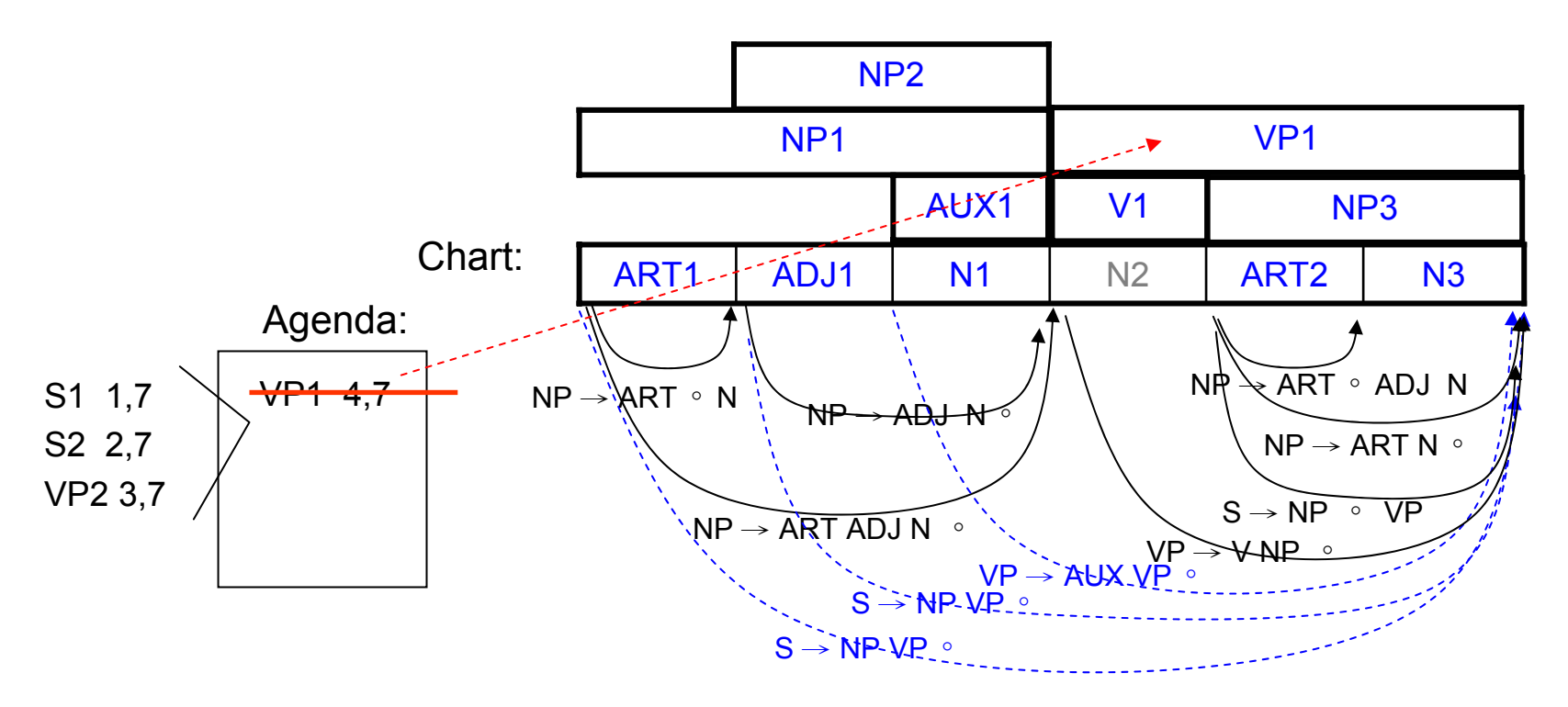

AUX

• Example

 $_1$  The  $_2$  large  $_3$  can  $_4$  holds  $_5$  the  $_6$  water  $_7$ 

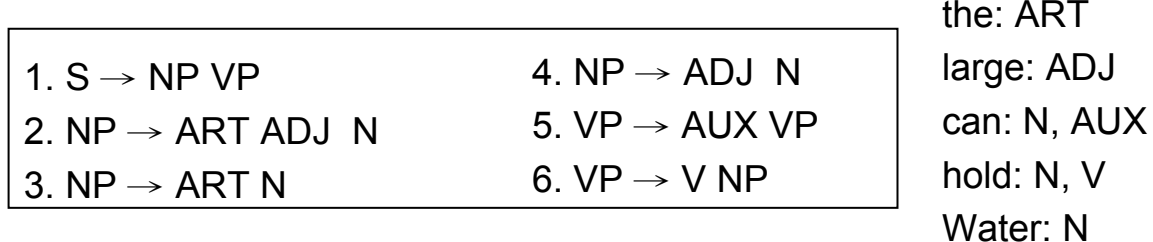

The final Chart

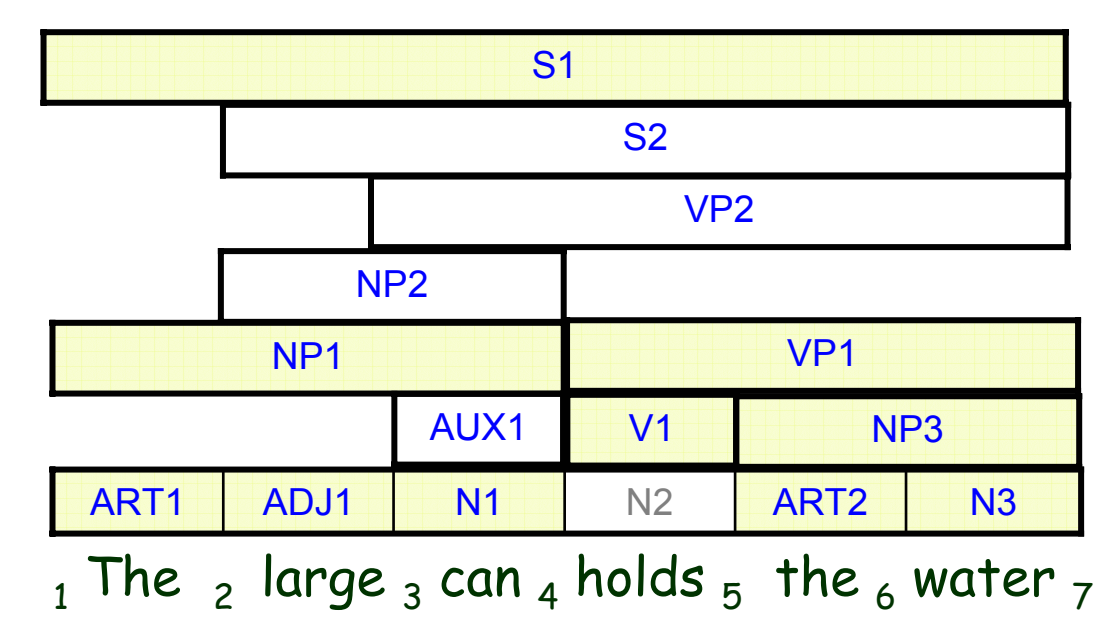

- Characteristics
	- The algorithm always moves forward through the chart making additions as it goes
	- Arcs are never removed and the algorithm never backtracks to a previous chart entry once it has moved on
	- Different S structures might share the common subparts represented in the chart only once

 $\bullet$ The Top-Down Chart Parsing Algorithm

> **Initialization**: For every rule in the grammar of form S  $\rightarrow$ X $_1...$ X $_k$  , add an arc labeled S  $\rightarrow$   $\, \circ$   $\mathsf{X}_1 ... \mathsf{X}_\mathsf{k}$  using **the arc introduction algorithm**

- 1. If the agenda is empty, look up the interpretations of the next word and add them to the agenda
- 2. Select a constituent C from the agenda
- 3. Using **the arc extension algorithm**, combine C with every active arc on the chart. Any new constituents are added to the agenda
- 4. For any active arcs created in step 3, add them to the chart using the following **top-down arc introduction algorithm**

Loop until no input left

• To add an arc S  $\rightarrow$  C $_{\textrm{\tiny{1}}}$ ...  $\,\circ$  C $_{\textrm{\tiny{j}}}$ ...C $_{\textrm{\tiny{n}}}$  ending at position j, do the following:

For each rule in the grammar of form  $\mathsf{C}_\mathsf{i}\to \mathsf{X}_\mathsf{j}...\mathsf{X}_\mathsf{k},$  , recursively add the new arc  $\mathsf{C}_\mathsf{i}\to~\mathsf{\circ}~\mathsf{X}_\mathsf{1}...\mathsf{X}_\mathsf{k}$  from position  $\mathsf{j}$  to  $\mathsf{j}$ 

- Recall "**the arc extension algorithm** "
	- $-$  Insert C **into the chart** from position  $\mathsf{p}_\mathtt{1}$  to  $\mathsf{p}_\mathtt{2}$
	- For any active arc of the form  $\mathsf{X} \,{\to}\, \mathsf{X}_1 ... \,\mathbin{\stackrel{\circ}{}}$  C…X<sub>n</sub> from position  $\mathsf{p}_0$ to  $\bm{{\mathsf{p}}}_\text{1}$  add a new active arc X  $\rightarrow$ X $_\text{1}$ ... C  $^\circ$  ...X $_\text{n}$  from  $\bm{{\mathsf{p}}}_\text{0}$  to  $\bm{{\mathsf{p}}}_\text{2}$
	- For any active arc of the form  $X \rightarrow X_1... X_n$   $\circ$  C from position  $p_0$  to  $\bm{{\mathsf{p}}}_{{\mathsf{1},\,}}$ then add a new constituent of type X from  $\bm{{\mathsf{p}}}_{{\mathsf{0}}}$  to  $\bm{{\mathsf{p}}}_{{\mathsf{2}}}$  **to the agenda**

 $\bullet$  Example  $_1$  The  $_2$  large  $_3$  can  $_4$  holds  $_5$  the  $_6$  water  $_7$ 

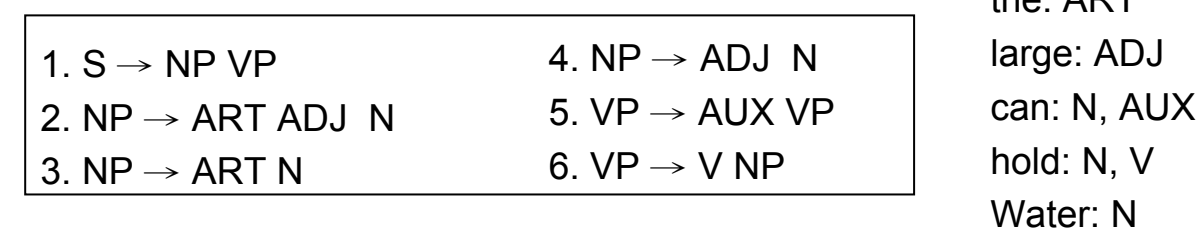

 $tho: ADT$ 

**Initialization:** ( using the arc introduction algorithm)

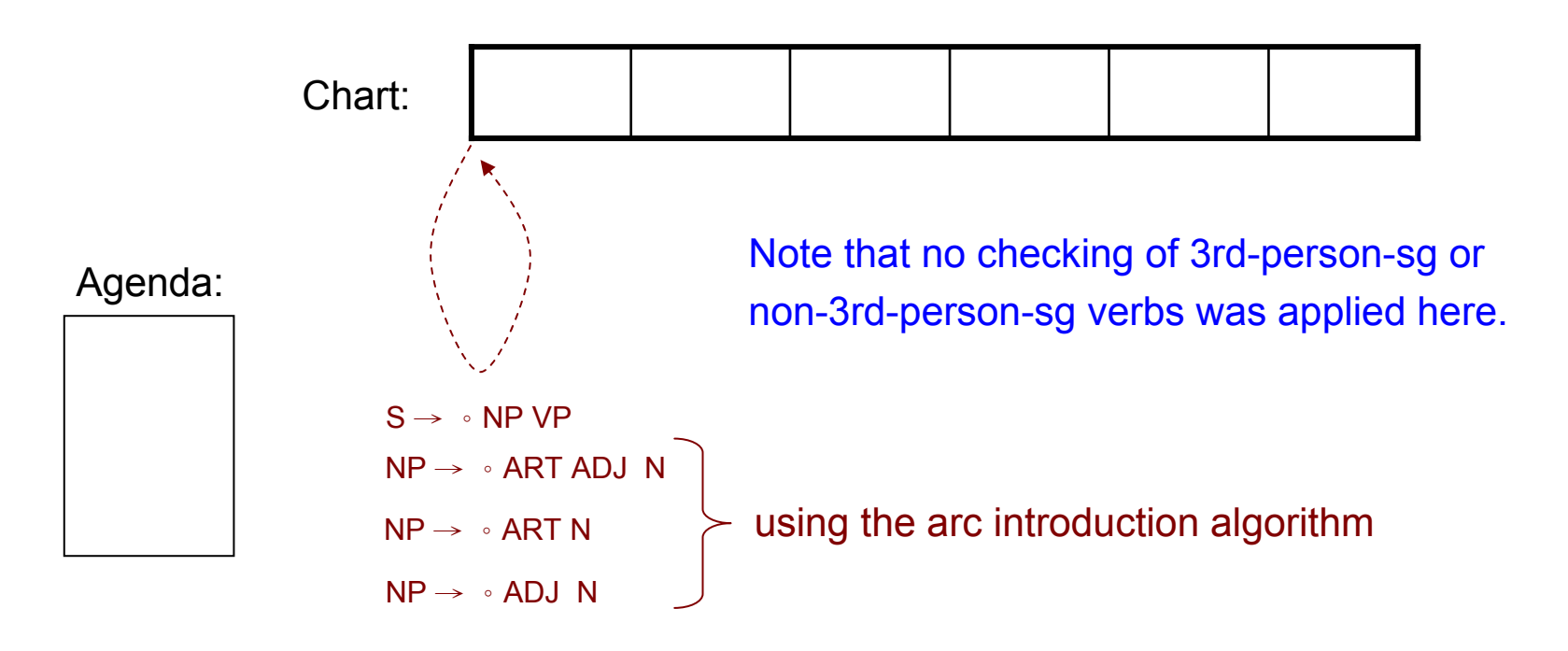

 $\bullet$  Example  $_1$  The  $_2$  large  $_3$  can  $_4$  holds  $_5$  the  $_6$  water  $_7$ 

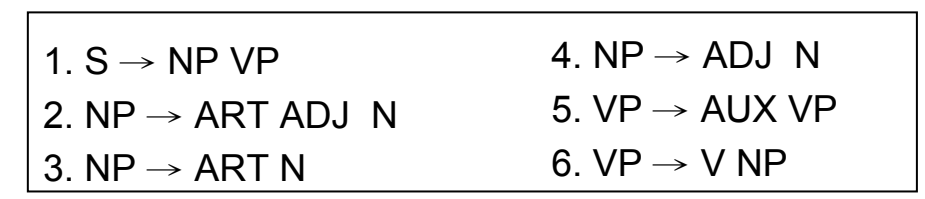

the: ARTlarge: ADJ can: N, AUX hold: N, V Water: N

**Loop 1**

#### **Enter ART1 (***"the"* **from 1 to 2 ):** Look at next word

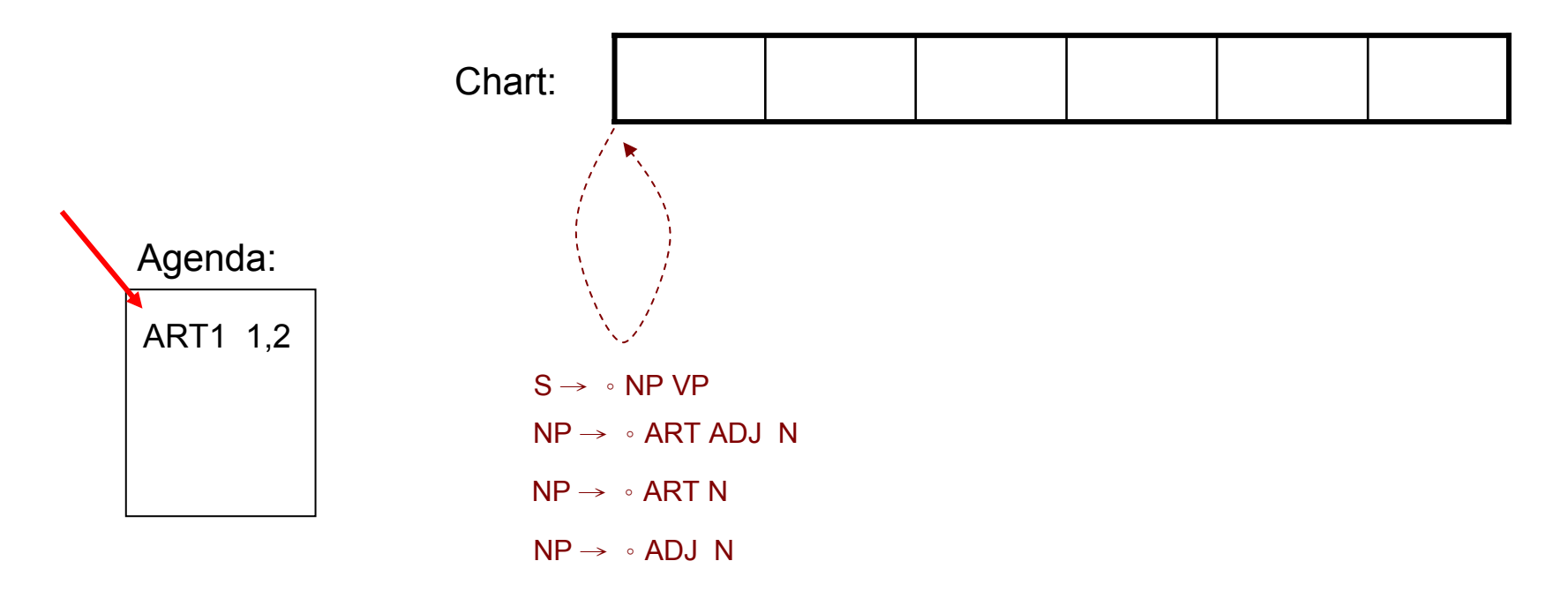

 $\bullet$  Example  $_1$  The  $_2$  large  $_3$  can  $_4$  holds  $_5$  the  $_6$  water  $_7$ 

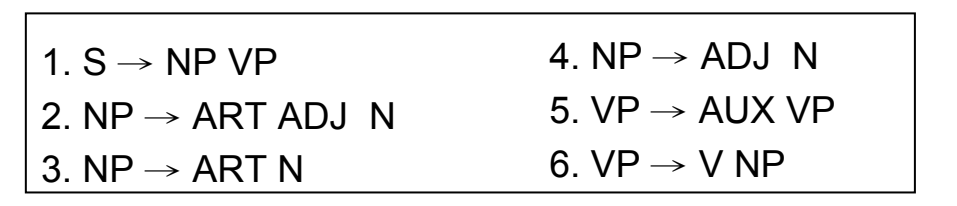

**Loop 1**

**Enter ART1 (***"the"* **from 1 to 2 ):**  ( using the arc extension algorithm)

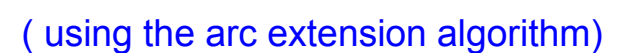

the: ART

large: ADJ

hold: N, V

Water: N

can: N, AUX

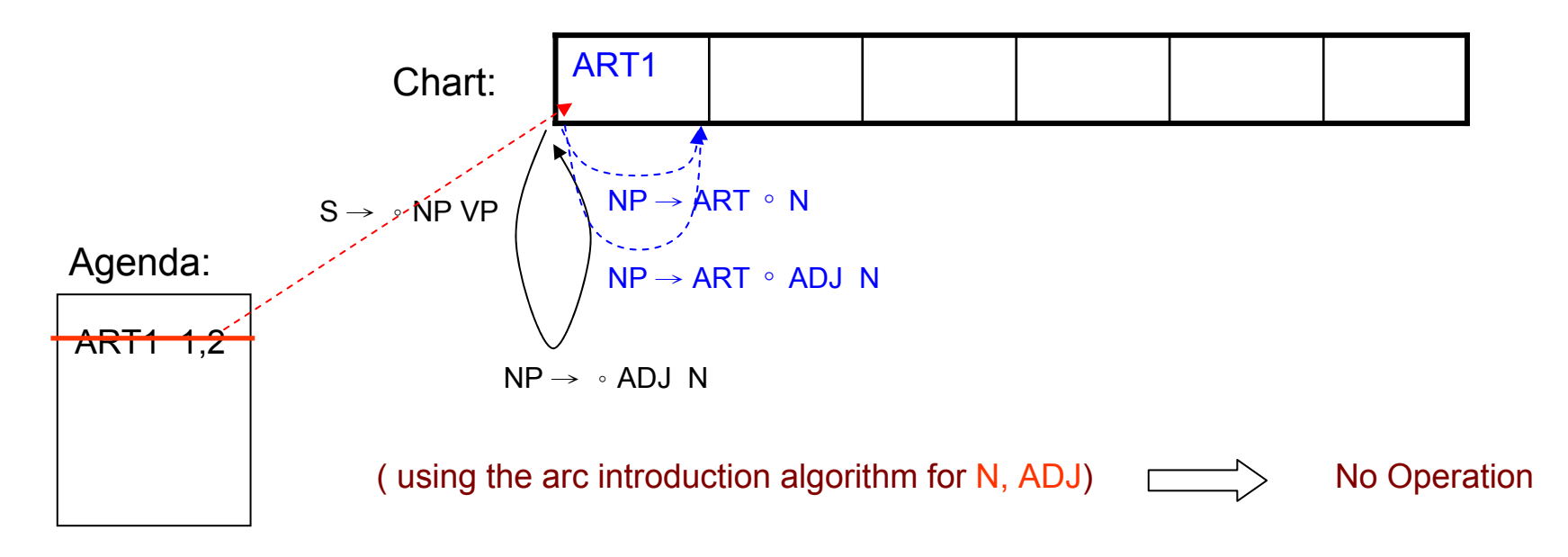

 $\bullet$  Example  $_1$  The  $_2$  large  $_3$  can  $_4$  holds  $_5$  the  $_6$  water  $_7$ 

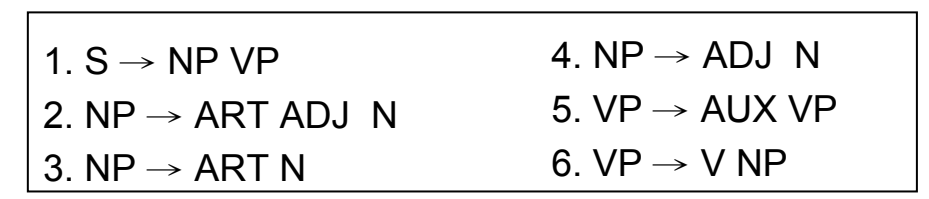

the: ARTlarge: ADJ can: N, AUX hold: N, V Water: N

**Loop 2**

**Enter ART1 (***"large"* **from 2 to 3):** Look at next word

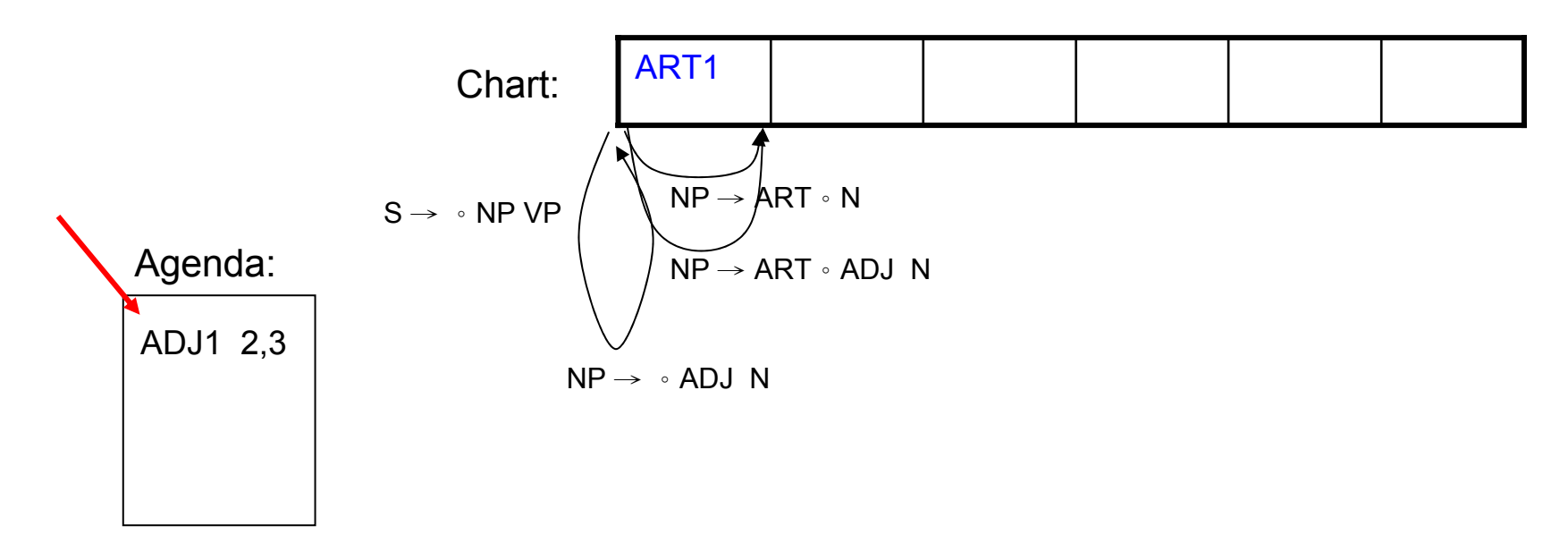

 $\bullet$  Example  $_1$  The  $_2$  large  $_3$  can  $_4$  holds  $_5$  the  $_6$  water  $_7$ 

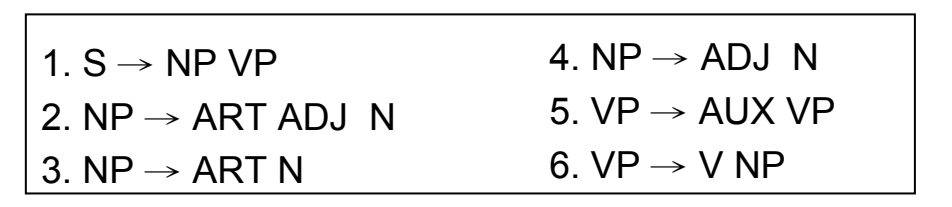

**Loop 2**

**Enter ADJ1 (***"large"* **from 2 to 3):** ( using the arc extension algorithm)

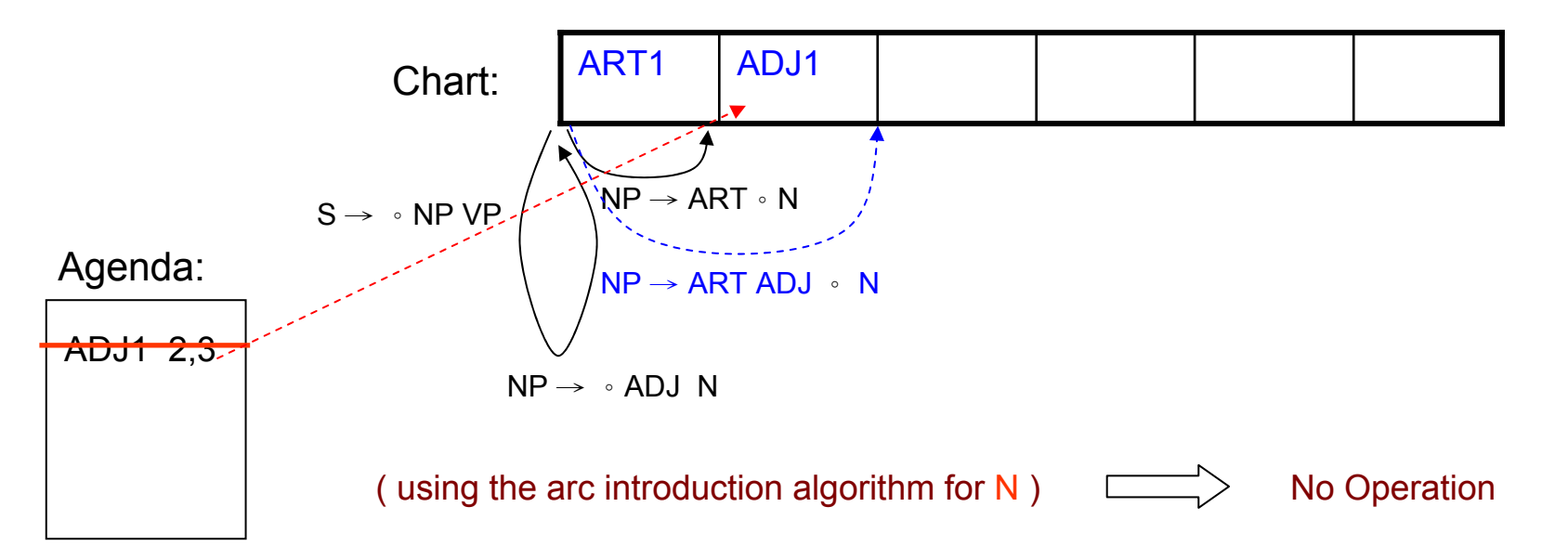

the: ART

large: ADJ

hold: N, V

Water: N

can: N, AUX

 $\bullet$  Example  $_1$  The  $_2$  large  $_3$  can  $_4$  holds  $_5$  the  $_6$  water  $_7$ 

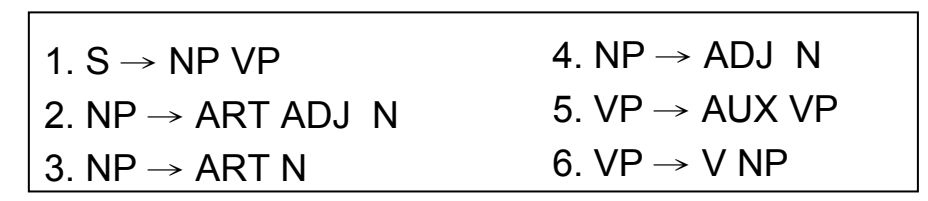

the: ARTlarge: ADJ can: N, AUX hold: N, V Water: N

**Loop 3**

#### **Enter N1 (***"can"* **from 3 to 4):** Look at next word

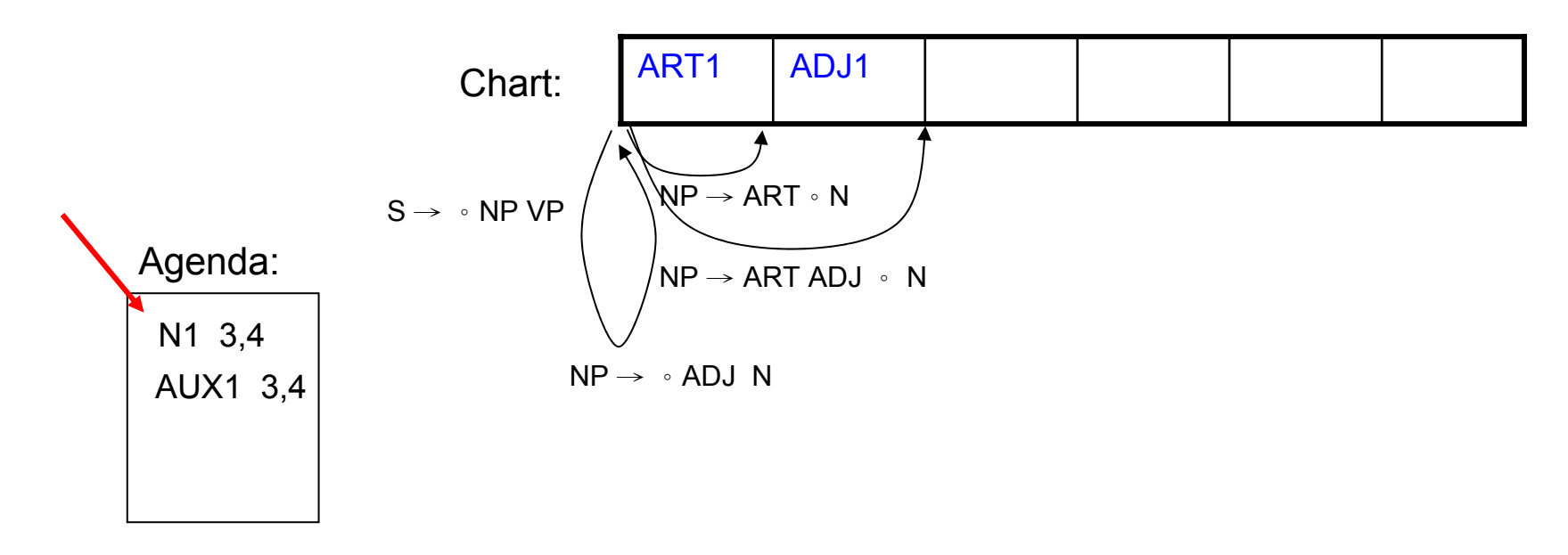

 $\bullet$  Example  $_1$  The  $_2$  large  $_3$  can  $_4$  holds  $_5$  the  $_6$  water  $_7$ 

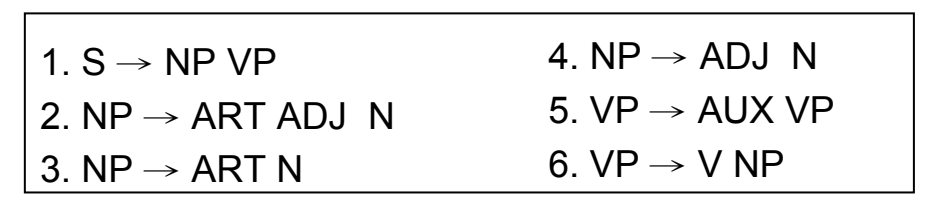

**Loop 3**

**Enter N1 (***"can"* **from 3 to 4):** ( using the arc extension algorithm)

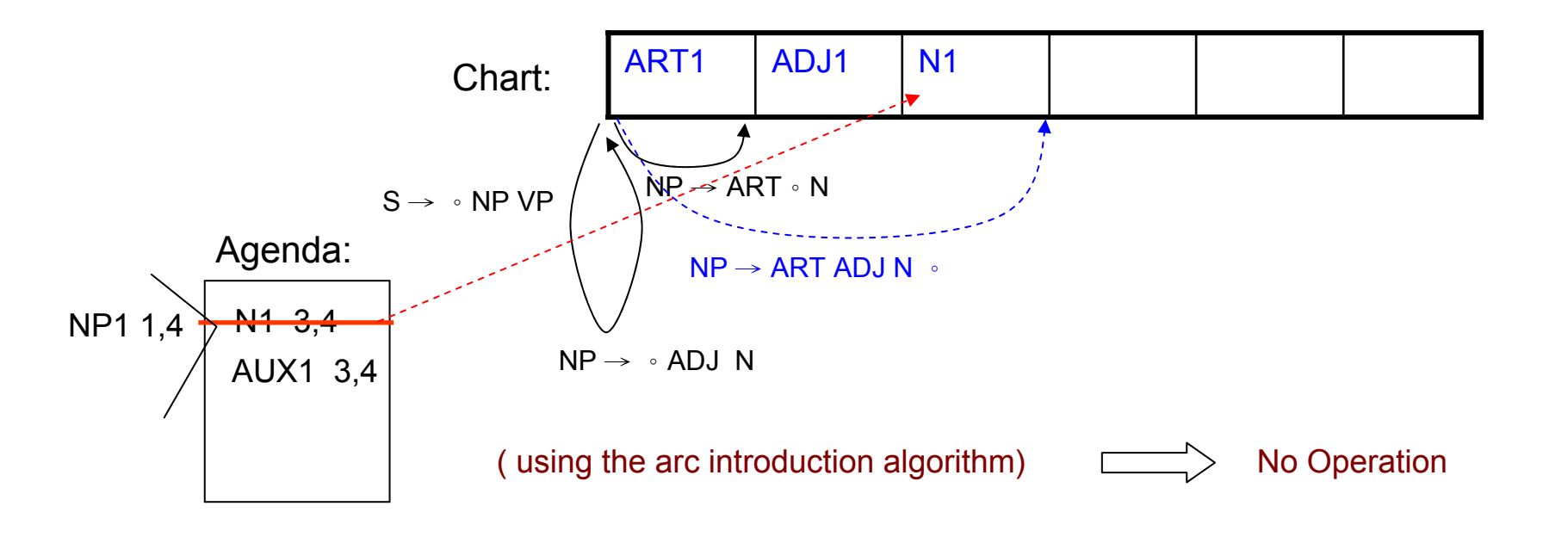

the: ART

large: ADJ

hold: N, V

Water: N

can: N, AUX

 $\bullet$  Example  $_1$  The  $_2$  large  $_3$  can  $_4$  holds  $_5$  the  $_6$  water  $_7$ 

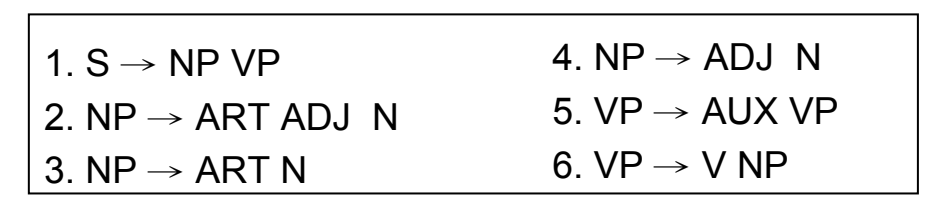

the: ARTlarge: ADJ can: N, AUX hold: N, V Water: N

**Loop 4**

**Enter NP1 (***"the large can"* **from 1 to 4):**

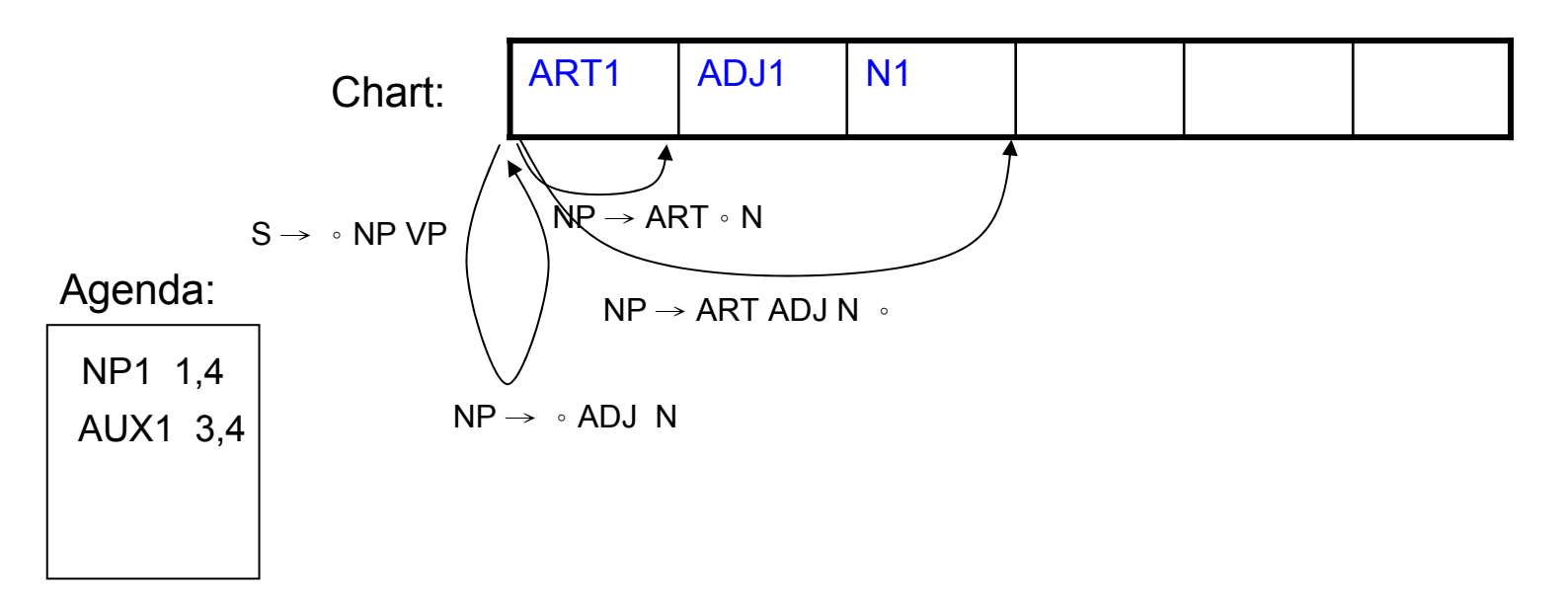

 $\bullet$ Example  $_1$  The  $_2$  large  $_3$  can  $_4$  holds  $_5$  the  $_6$  water  $_7$ 

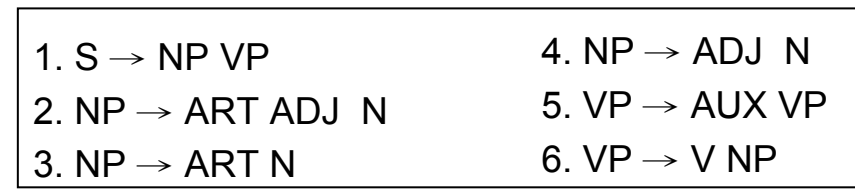

the: ARTlarge: ADJ can: N, AUX hold: N, V Water: N

**Loop 4**

#### **Enter NP1 (***"the large can"* **from 1 to 4):**

( using the arc extension algorithm)

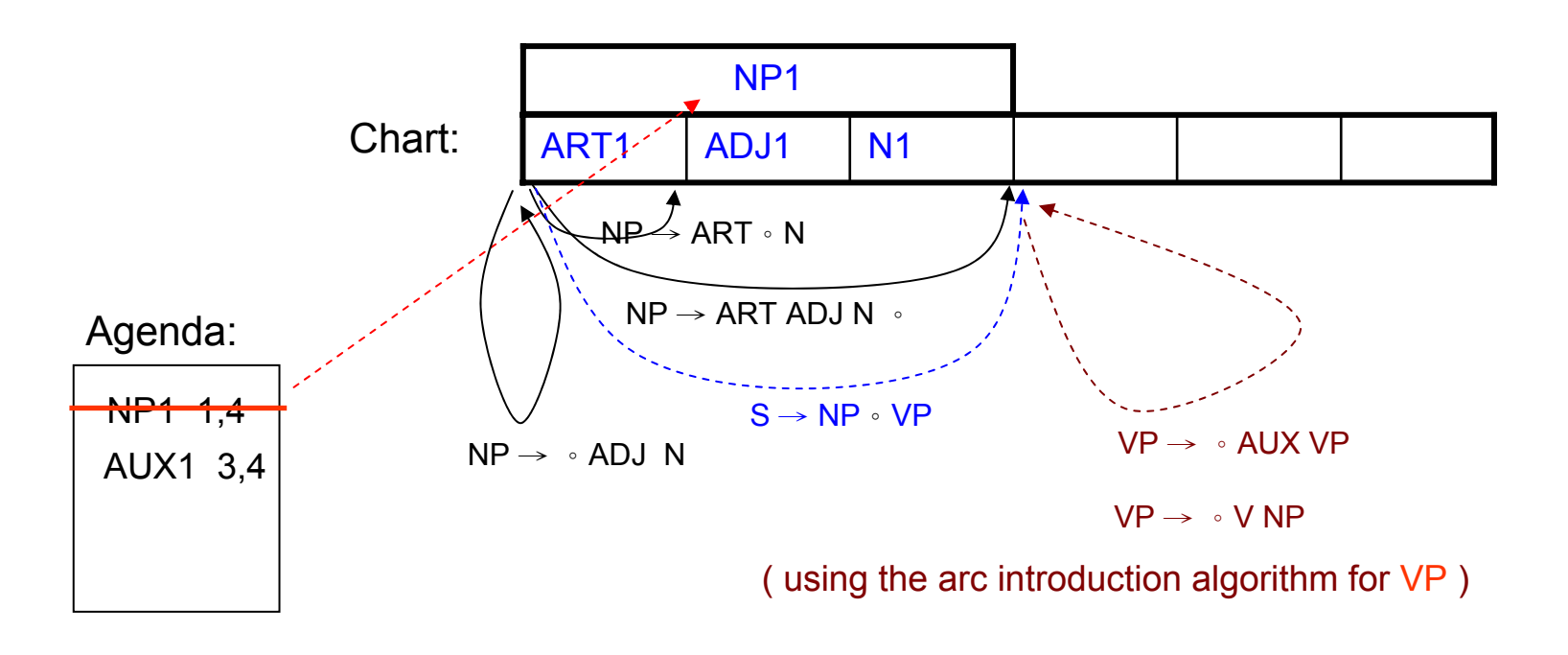

• Example

 $_1$  The  $_2$  large  $_3$  can  $_4$  holds  $_5$  the  $_6$  water  $_7$ 

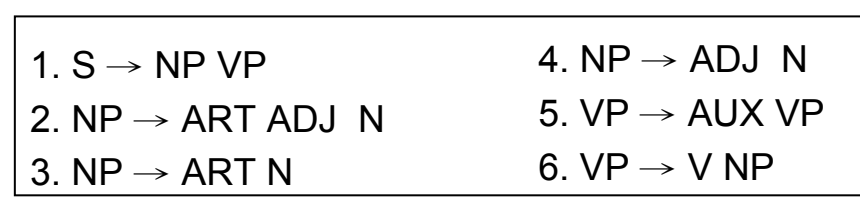

the: ARTlarge: ADJ can: N, AUX hold: N, V Water: N

#### **Loop 5**

**Enter AUX1 (***"can"* **from 3 to 4):**

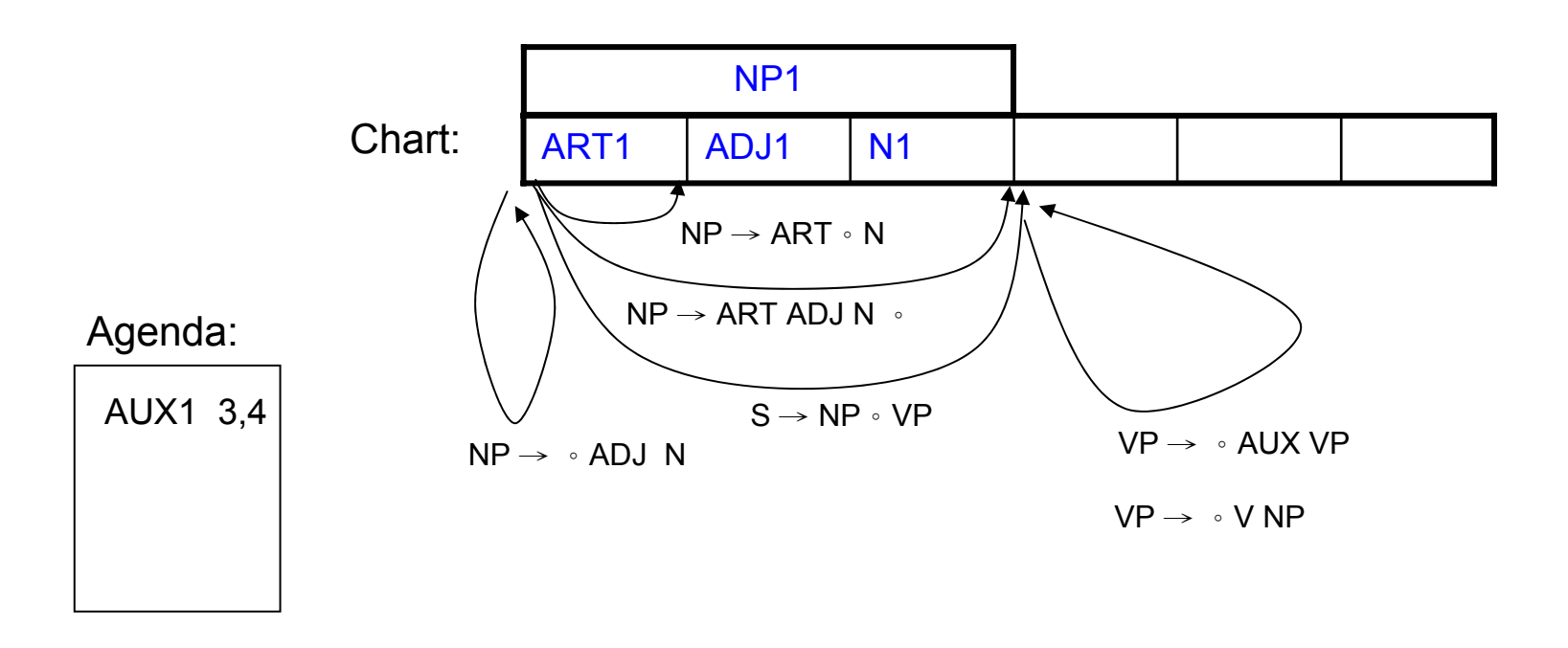
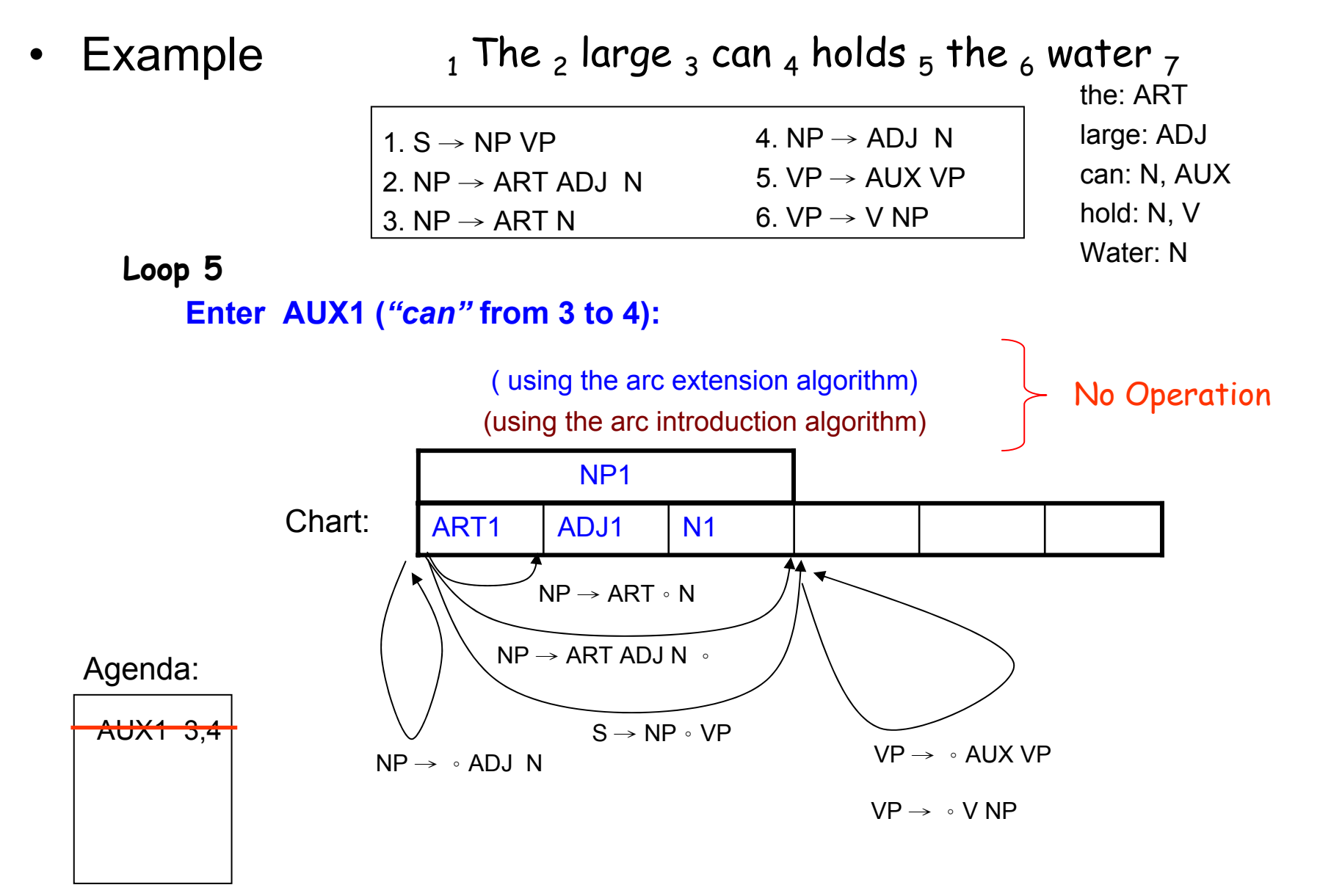

 $\bullet$ Example  $_1$  The  $_2$  large  $_3$  can  $_4$  holds  $_5$  the  $_6$  water  $_7$ 

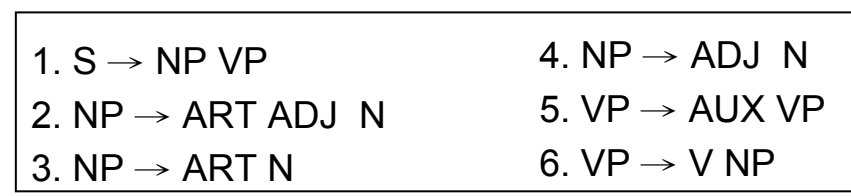

the: ARTlarge: ADJ can: N, AUX hold: N, V Water: N

**Loop 6**

**Enter N2 (***"holds"* **from 4 to 5):** Look at next word

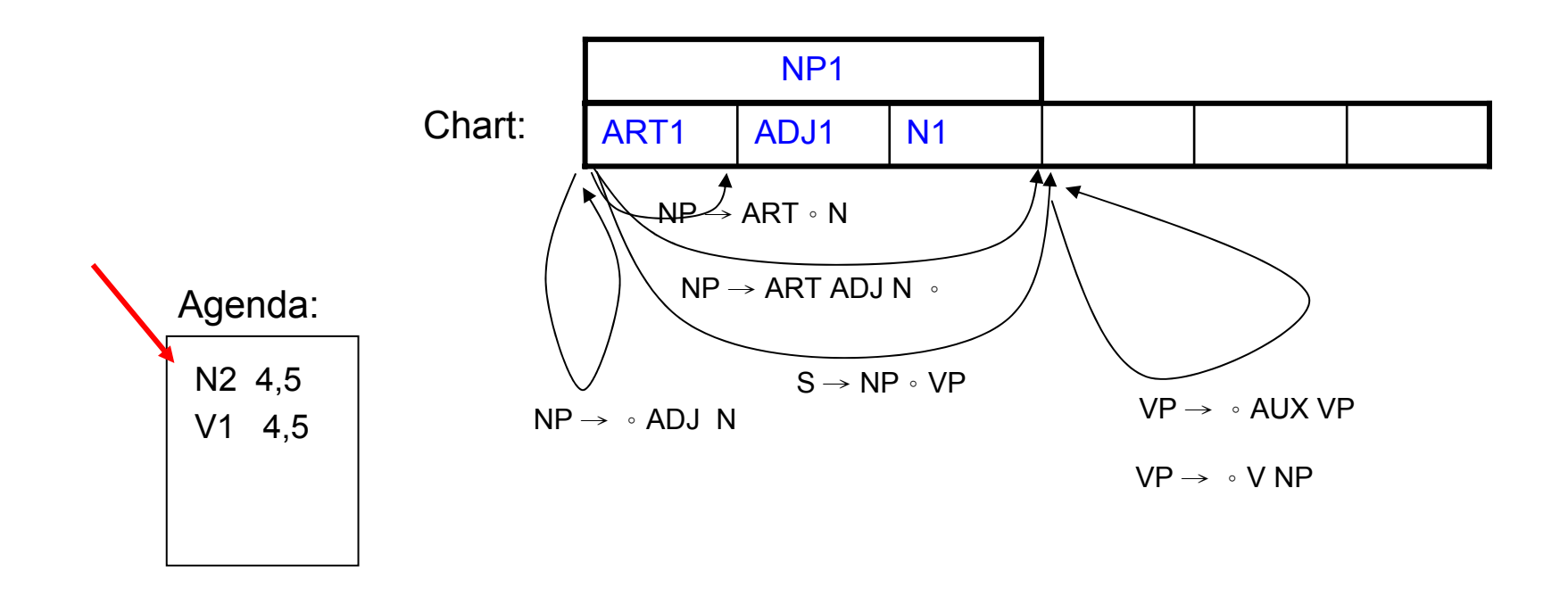

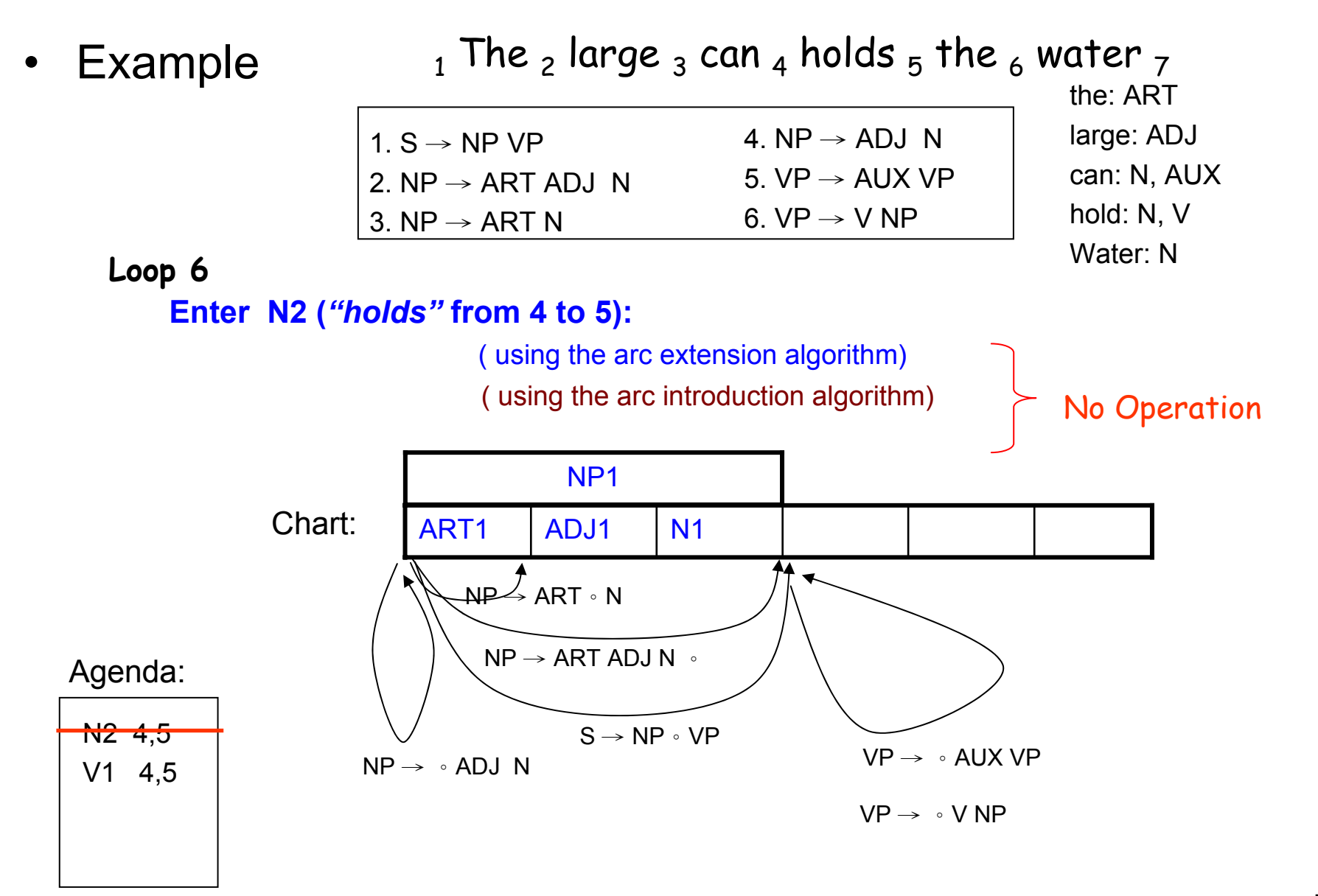

 $\bullet$ Example  $_1$  The  $_2$  large  $_3$  can  $_4$  holds  $_5$  the  $_6$  water  $_7$ 

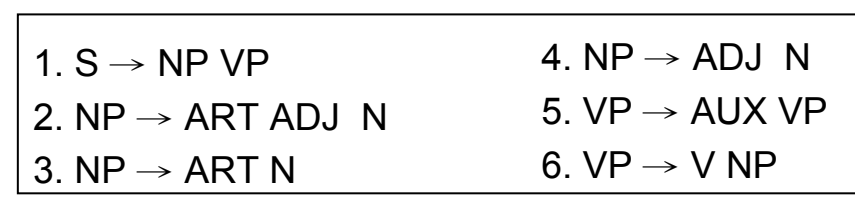

the: ARTlarge: ADJ can: N, AUX hold: N, V Water: N

**Loop 7**

**Enter V1 (***"holds"* **from 4 to 5):**

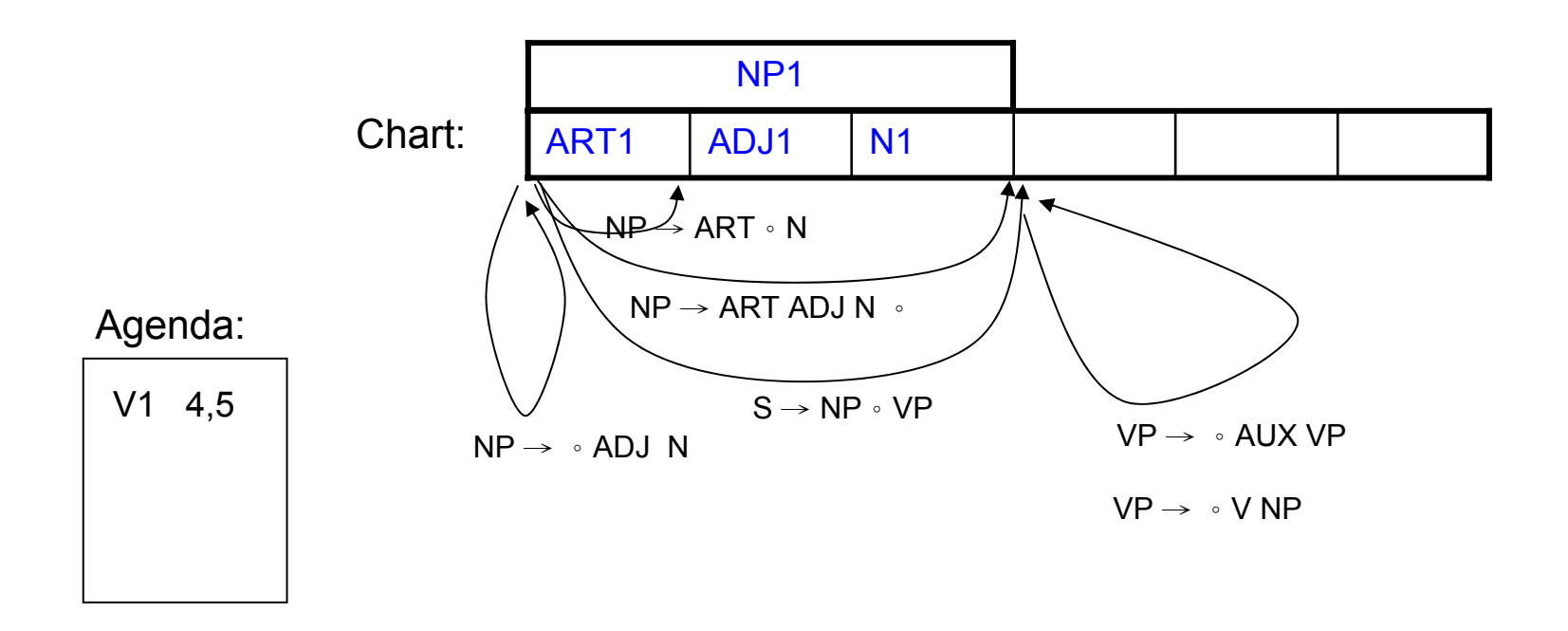

•Example  $_1$  The  $_2$  large  $_3$  can  $_4$  holds  $_5$  the  $_6$  water  $_7$ 

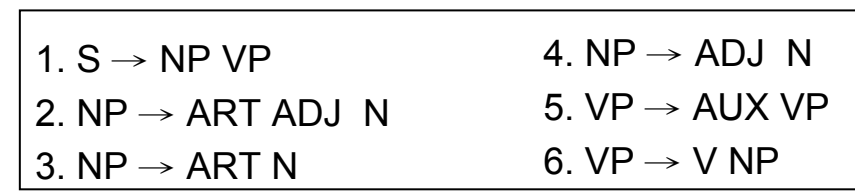

the: ARTlarge: ADJ can: N, AUX hold: N, V Water: N

**Loop 7**

#### **Enter V1 (***"holds"* **from 4 to 5):**

( using the arc extension algorithm)

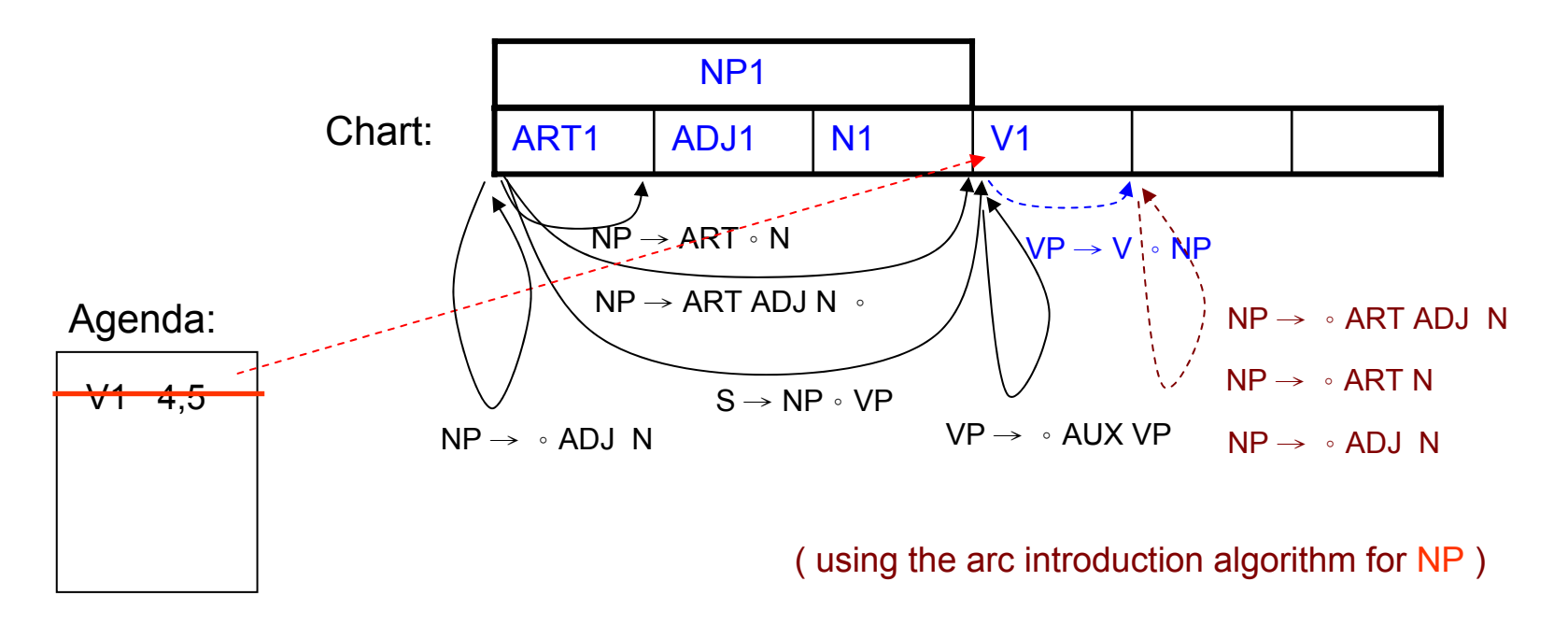

 $\bullet$ Example  $_1$  The  $_2$  large  $_3$  can  $_4$  holds  $_5$  the  $_6$  water  $_7$ 

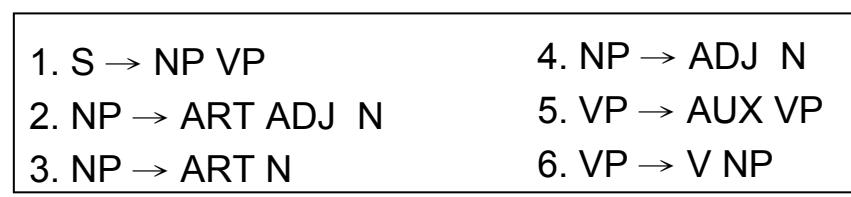

the: ARTlarge: ADJ can: N, AUX hold: N, V Water: N

**Loop 8**

**Enter ART2 (***"the"* **from 5 to 6):** Look at next word

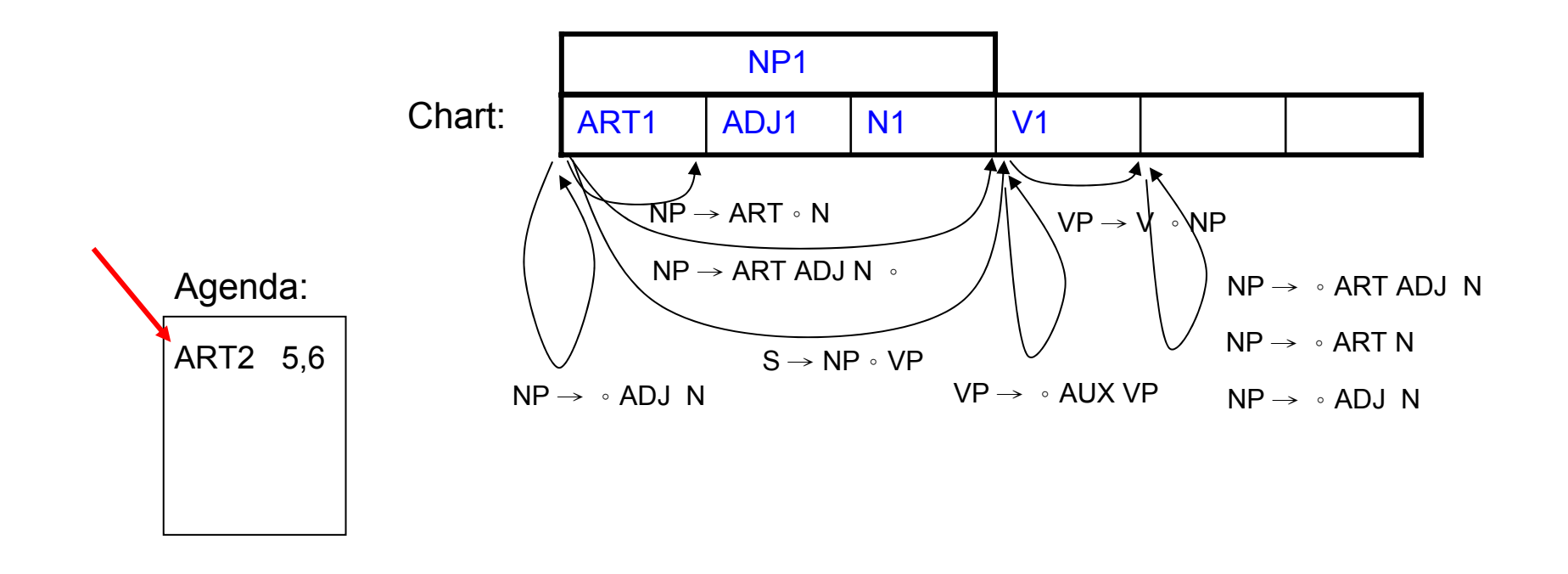

 $\bullet$ Example  $_1$  The  $_2$  large  $_3$  can  $_4$  holds  $_5$  the  $_6$  water  $_7$ 

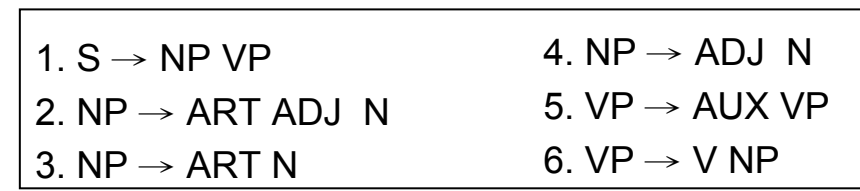

the: ARTlarge: ADJ can: N, AUX hold: N, V Water: N

**Loop 8**

#### **Enter ART2 (***"the"* **from 5 to 6):**

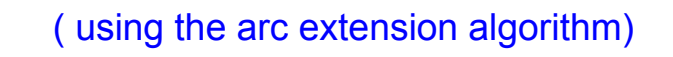

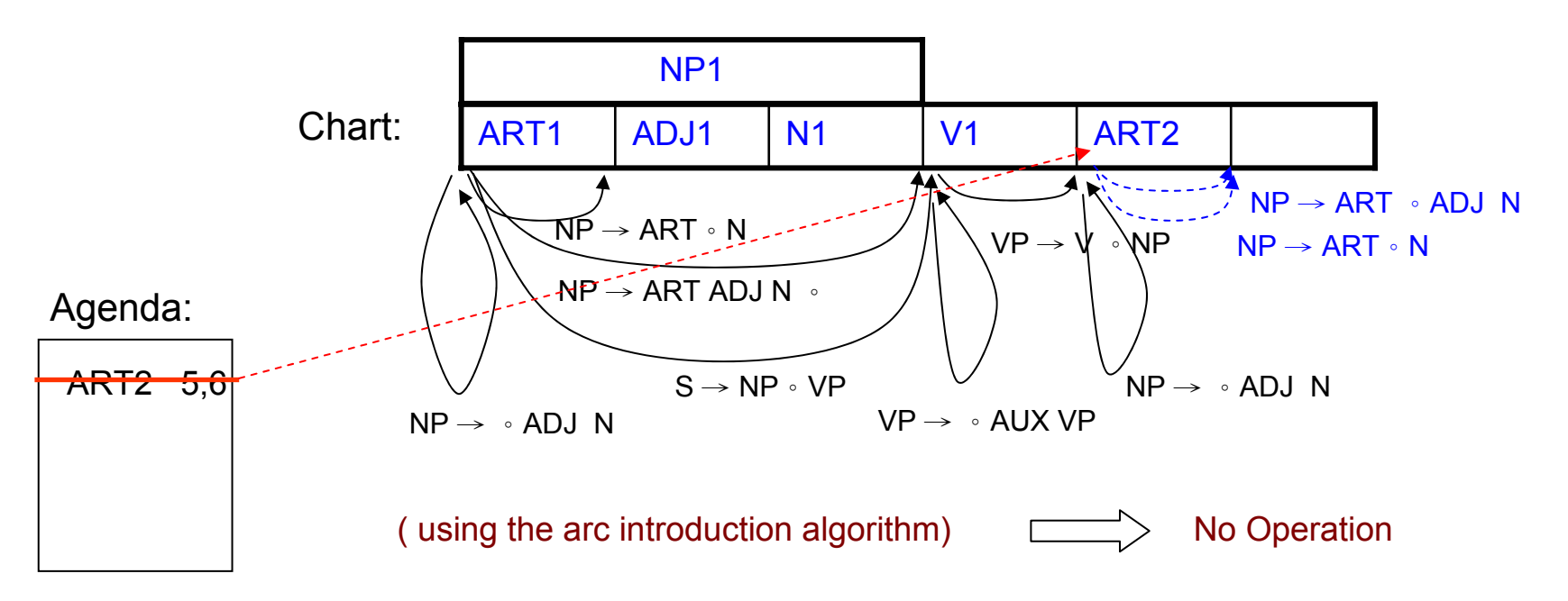

 Example 1. S  $\rightarrow$  NP VP 2. NP  $\rightarrow$  ART ADJ  $\,$  N  $\,$ 3. NP  $\rightarrow$  ART N 4. NP  $\rightarrow$  ADJ N 5. VP  $\rightarrow$  AUX VP 6. VP  $\rightarrow$  V NP .  $_1$  The  $_2$  large  $_3$  can  $_4$  holds  $_5$  the  $_6$  water  $_7$ 

**Loop 9**

 $\bullet$ 

**Enter N3 (***"water"* **from 6 to 7):**

Look at next word

the: ART

large: ADJ

hold: N, V Water: N

can: N, AUX

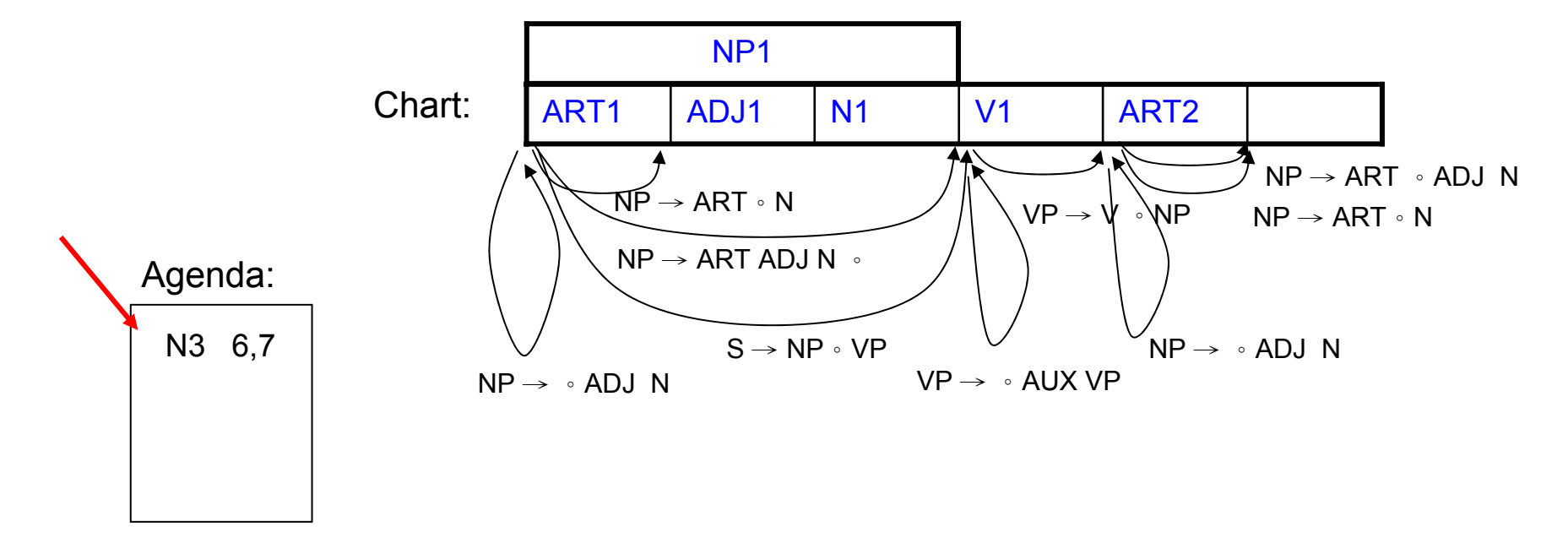

 $\bullet$ Example  $_1$  The  $_2$  large  $_3$  can  $_4$  holds  $_5$  the  $_6$  water  $_7$ 

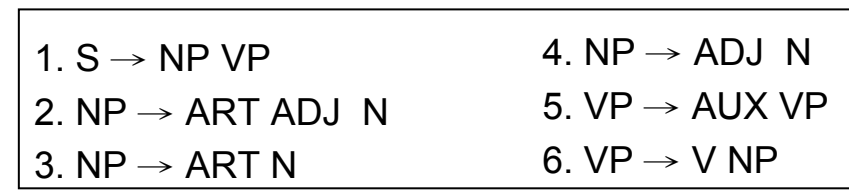

the: ARTlarge: ADJ can: N, AUX hold: N, V Water: N

**Loop 9**

#### **Enter N3 (***"water"* **from 6 to 7):**

( using the arc extension algorithm)

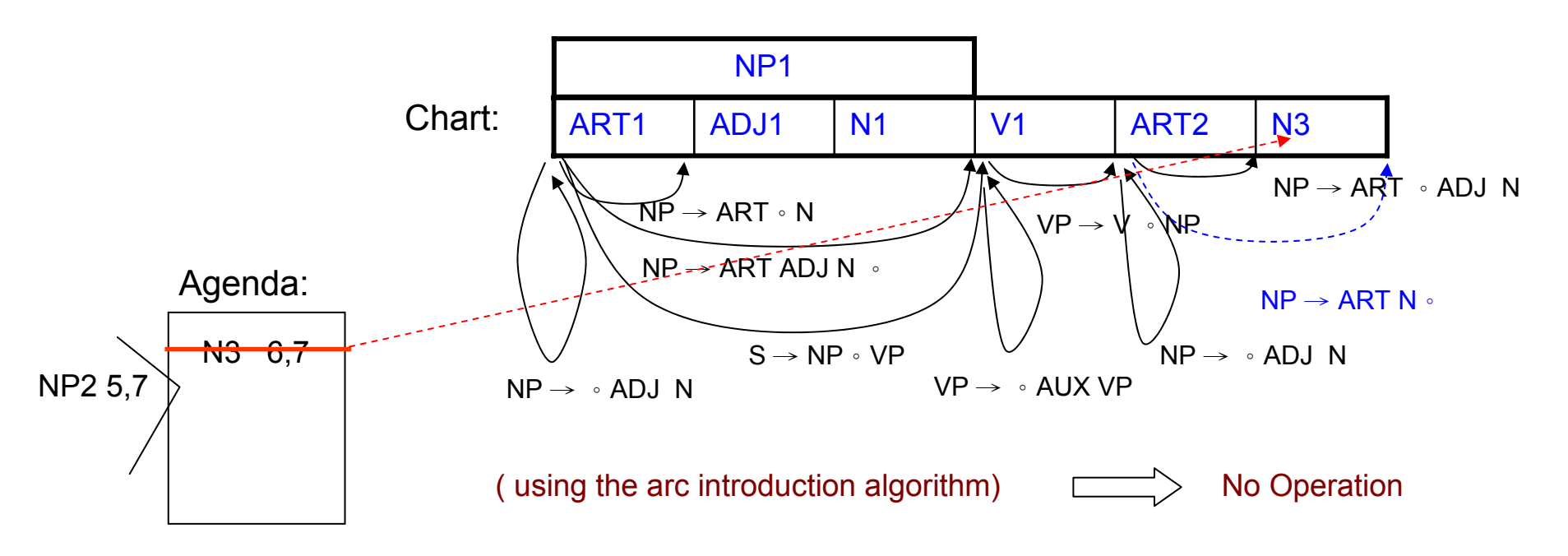

 $\bullet$ Example  $_1$  The  $_2$  large  $_3$  can  $_4$  holds  $_5$  the  $_6$  water  $_7$ 

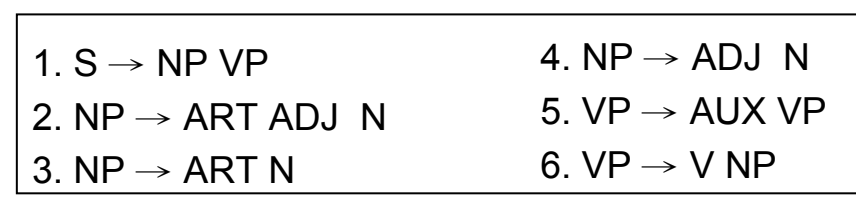

the: ARTlarge: ADJ can: N, AUX hold: N, V Water: N

**Loop 10**

**Enter NP2 (***"the water"* **from 5 to 7):**

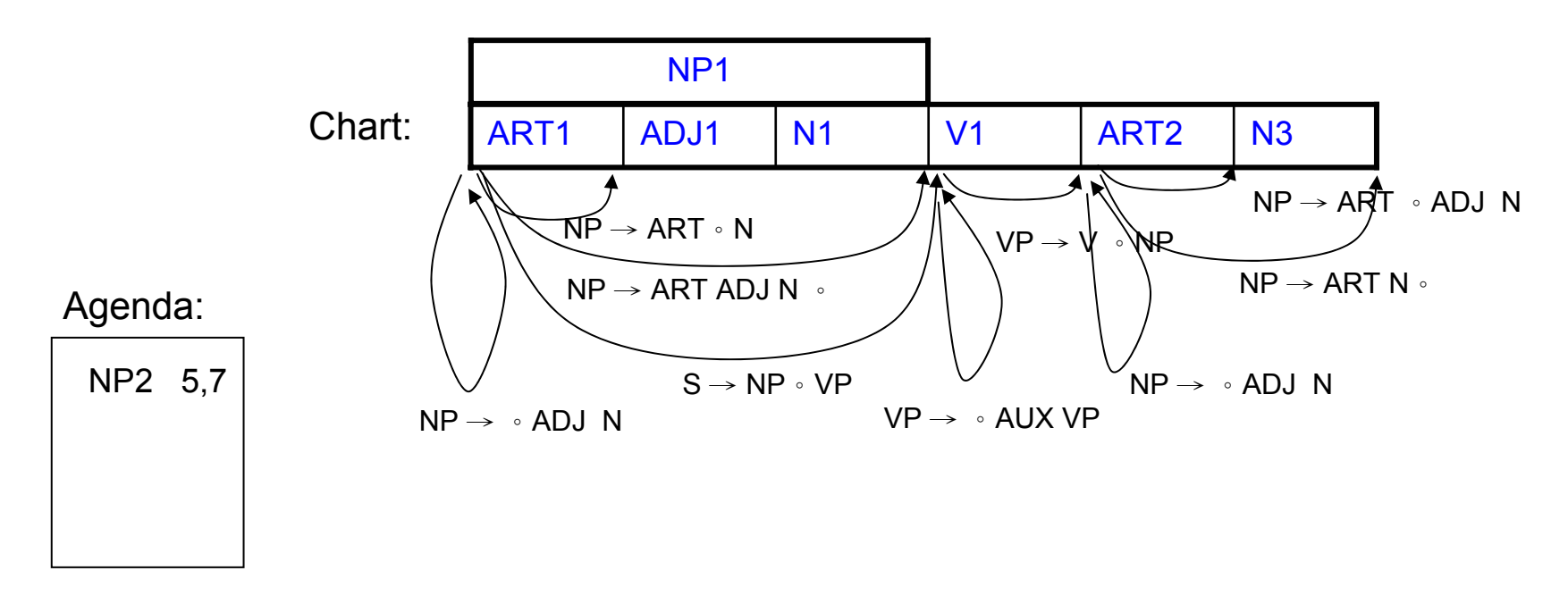

 $\bullet$ Example  $_1$  The  $_2$  large  $_3$  can  $_4$  holds  $_5$  the  $_6$  water  $_7$ 

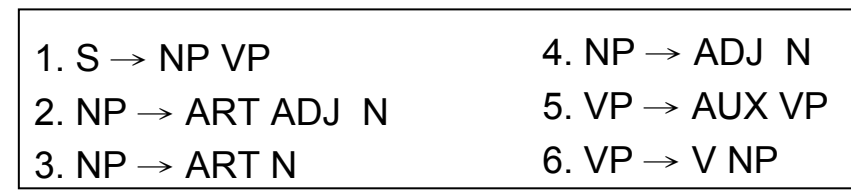

the: ARTlarge: ADJ can: N, AUX hold: N, V Water: N

**Loop 10**

#### **Enter NP2 (***"the water"* **from 5 to 7):**

( using the arc extension algorithm)

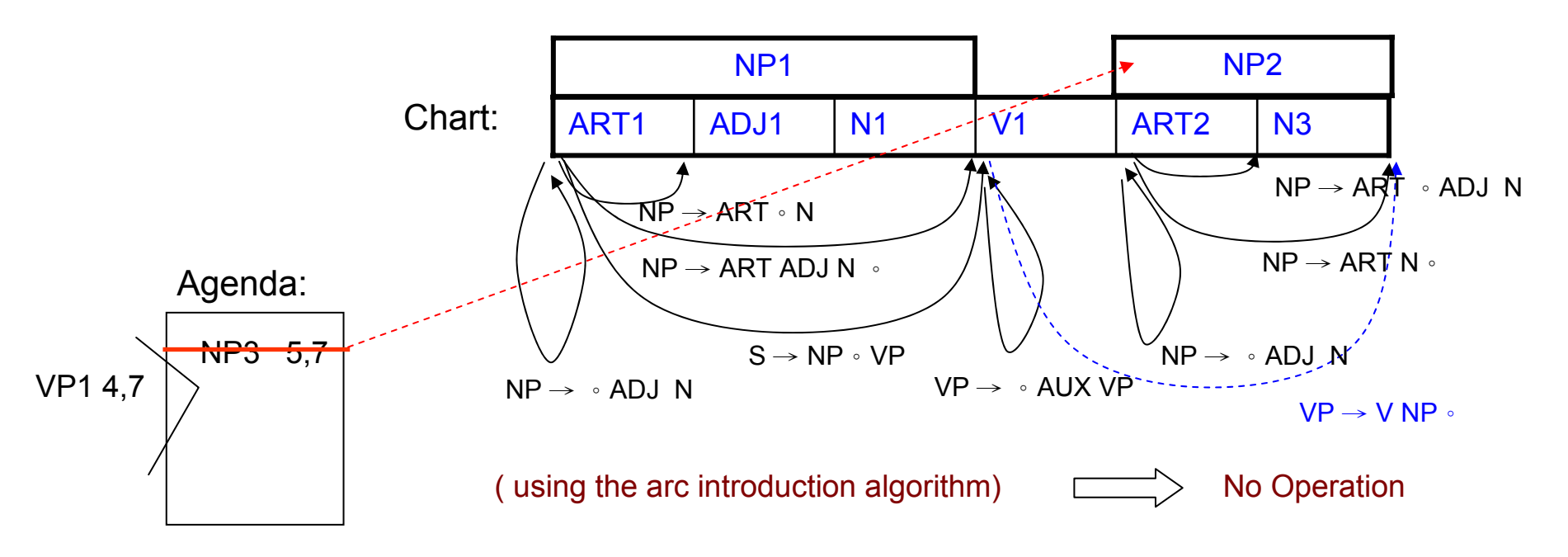

 $\bullet$ Example  $_1$  The  $_2$  large  $_3$  can  $_4$  holds  $_5$  the  $_6$  water  $_7$ 

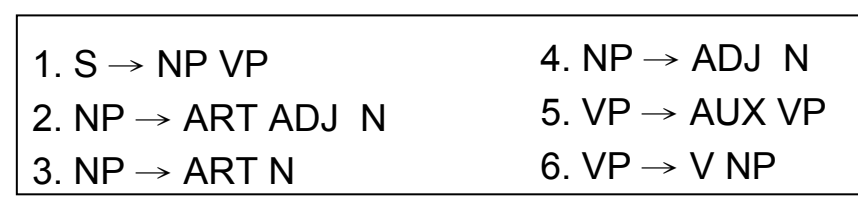

the: ARTlarge: ADJ can: N, AUX hold: N, V Water: N

**Loop 11**

**Enter VP1 (***"holds the water"* **from 4 to 7):**

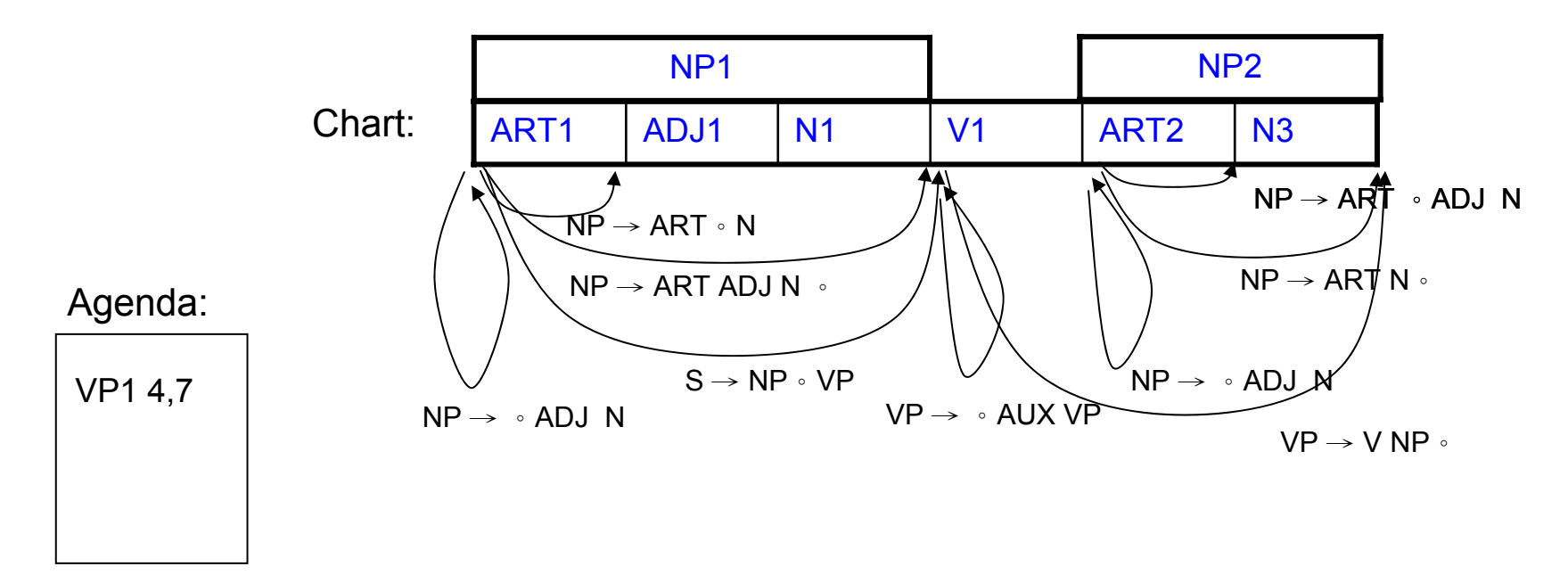

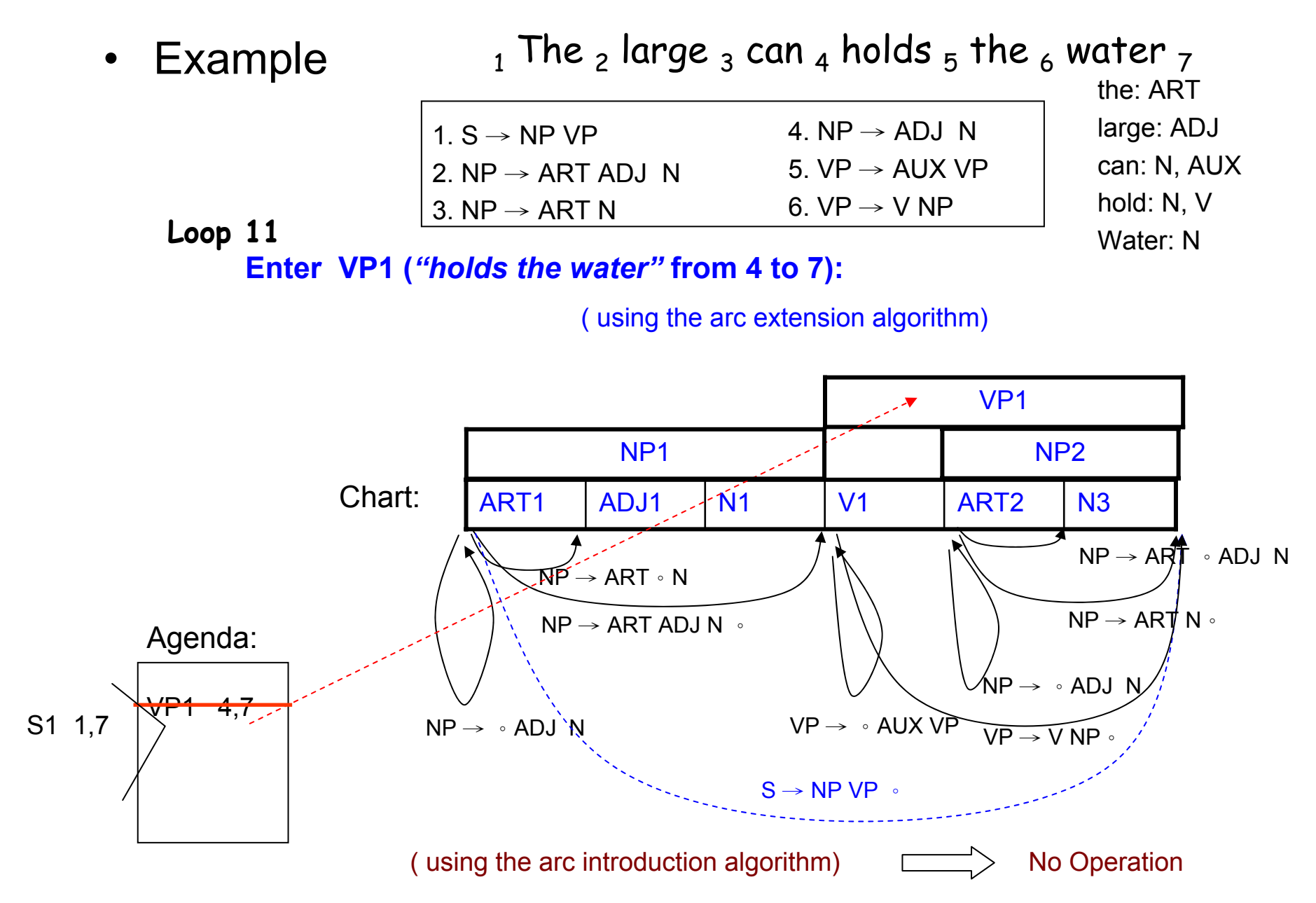

85

 $\bullet$ Example  $_1$  The  $_2$  large  $_3$  can  $_4$  holds  $_5$  the  $_6$  water  $_7$ 

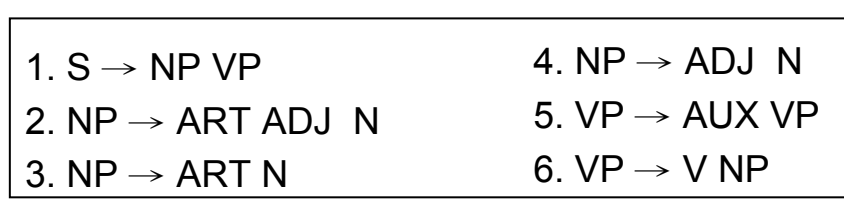

the: ARTlarge: ADJ can: N, AUX hold: N, V Water: N

**Loop 12**

**Enter S1 (***"the large can holds the water"* **from 1 to 7):**

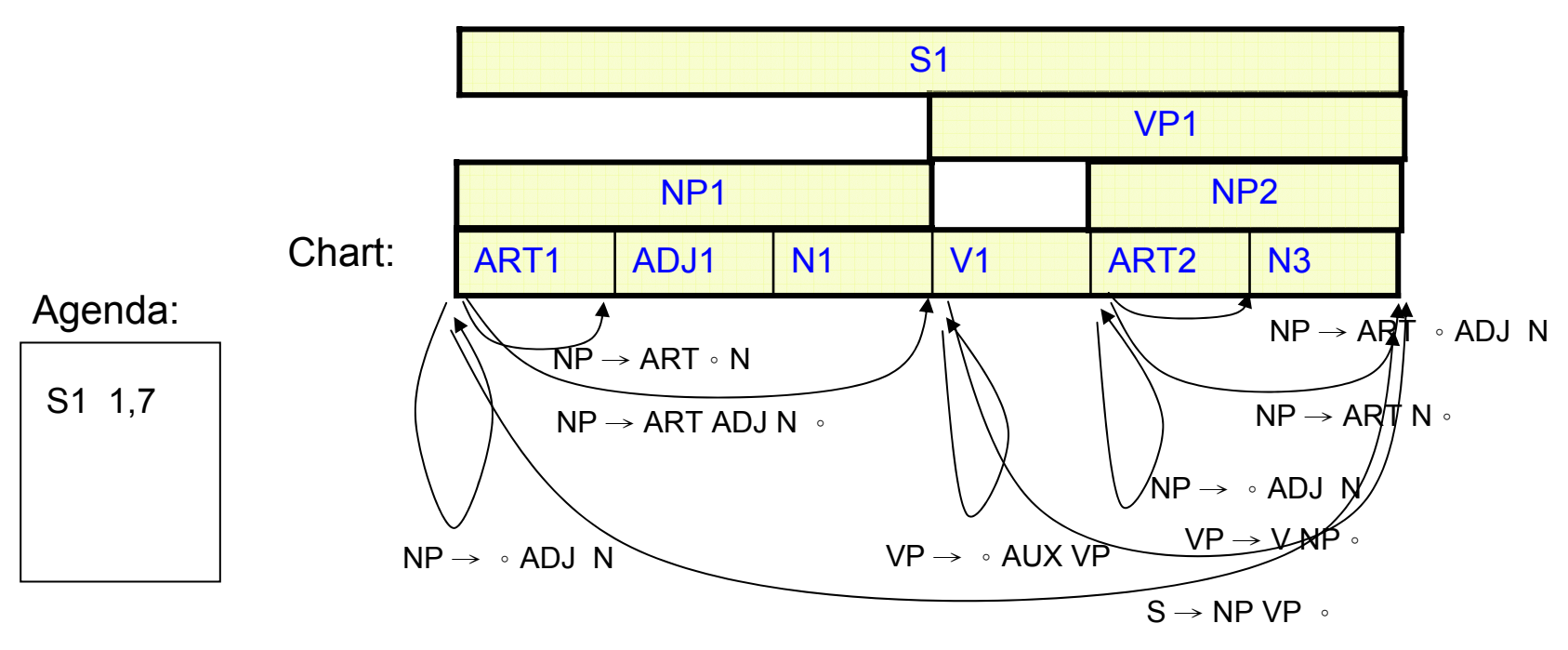

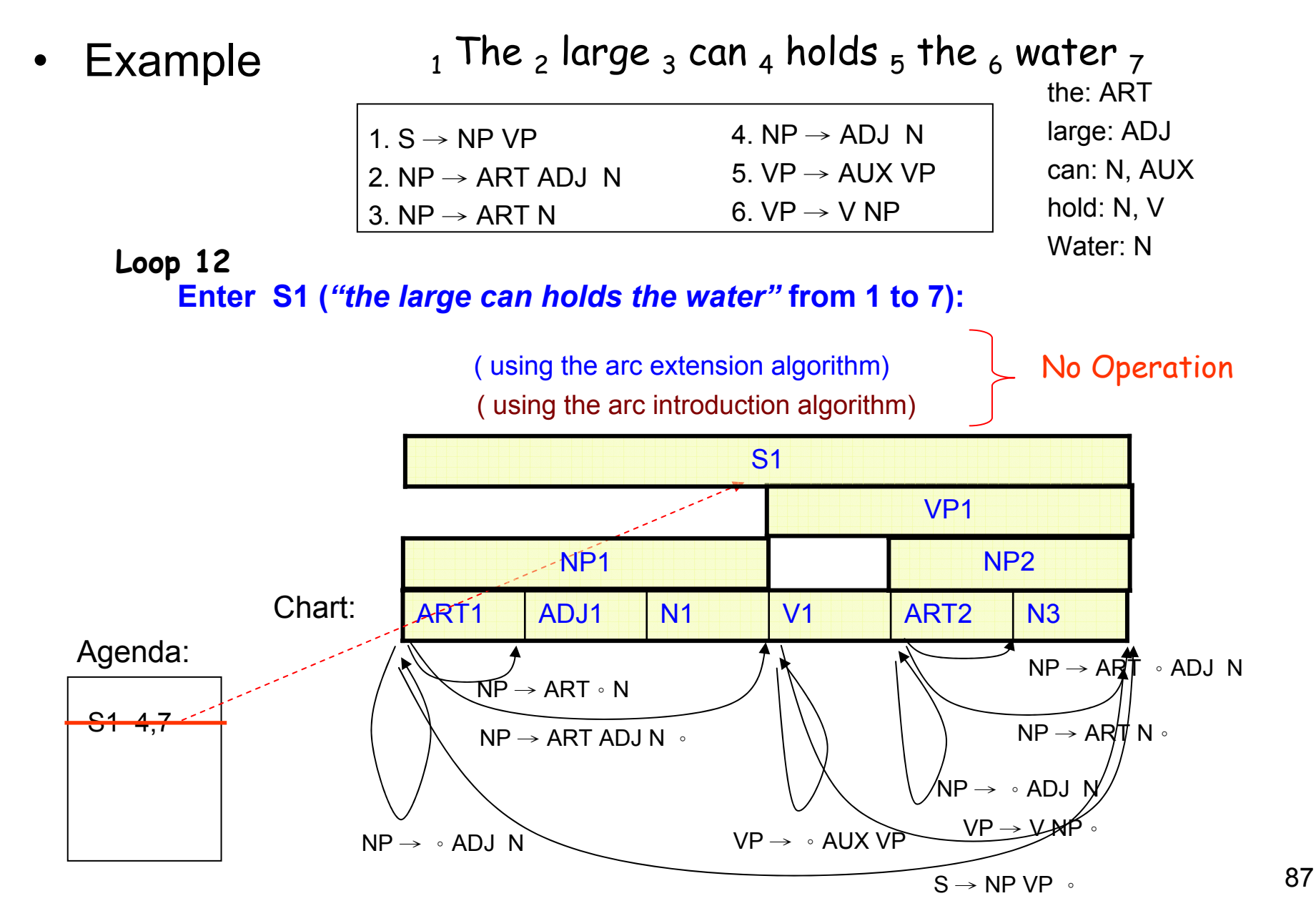

# **Comparisons**

- The number of constituents generated by the top-down chart parser has dropped from 15 to 10
- In practice, the top-down method is considerably more efficient for any reasonable grammar

# Homework-3

- 1. Natural Language Understanding, chapter 3
	- Exercises 8 and 9
	- Due: 5/7